# Universidad Autónoma Metropolitana - Azcapotzalco División de Ciencias Básicas e Ingeniería Licenciatura en Ingeniería en Computación

# Diseño y desarrollo del sistema web para la sección de recursos humanos de la Procuraduría General de Justicia de la Ciudad de México

Modalidad: Estancia Profesional

Trimestre 2017-Invierno

5.

Brenda Magdalena Rivera Reyes 210205581 brenda.rivr27@gmail.com

Asesor:

Dr. Rafael Pérez Flores Departamento de Ciencias Básicas  $\text{pfr@correo.}$ azc.uam.mx

Coasesor

Lic. Manuel Briseño Pérez JUD. de Estudios Salariales y de Puestos Departamento de Recursos Humanos

10 de abril de 2017

Yo, Dr. Rafael Pérez Flores, declaro que aprobé el contenido presente del Reporte de Proyecto de Integración y doy mi autorización para su publicación en la Biblioteca Digital, así como en el Repositorio Institucional de UAM Azcapotzalco.

Vafael Pérez Gleres

Yo, Lic. Manuel Briseño González, declaro que aprobé el contenido presente del Reporte de Proyecto de Integración y doy mi autorización para su publicación en la Biblioteca Digital, así como en el Repositorio Institucional de UAM Azcapotzalco.

Lic. Manuel/Briseño Pérez

Yo, Brenda Magdalena Rivera Reyes, doy mi autorización a la Coordinación de Servicios de Información de la Universidad Autónoma Metropolitana, Unidad Azcapotzalco, para publicar el presente documento en la Biblioteca Digital, así como en el Repositorio Institucional de UAM Azcapotzalco

Brenda Magdalena Rivera Reyes

El presente documento describe el proceso de desarrollo del sistema web. Se describe la parte técnica de la creación del sistema y los diagramas que sirvieron de apoyó para la realización del proyecto.

El siguiente sistema web es la plataforma que soporta el registro de la información personal de los trabajadores de la Procuraduría General de Justicia de la Ciudad de México. Con esto se pretende lograr una mejor administración al recabar la información de los trabajadores.

# **CONTENIDO**

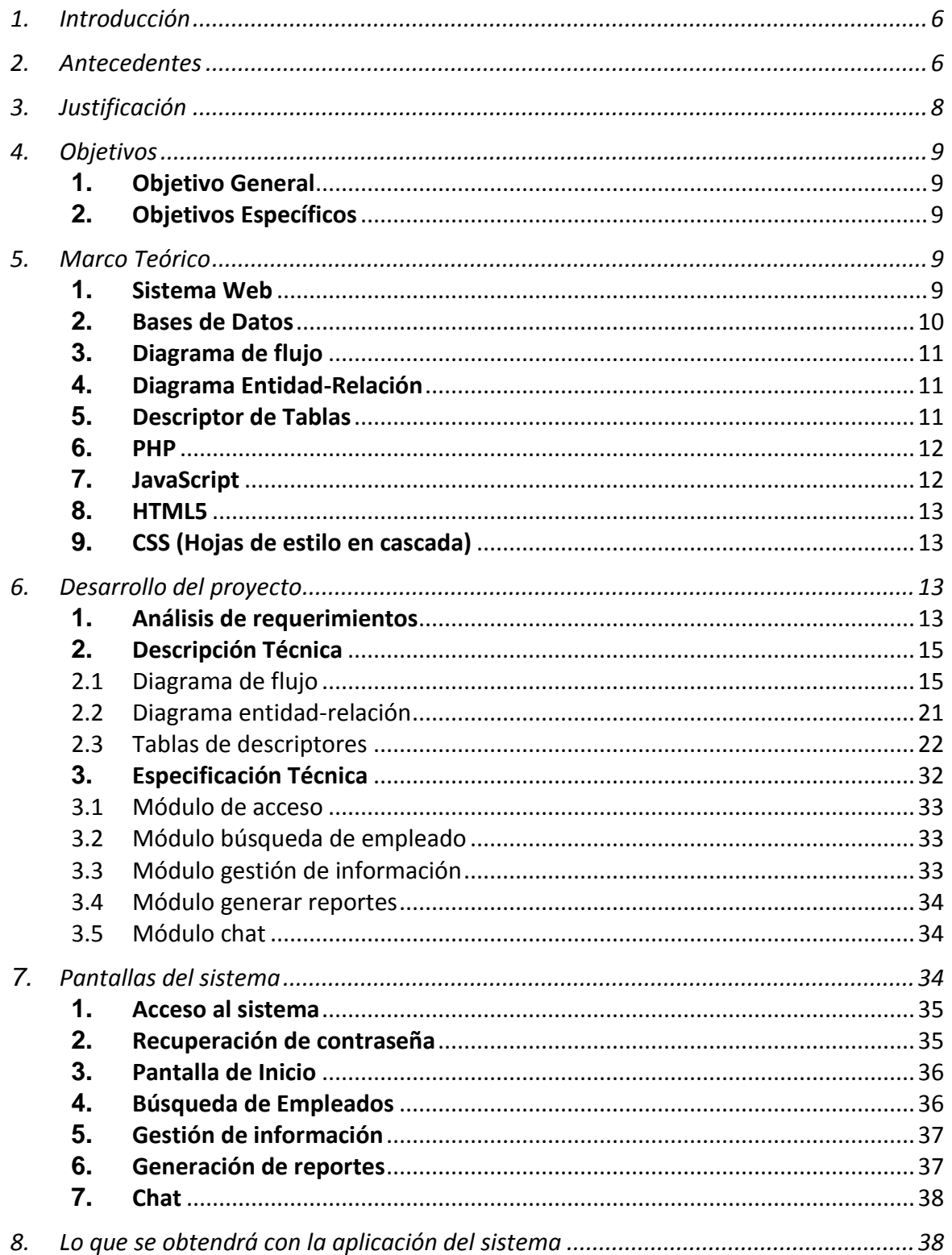

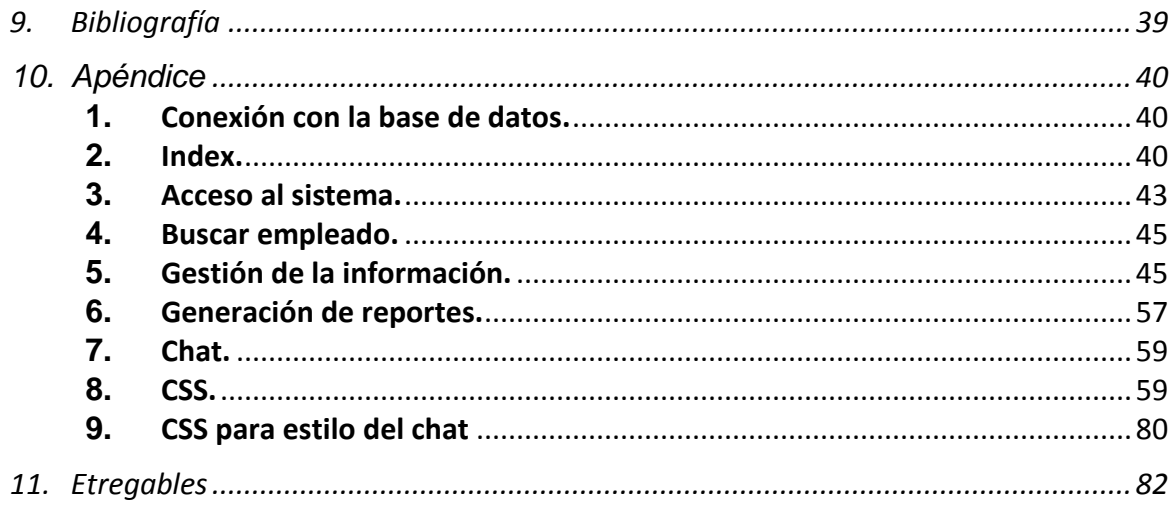

# <span id="page-5-0"></span>**1. Introducción**

Este proyecto aborda el desarrollo de un sistema de información web que contiene la información de los trabajadores de cada área.

Este sistema registra para cada usuario sus datos personales y laborales como son: nombre, apellidos, edad, fecha de nacimiento, escolaridad, función, plaza, horario, registro de ingreso en la institución, puesto, salario, curriculum, RFC, adscripción, turno, días laborables, número de empleado, número de plaza, agencia, unidad, función genérica, para llevar un mejor control de la información generada por los trabajadores.

# <span id="page-5-1"></span>**2. Antecedentes**

Se realizó una investigación previa a esta propuesta, para saber si se han realizado trabajos similares a este proyecto. Los trabajos encontrados con una descripción general de sus características son los siguientes:

#### **Tesis**

#### **I. Diseño e implementación de un Sistema de Control de Acceso.[1]**

El objetivo de esta tesis es satisfacer las necesidades de la empresa Seebeck Instrumentación Control C.A. que requiere sistemas de control de acceso para supervisión de su personal. Esta tesis al igual que esta propuesta es para llevar un control de los trabajadores, pero una de las diferencias es el lenguaje de programación que se maneja, en esta propuesta se utilizó el lenguaje C/C++, mientras que nosotros utilizaremos el lenguaje java script y PHP.

#### **II. Análisis, diseño e implementación de un sistema de información aplicado a la gestión educativa en centros de educación especial.[2]**

Esta tesis consiste en el análisis, diseño e implementación de un sistema de información para la gestión educativa, con el propósito de administrar los planes curriculares y programas educativos basada en el IDE de Microsoft Visual Web y el lenguaje de programación C#. A diferencia de esta propuesta se utilizaron los lenguajes de programación PHP, HTML5 entre otros, por lo que el desarrollo del proyecto es distinto.

**III. Análisis, diseño e implementación de un sistema informático para el apoyo al proceso de asignación de la carga académica usando programación con restricciones. [3]**

El propósito de esta tesis es diseñar e implementar una aplicación que permita optimizar la carga académica logrando así el mejor aprovechamiento de recursos, la funcionalidad de esta aplicación es proporcionar información clara a los profesores sobre los grupos y horarios disponibles para impartir una clase. Esta tesis junto con el proyecto propuesto tienen en común que serán programados en el lenguaje PHP.

## **Proyectos Terminales**

#### **IV. Análisis, diseño e implementación de sistemas de información, para departamento de publicaciones y reportes técnicos del Centro de Investigación en Computación (CIC) [4].**

Es un sistema muy completo capaz de auxiliar en las labores cotidianas de un centro de información o biblioteca, con una arquitectura cliente-servidor. El funcionamiento del proyecto "SIABUC" está basado en módulos correspondientes a una tarea específica dentro de la biblioteca, los principales objetivos son: contar con un mayor control y una mejor administración de los artículos enviados. Este proyecto junto con el propuesto tienen en común que se diseñara una página web pero a diferencia del propuesto este proyecto fue realizado con Java Struts Action Framework, Spring Framework e Hibernate.

## **V. Sistema Auxiliar para Compartir Información de Docencia entre páginas Web [5].**

La finalidad de este proyecto terminal es ayudar al usuario a agregar información en formularios de páginas web de docencia, relacionadas por la UAM. De tal forma que cuando un usuario normalmente, tiene que ingresar su información, solo tendrá que acceder al Sistema de Información Académica de la UAM, este proyecto y el propuesto son un sistema de información relacionados con dependencias públicas, en el cual los usuarios podrán ver su información desde el sistema y además de que son manejados en el mismo lenguaje de programación.

#### **VI. Gestión del archivo digital de la Coordinación de Posgrados de CBI mediante un sistema de información web [6].**

El proyecto tiene como objetivo facilitar la gestión de información de los docentes, alumnos y planes de estudios pertenecientes a la Coordinación de Estudios de Posgrados de CBI. El sistema también es capaz de generar reportes y almacenarlos en una imagen ISO, es muy similar al propuesto ya que ambos generarán reportes y están diseñados para el personal de dichas instituciones.

# <span id="page-7-0"></span>**3. Justificación**

La Procuraduría General de Justicia cuenta con un sistema desarrollado en un lenguaje de programación FoxPro 2.0 [2], el cual es un lenguaje inestable, ya que no puede ejecutarse en ambiente de red por lo que sus bases de datos se tienen que copiar y enviar por medio de correo electrónico, inseguro, y de menor capacidad de procesamiento por lo cual no funciona adecuadamente con grandes cantidades de información, por lo que se solicitó la realización de un nuevo sistema para llevar a cabo todas las funciones que se realizan en esta dependencia.

Una de las desventajas del sistema actual es que no es posible tener la información en tiempo real, ya que la actualización de la misma información se tiene que estar mandando de forma impresa para después ser capturada. Para ello se implementará el siguiente sistema web que permitirá desde cualquier área de la dependencia actualizar dicha información sin necesidad de mandarla al área de sistemas para poder ser capturada.

Es por ello que con la implementación de este sistema de información se pretende tener en forma web la información del empleado como son: datos personales, registro de ingreso en la institución, puesto, salario, curriculum, RFC, fecha de ingreso, adscripción, turno, horario, días laborables, número de empleado, número de plaza, agencia, unidad, función genérica, permitiendo llevar un control más eficiente de la información generada por los empleados.

El desarrollo del nuevo proyecto se enfoca en cubrir las necesidades de la dependencia y beneficiar el procesamiento de información para así cumplir determinados criterios al ahorro tiempo y evitar retrasos.

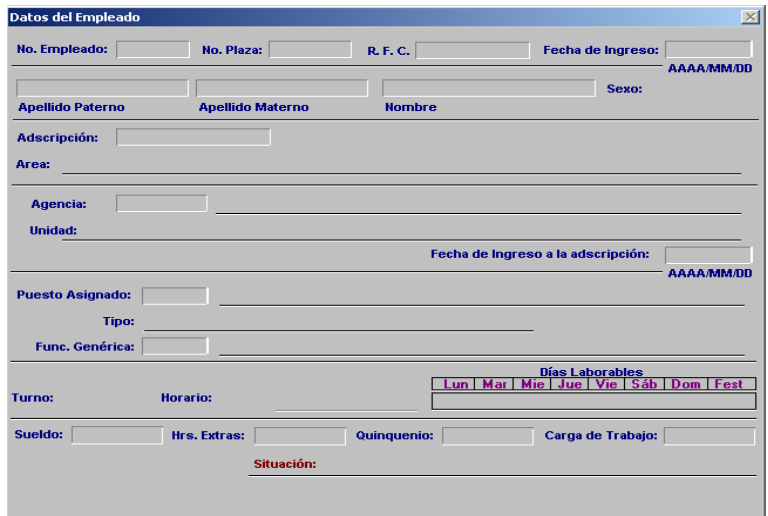

# <span id="page-8-0"></span>**4. Objetivos**

## <span id="page-8-1"></span>*1. Objetivo General*

Diseñar e implementar un sistema para la sección de recursos humanos, que ayude a la gestión y organización de la información, al centralizar la información de la documentación generada por los trabajadores de la misma.

## <span id="page-8-2"></span>*2. Objetivos Específicos*

- 1. Diseñar e implementar un módulo que permita el acceso al sistema mediante usuario y contraseña.
- 2. Diseñar e implementar un módulo que permita la recuperación de contraseñas para los usuarios de tipo administrador.
- 3. Diseñar e implementar un módulo del sistema que permita la búsqueda de empleados mediante un filtro de búsqueda.
- 4. Diseñar e implementar un módulo que permita la gestión de información de empleados tales como modificación de datos básicos, cambio de adscripción y bajas o suspensiones de empleados.
- 5. Diseñar e implementar un módulo que permita generar los reportes con la información o datos que sean requeridos de los trabajadores.
- 6. Diseñar e implementar el módulo chat que permita tener una conversación entre los participantes.

# <span id="page-8-3"></span>**5. Marco Teórico**

#### <span id="page-8-4"></span>*1. Sistema Web*

Los "sistemas Web" o también conocido como" aplicaciones Web" son aquellos que están creados e instalados no sobre una plataforma o sistemas operativos (Windows, Linux). Sino que se alojan en un servidor en Internet o sobre una intranet (red local). Su aspecto es muy similar a páginas Web que vemos normalmente, pero en realidad los 'sistemas Web' tienen funcionalidades muy potentes que brindan respuestas a casos particulares.

Las aplicaciones Web trabajan con bases de datos que permiten procesar y mostrar información de forma dinámica para el usuario.

Los Sistemas Web han demostrado mejores resultados para las empresas frente a los Sistemas Tradicionales Cliente/Servidor [4].

## <span id="page-9-0"></span>*2. Bases de Datos*

Una base de datos es una entidad en la cual se pueden almacenar datos de manera estructurada, con la menor redundancia posible. Diferentes programas y diferentes usuarios deben poder utilizar estos datos. Por lo tanto, el concepto de base de datos generalmente está relacionado con el de red ya que se debe poder compartir esta información. De allí el término base. "Sistema de información" es el término general utilizado para la estructura global que incluye todos los mecanismos para compartir datos que se han instalado. [5]

La arquitectura de un sistema de base de datos se basa en 3 niveles distintos como se muestra en la figura 1:

- **nivel físico**: es el nivel más bajo de abstracción y el nivel real de los datos almacenados. Este nivel define cómo se almacenan los datos en el soporte físico, ya sea en registros o de cualquier otra forma, así como los métodos de acceso.
- **nivel conceptual:** es el correspondiente a una visión de la base de datos desde el punto de visto del mundo real. Es decir se trata con la entidad u objeto representado, sin importar como está representado o almacenado éste. Es la representación de los datos realizada por la organización, que recoge los datos parciales de los requerimientos de los diferentes usuarios y aplicaciones parciales. Incluye la definición de los datos y las relaciones entre ellos.
- **nivel de visión:** son partes del esquema conceptual. El nivel conceptual presenta toda la base de datos, mientras que los usuarios, por lo general, sólo tienen acceso a pequeñas parcelas de ésta. El nivel visión es el encargado de dividir estas parcelas.

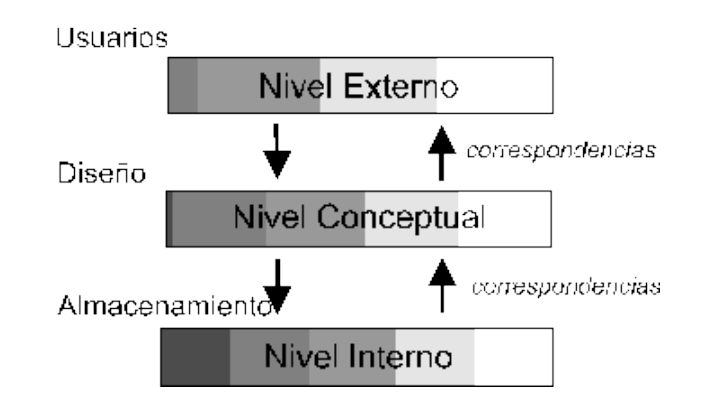

**Figura 1. Niveles de arquitectura de un sistema de bases de datos**

# <span id="page-10-0"></span>*3. Diagrama de flujo*

Un diagrama de flujo es una representación gráfica de un proceso. Cada paso del proceso es representado por un símbolo diferente que contiene una breve descripción de la etapa de proceso. Los símbolos gráficos del flujo del proceso están unidos entre sí con flechas que indican la dirección de flujo del proceso.

El diagrama de flujo ofrece una descripción visual de las actividades implicadas en un proceso mostrando la relación secuencial ente ellas, facilitando la rápida comprensión de cada actividad y su relación con las demás, el flujo de la información y los materiales, las ramas en el proceso, la existencia de bucles repetitivos, el número de pasos del proceso, las operaciones de interdepartamentales. Facilita también la selección de indicadores de proceso. [6]

# <span id="page-10-1"></span>*4. Diagrama Entidad-Relación*

Un diagrama o modelo entidad-relación es una herramienta para el modelado de datos que permite representar las entidades relevantes de un sistema de información así como sus interrelaciones y propiedades.

Este modelo representa la realidad a través de un esquema gráfico empleando la terminología de Entidades, que son objetos que existen y son los elementos principales que se identifican en el problema a resolver con el diagramado y se distinguen de otros por sus características particulares denominadas Atributos. [7]

# <span id="page-10-2"></span>*5. Descriptor de Tablas*

La estructura interna de la tabla está formada por campos como se puede ver en la figura 2. Estos campos determinan el carácter de la información que almacenan y se identifican mediante un "nombre de campo". [8]

En principio puede ser válida cualquier denominación a la hora de crear un campo de una tabla. Sin embargo, es conveniente cumplir algunas normas:

- El nombre del campo debe describir, en la medida de lo posible, la información que almacena: Nombre, Fecha, Grupo, etcétera.
- El nombre del campo no debe sea tan corto, ni tan largo.
- No utilizar símbolos o caracteres especiales (guiones, espacios en blanco.) que puedan generar problemas con ciertas operaciones o al trasladar la base de datos a otros sistemas.
- Eligir el tipo de datos para optimizar al máximo la base de datos.
- Utilizar la columna descripción para indicar el propósito de cada uno de los campos.
- El nombre de los campos no puede empezar por espacios ni contener signos de puntuación ni corchetes.
- No pueden existir dos campos con el mismo nombre en la misma tabla.

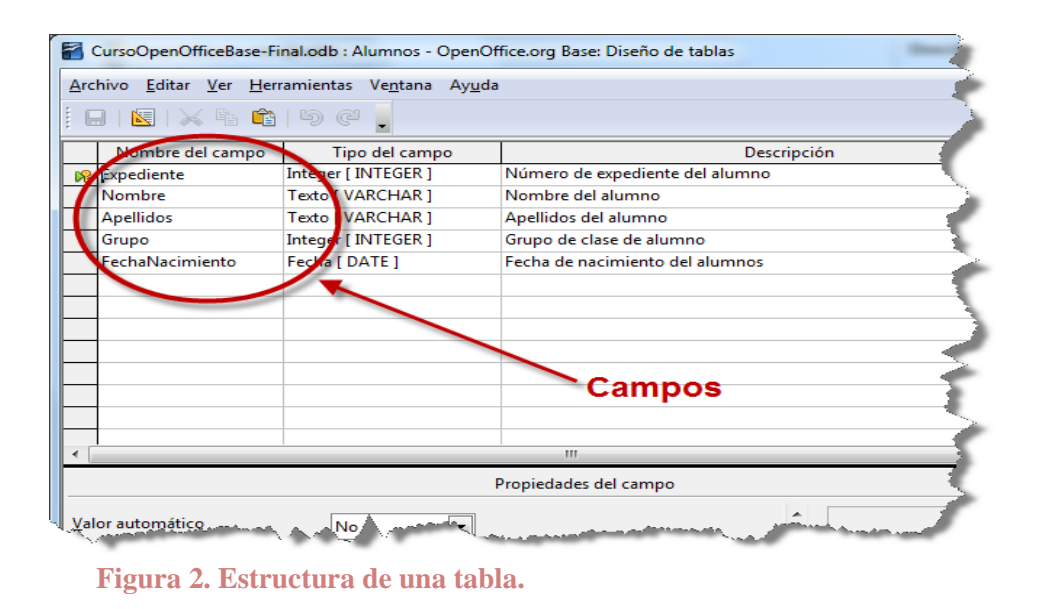

# <span id="page-11-0"></span>*6. PHP*

Acrónimo de "PHP: Hypertext Preprocessor" es un lenguaje de "script" de código abierto que esta especialmente pensado para el desarrollo web y que puede ser incrustado en páginas HTML. Su sintaxis recurre a C, Java y Perl, siendo así sencillo de aprender

El lenguaje PHP se procesa en servidores, que son potentes ordenadores con un software y hardware especial. [9]

# <span id="page-11-1"></span>*7. JavaScript*

Es un lenguaje de programación interpretado, se define como orientado a objetos, basado en prototipos, imperativo, debilmente tipado y dinámico. Se utiliza principalmente en su forma del lado del cliente (client-side), implementado como parte de un navegador web permitiendo mejoras en la interfaz de usuario y páginas web dinámicas. Todos los navegadores modernos interpretán el código JavaScript integrado en las páginas web. Para interactuar con una página web se provee al lenguaje JavaScript de una implementación del Document Object Model (DOM).

# <span id="page-12-0"></span>*8. HTML5*

HTML5 es una colección de estándares para el diseño y desarrollo de páginas web**.** Esta colección representa la manera en que se presenta la información en el explorador de internet y la manera de interactuar con ella. [10]

La sintaxis de este lenguaje consiste mayoritariamente en una serie de elementos con las que "etiquetamos" el contenido que queremos mostrarle al mundo a través de internet.

Estos elemenos constan de una etiqueta de apertura (por ejemplo: <p>) y otra de cierre (por ejemplo: </p>), formando así una especie de contenedor que nos da información acerca del tipo de contenido hay dentro de estas etiquetas. [11]

## <span id="page-12-1"></span>*9. CSS (Hojas de estilo en cascada)*

CSS es un lenguaje de hojas de estilos creado para controlar el aspecto o presentación de los documentos electrónicos definidos con HTML y XHTML. CSS es la mejor forma de separar los contenidos y su presentación y es imprescindible para crear páginas web complejas.

Una vez creados los contenidos, se utiliza el lenguaje CSS para definir el aspecto de cada elemento: color, tamaño y tipo de letra del texto, separación horizontal y vertical entre elementos, posición de cada elemento dentro de la página, etc. [12]

# <span id="page-12-2"></span>**6. Desarrollo del proyecto**

## <span id="page-12-3"></span>*1. Análisis de requerimientos*

En esta sección se describen algunas de las funcionalidades de la aplicación, dependiendo del tipo de usuario que ingrese a la aplicación.

## **1. Sistema**

- Conexión vía web para ser utilizada desde cualquier sitio de conexión a Internet.
- Tolerante a fallas.
- Uso de software libre.
- Adaptabilidad y facilidad de mantemnimiento.

#### **2. Interfaces**

Usabilidad para el usuario.

- Sistema intuitivo.
- Solo se necesita conocimientos para usar el navegador.
- Compatible con diferentes navegadores.
- Atractivo y dinámico a la vista.
- Uso correcto de colores y botones.

## **3. Seguridad**

- Autentificaciónde usuarios por medio de un nombre de usuario y contraseña
- Contraseña encriptada.

#### **4. Administrador**

- Para registrar, modificar y/o eliminar un usuario el administrador debe conocer su información(Nombre completo, Dirección, Teléfono, correo electrónico y tener establecido el tipo de usuario).
- Establecer el nombre de usuario y contraseña de casda usuario.

## **5. Usuario**

- Selección y búsqueda de empleados.
- Acceso a la información de los trabajadores.

# <span id="page-14-0"></span>*2. Descripción Técnica*

#### <span id="page-14-1"></span>**2.1 Diagrama de flujo**

## **Acceso al sistema**

Este módulo será el encargado de validar el acceso de los usuarios al sistema, de tal forma que el usuario que se autentifique realmente tenga acceso al mismo.

En la figura 3 se muestra el diagrama de flujo del funcionamiento de este módulo. Cuando el trabajador ingresa el ID de usuario y contraseña estos se buscarán en la base de datos, al encontrarse se cargará los datos en memoria para asi después se de acceso al sistema. En dado caso de que algún error este incorrecto se mostrará el mensaje de error.

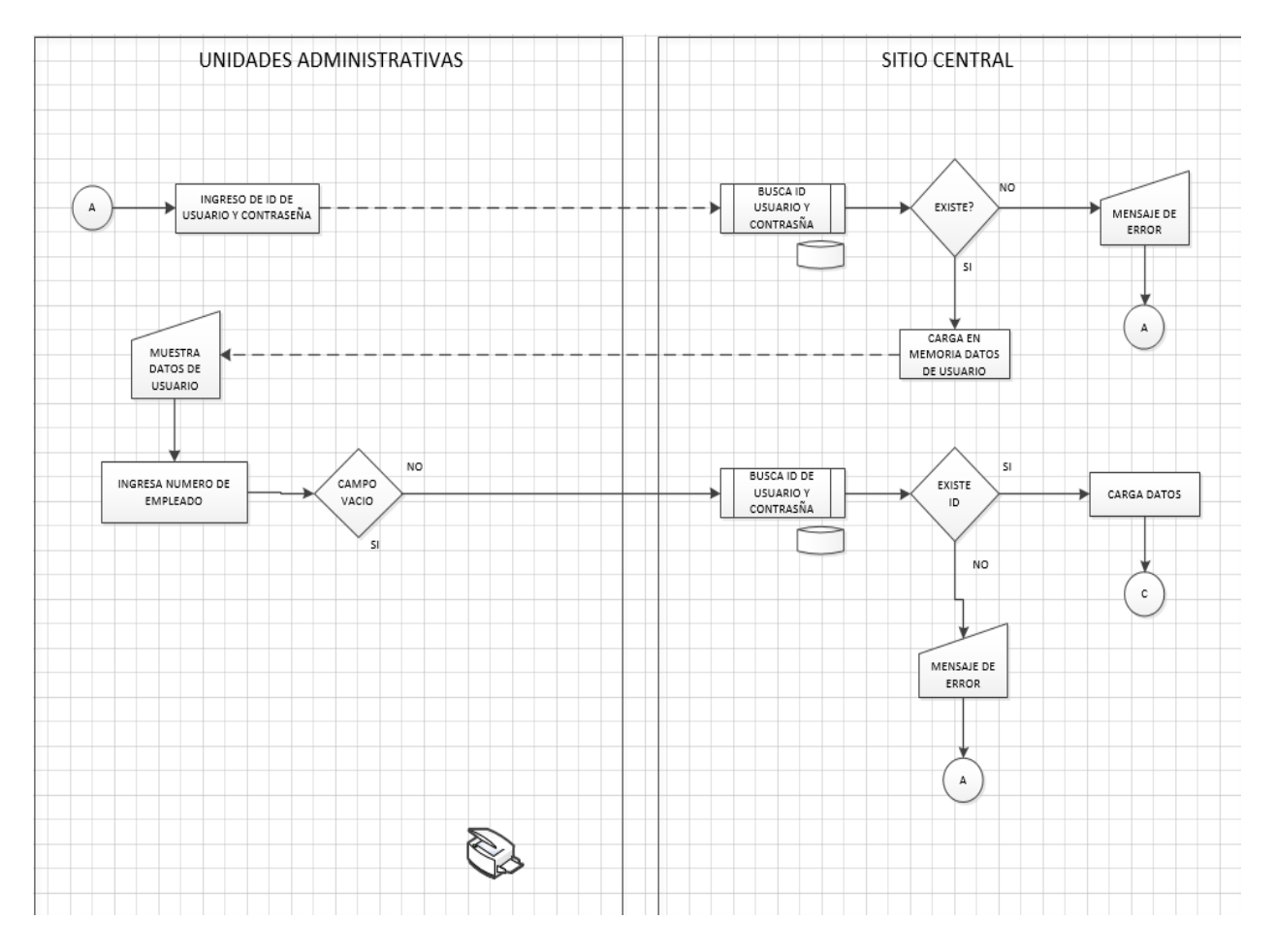

**Figura 3 Diagrama de flujo acceso al sistema**

#### **Recuperación de contraseña**

La función de este módulo consiste en que los usuarios de tipo administrador (encargados de la administración de la página), puedan recuperar la contraseña de los usuarios que la hayan olvidado.

En la figura 4 se muestra el diagrama de flujo para recuperar la contraseña; al extraviar la contraseña se pedirá el nombre de usuario, contraseña nueva y año de nacimiento, al encontrarse los datos en la base de datos se responde con un mensaje al usuario via correo electrónico y dichos datos se almacenarán de nuevo en la base de datos.

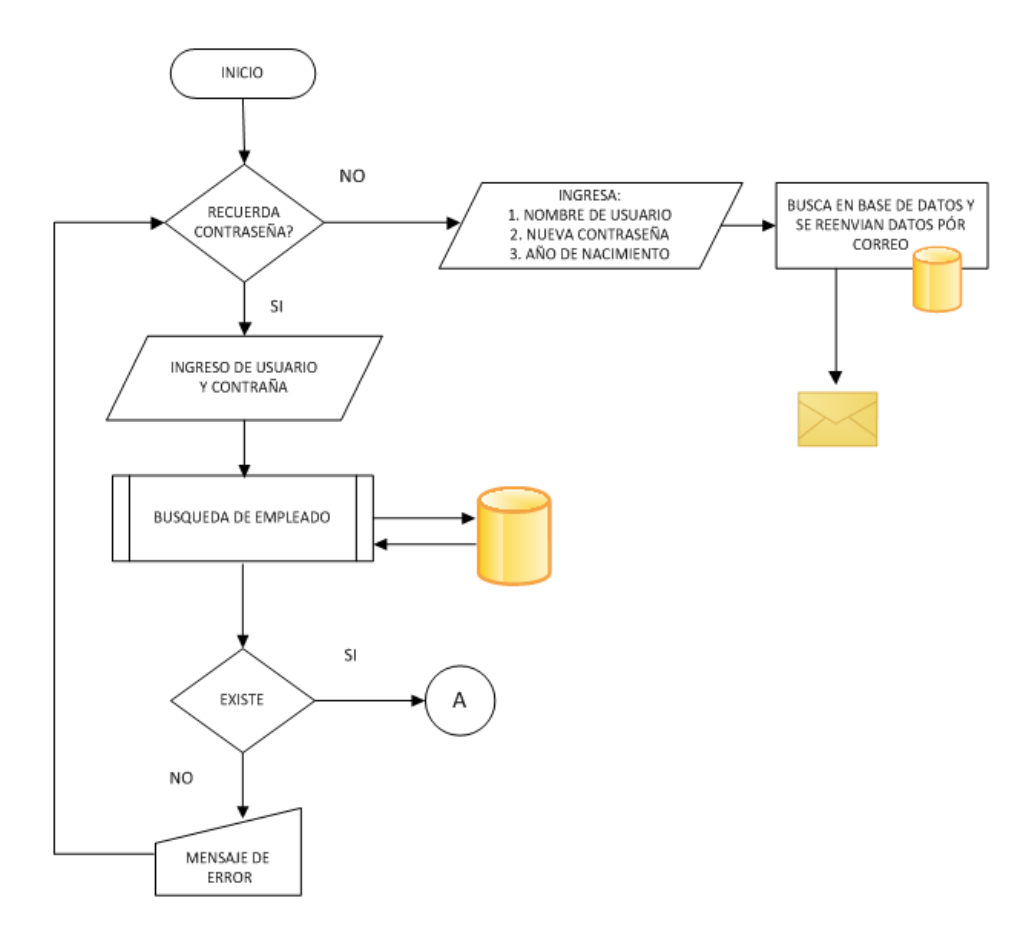

#### **Figura 4 Diagrama de flujo recuperación de contraseña**

#### **Búesqueda de empleados**

La función de esté módulo es la búsqueda de empleados para así acceder a la información proporcionada por el empleado.

En la figura 5 se muestra el diagrama de flujo para búsqueda de empleados; al entrar a este módulo pedirá que se ingrese el nombre, RFC o número del empleado, se buscan los datos en la base de datos y al encontrarse se manda a pantalla la información del trabajador, de lo contrario mostrará un mensaje de "empleado no registrado".

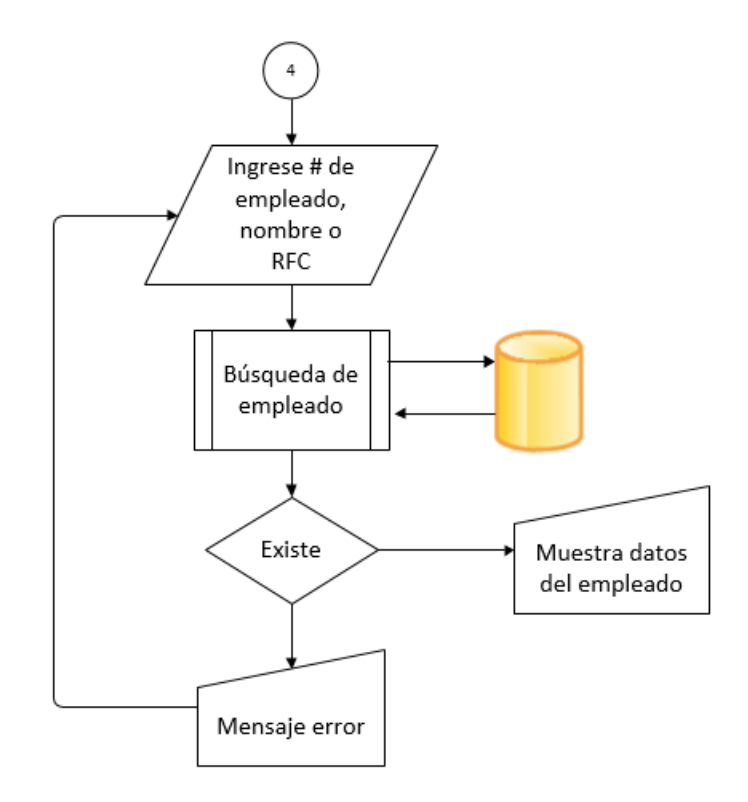

**Figura 5 Diagrama de flujo: Búsqueda de empleados**

#### **Gestión de información**

Su función principal de este módulo es poder modificar o actualizar los datos de los empleados, realizar el cambio de institución o área del empleado y su fecha de ingreso junto con el comprobante autorizado previamente escaneado y generar un alta o baja de empleado a dicha institución adjuntando que tipo de puesto es y documento de autorización (La institución cuenta con 45 tipos de puestos aproximadamente).

En la figura 6 se muestra el diagrama de flujo de este módulo, al entrar a este modulo se podrá dar de alta, baja o modificar un usuario, se elegirá una opción en la cual se tendrá que ir ingresando la información que se solicite del trabajador para poder ir validando la información se ingresa, en dado caso que se ingrese un dato erróneamente o se duplique se mandara un mensaje de error para que sea modificado. Una vez que los datos sean correctos se cargaran a la base de datos para ser almacenados.

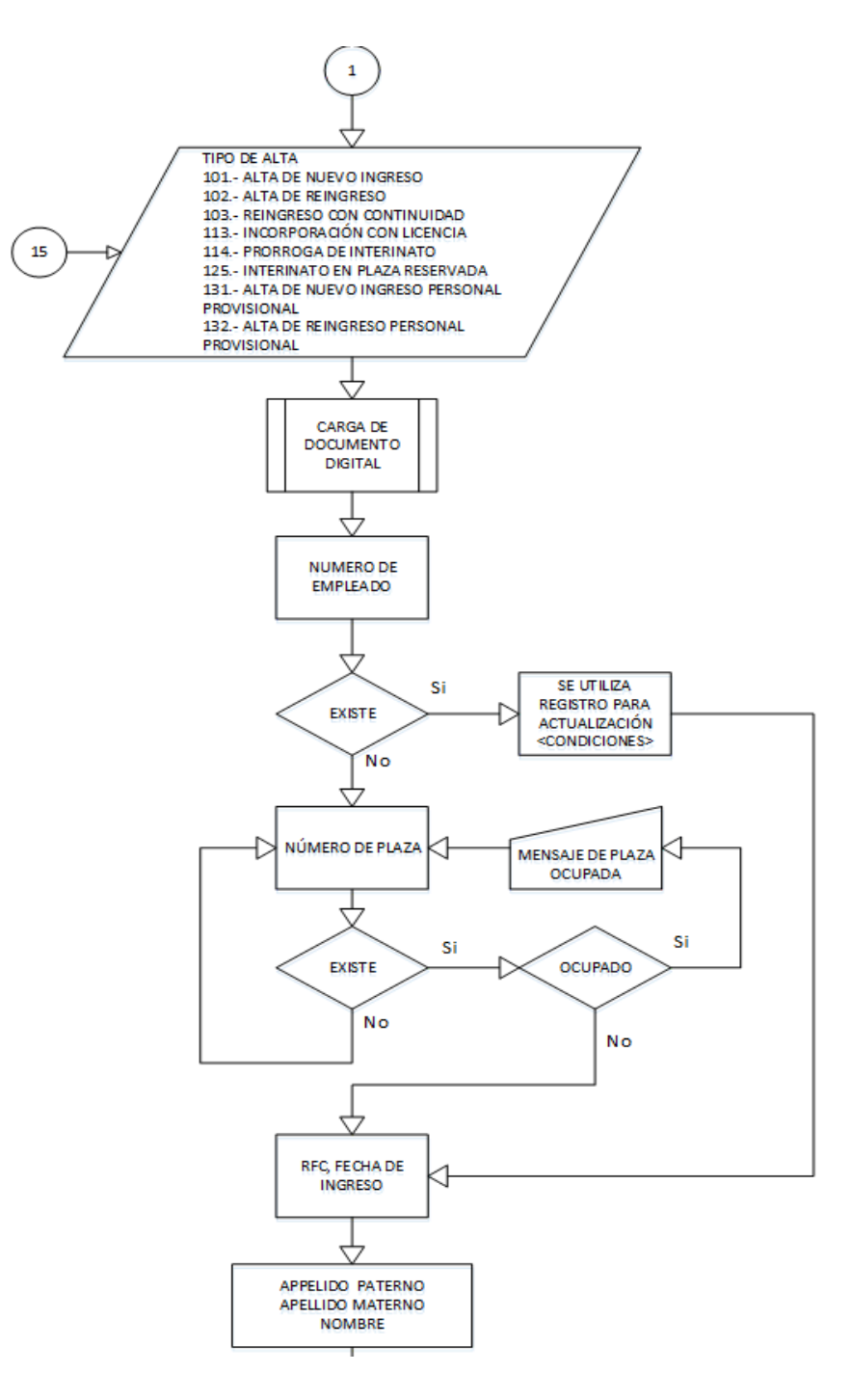

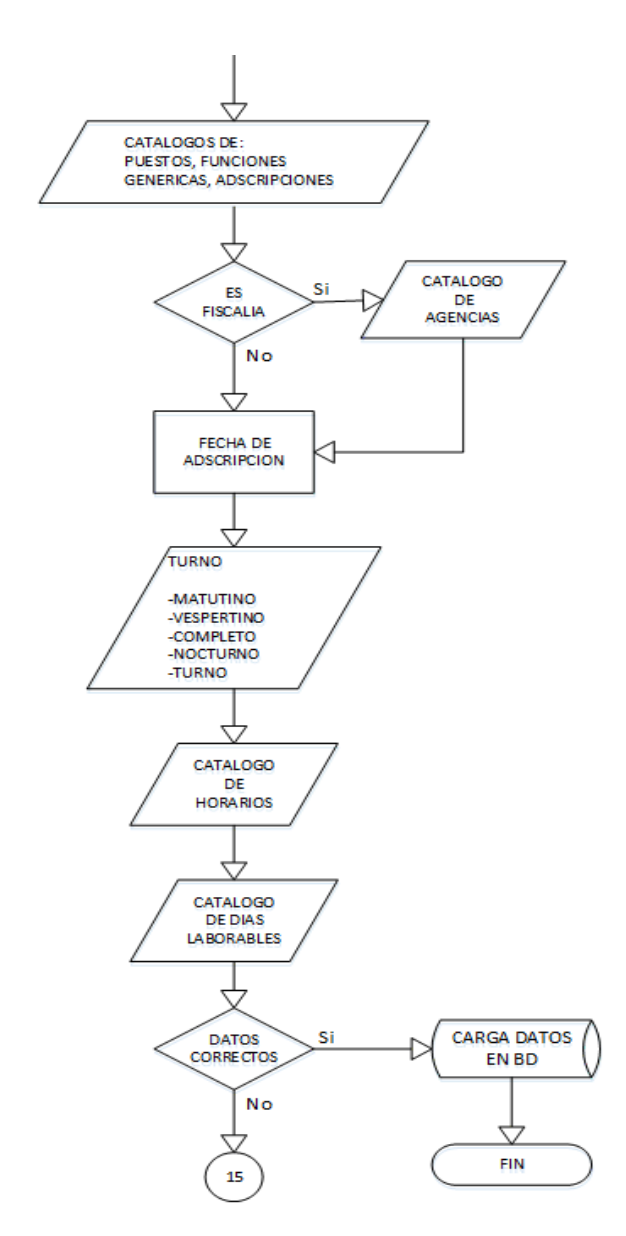

**Figura 6 Diagrama de flujo: Gestión de la información.**

#### **Generación de reportes**

Este módulo será el encargado de generar los reportes de los empleados con la información o datos que sean requeridos, ya sea información personal, información de la adscripción en donde se ubica el empleado, entre otras.

En la figura 7 se muestra el diagrama de flujo de este módulo, el objetivo de este módulo es poder sacar un reporte con datos específicos de los trabajadores al entrar al modulo se deberá ingresar el número de empleado, RFC o nombre para buscarlo en la base de datos. Una vez encontrado se ingresará la clave del reoprte que se desea obtener para cargar los datos y se muestren en pantalla.

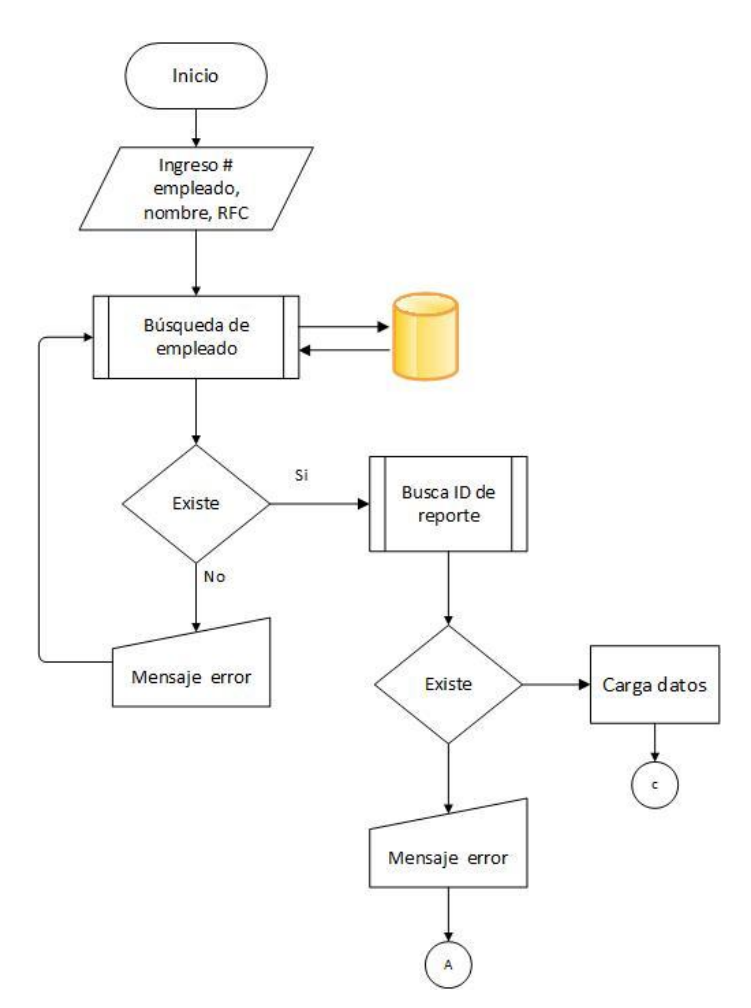

**Figura 7 Diagrama de flujo: Generación de reportes**

#### **Chat**

Su objetivo es permitir a los participantes tener una discusión en tiempo real al poder enviar y recibir mensajes a través de la página.

En este módulo se puede conectar con mas usuarios cuando haya dos o mas usuarios conectados a la misma red, al entrar a la sección chat aparecerá la lista de usuarios disponibles, al seleccionar al usuario con el que se desea tener una conversación se abrirá la sala de chat y está permite compartir audios, mesajes, imágenes y archivos.

#### **2.2Diagrama entidad-relación**

<span id="page-20-0"></span>La base de datos debe de cumplir con las características de una fácil administración mantenimiento y eficiencia en el almacenamiento de la información utilizada por la aplicación.

Finalmente se contruyó la base de datos que se muestra en la siguiente figura, en donde se pueden observar las entidades y el tipo de relación que hay entre ellas.

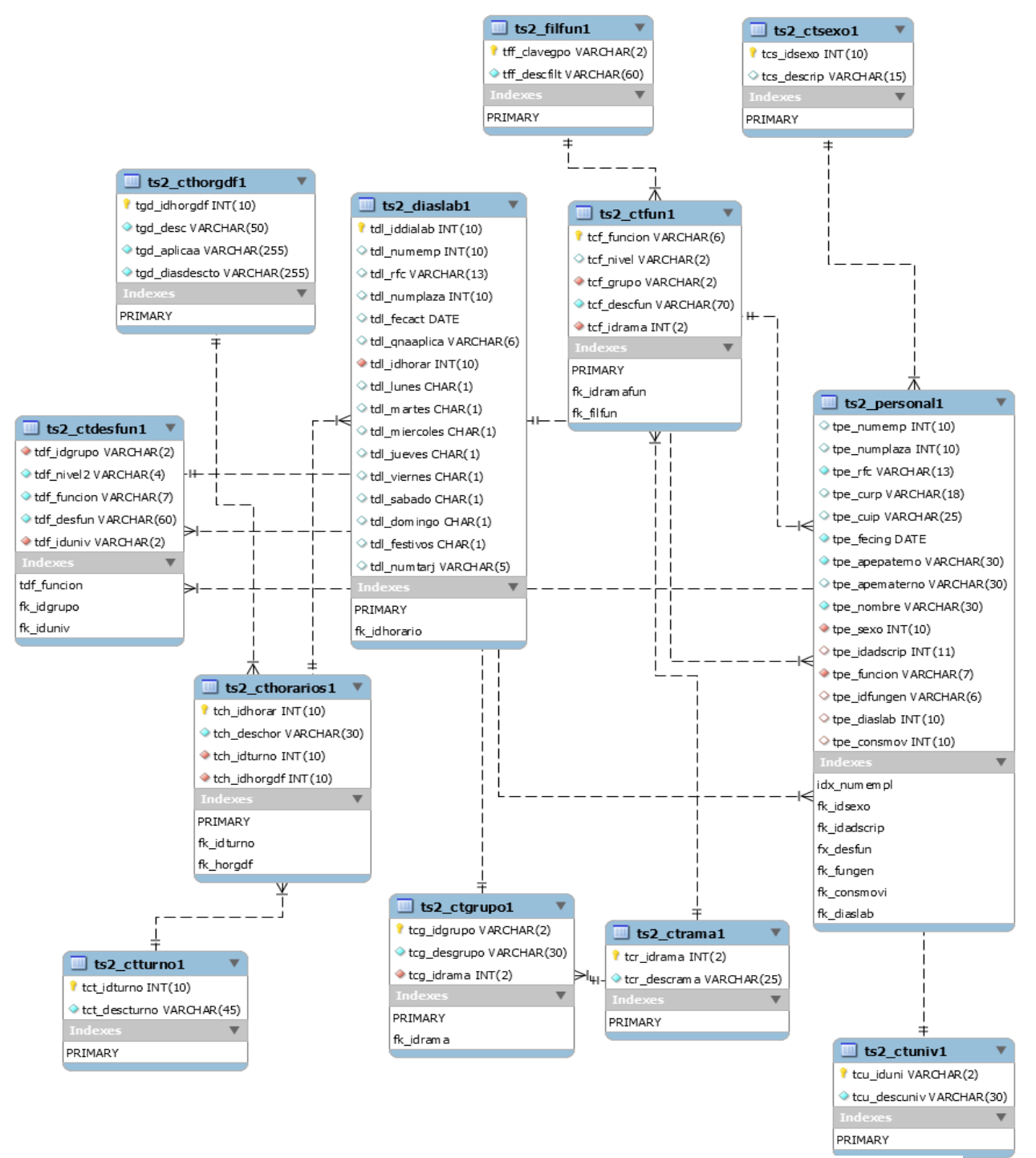

#### **2.3Tablas de descriptores**

<span id="page-21-0"></span>Aquí se muestran todas las tablas que se utilizan en la base de datos en las cuales contienen el nombre de la tabla, la función de la tabla, el nombre del campo, tipo y logitud del campo, una pequeña descripción así como la relación que llegan a tener entre una tabla y otra o entre un campo y otro.

SISTEMA DE CONTROL DE PLANTILLA SICOPLA 2.0 DESCRIPTOR DE TABLAS DE DATOS

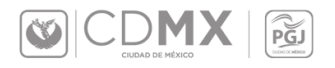

 $\circ$  CDMX  $\circ$ 

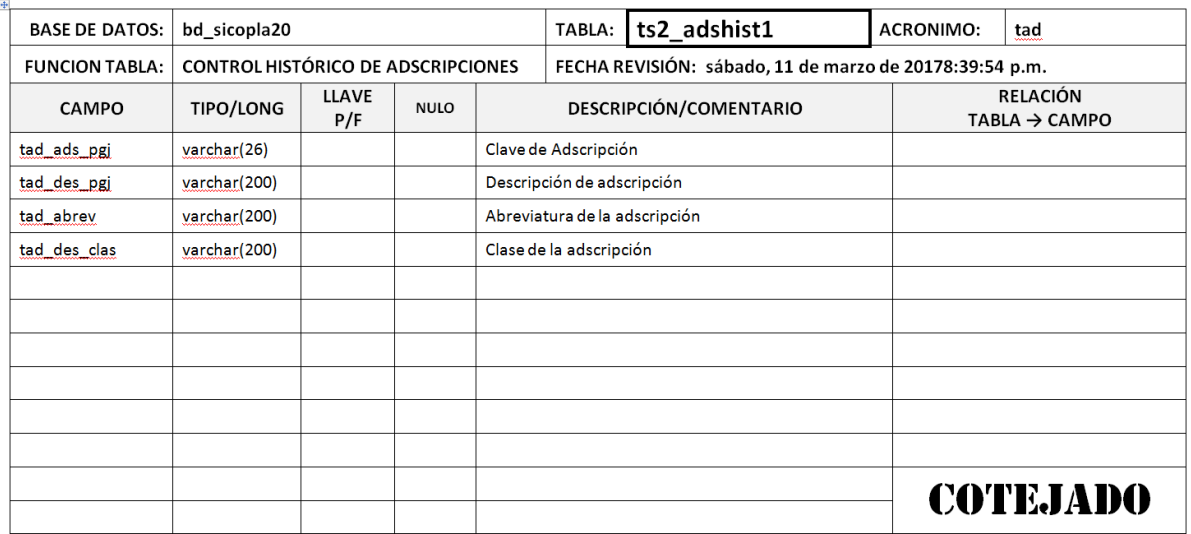

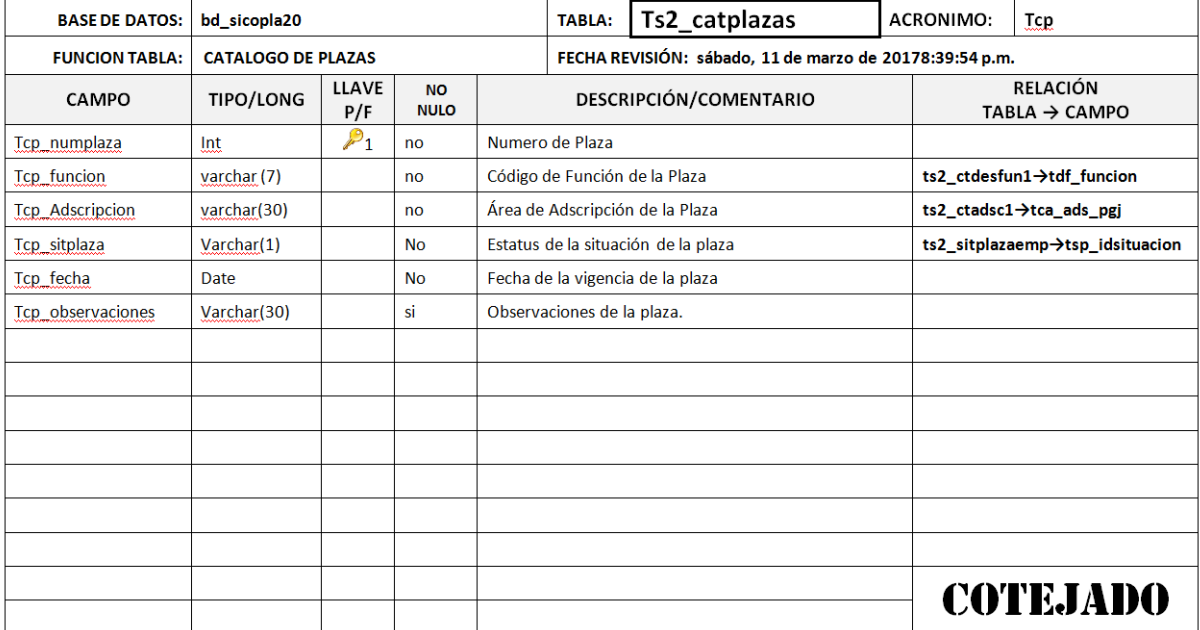

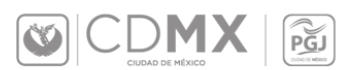

 $\boxed{\text{CD} \cup \text{CD} \hspace{-0.25em} \subseteq \text{MC} \hspace{-0.25em} \times \hspace{-0.25em} \times \hspace{-0.25em$ 

#### SISTEMA DE CONTROL DE PLANTILLA SICOPLA 2.0 **DESCRIPTOR DE TABLAS DE DATOS**

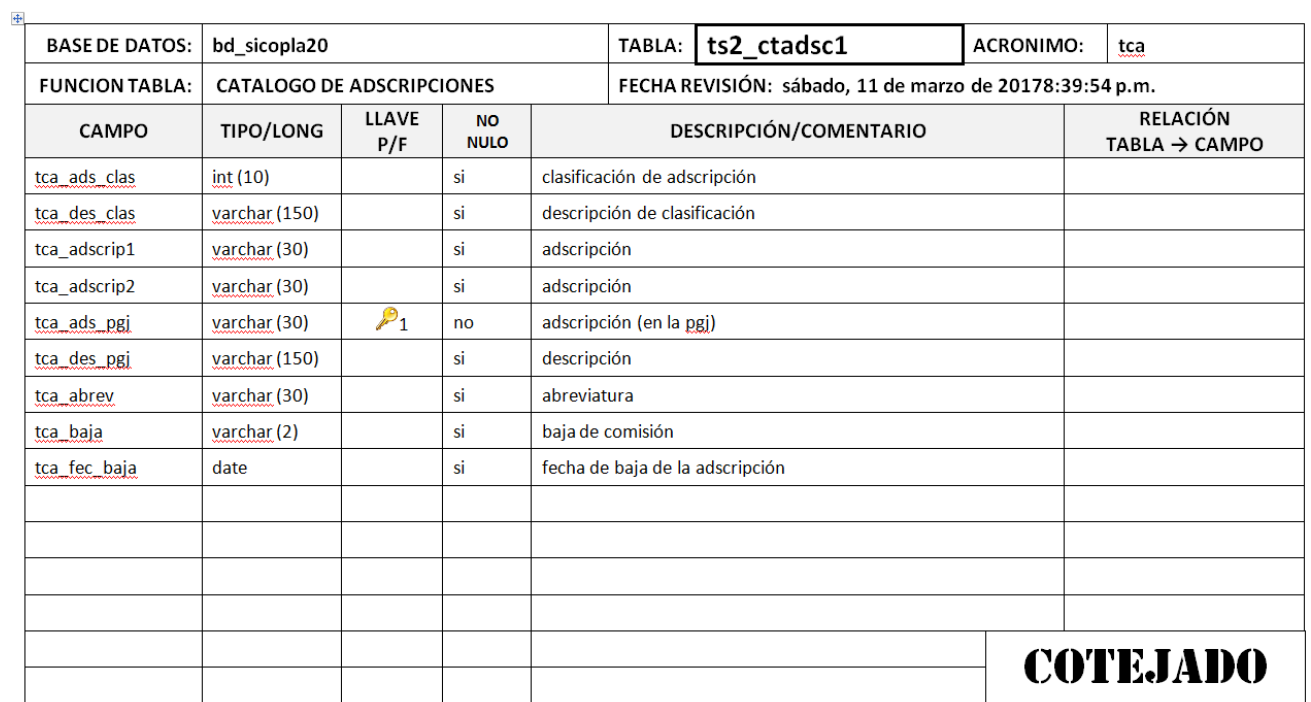

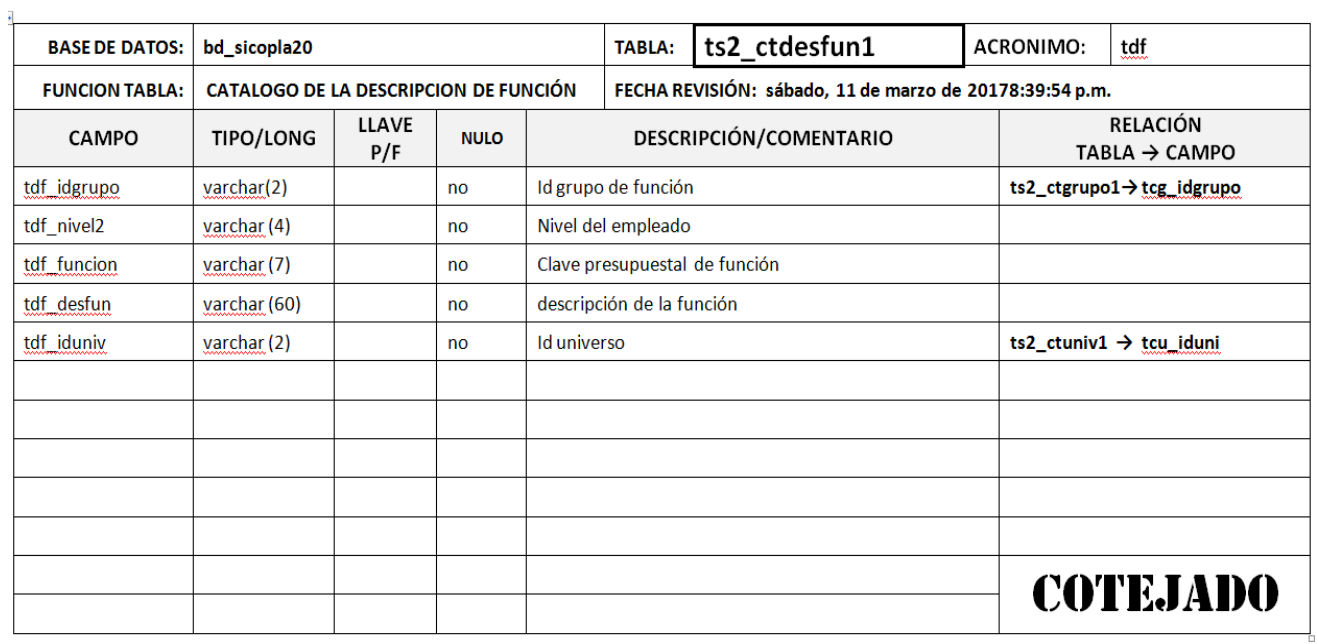

# $\boxed{\text{CD} \cup \text{CD} \text{MX} \mid \boxed{\text{PS}}$

#### SISTEMA DE CONTROL DE PLANTILLA SICOPLA 2.0 **DESCRIPTOR DE TABLAS DE DATOS**

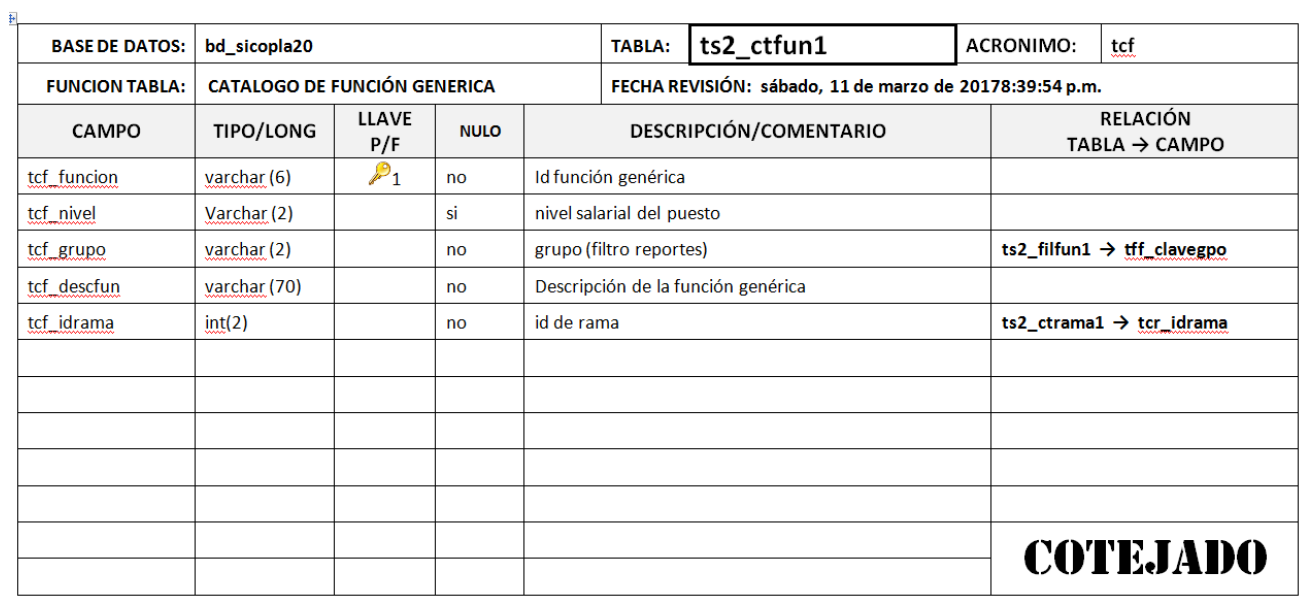

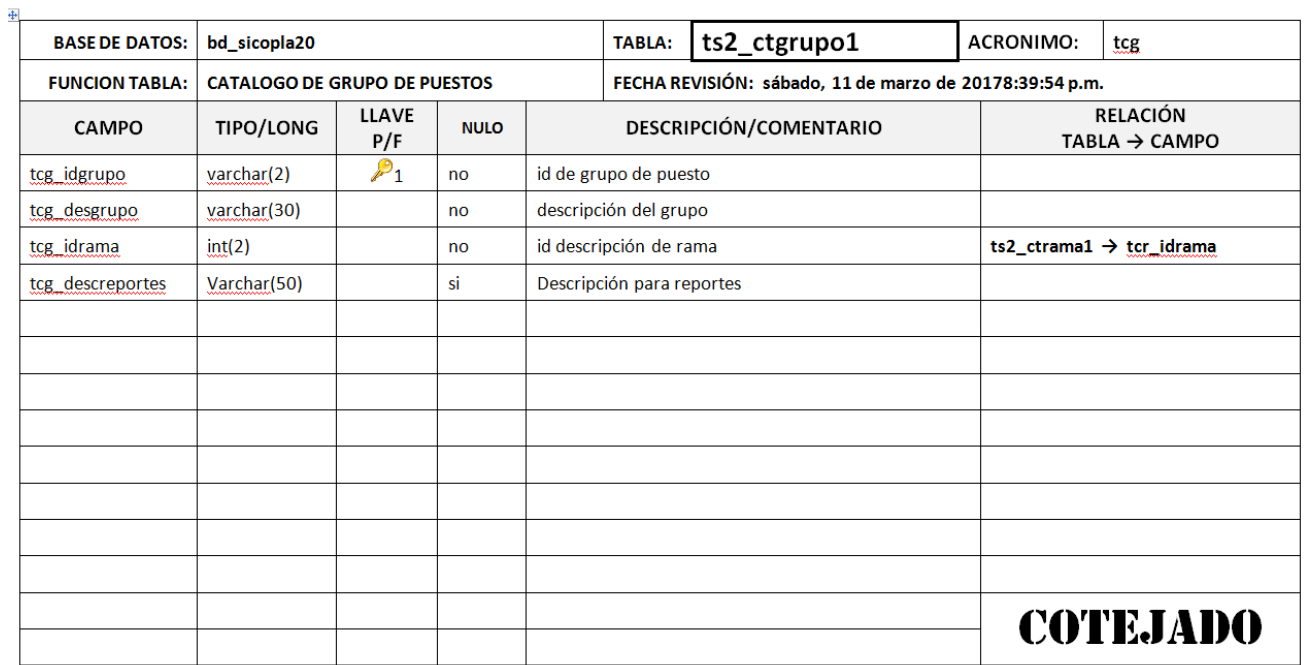

#### SISTEMA DE CONTROL DE PLANTILLA SICOPLA 2.0 DESCRIPTOR DE TABLAS DE DATOS

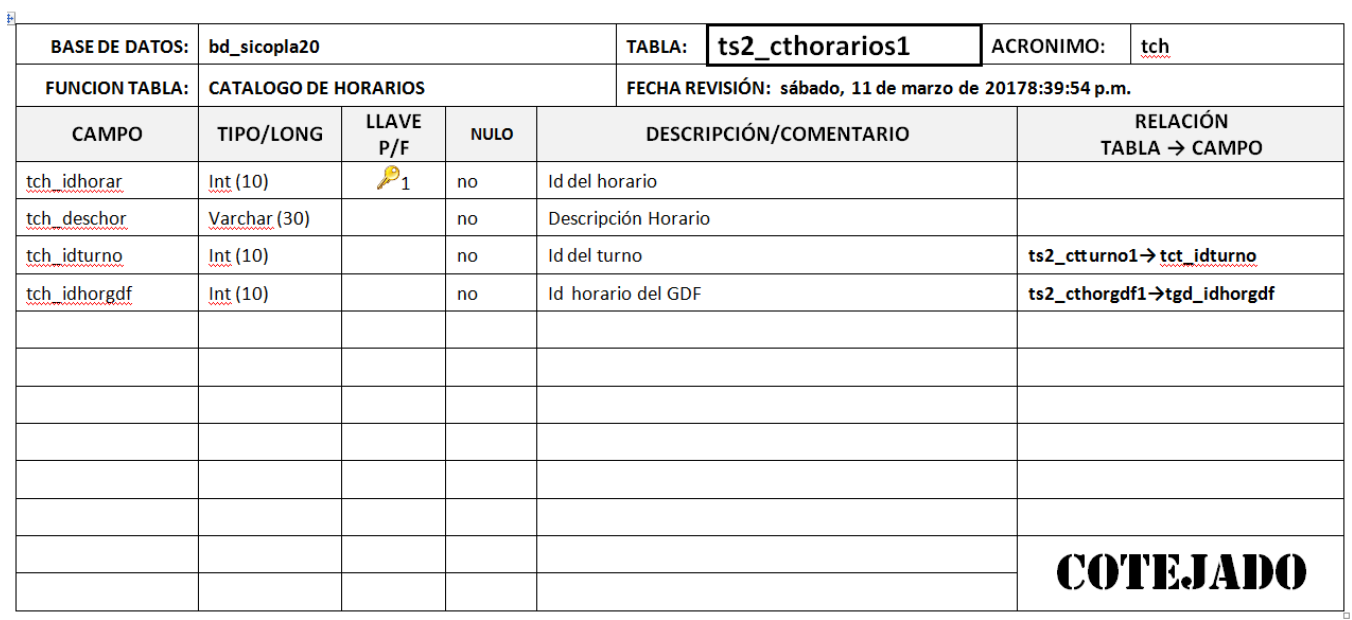

#### SISTEMA DE CONTROL DE PLANTILLA SICOPLA 2.0 **DESCRIPTOR DE TABLAS DE DATOS**

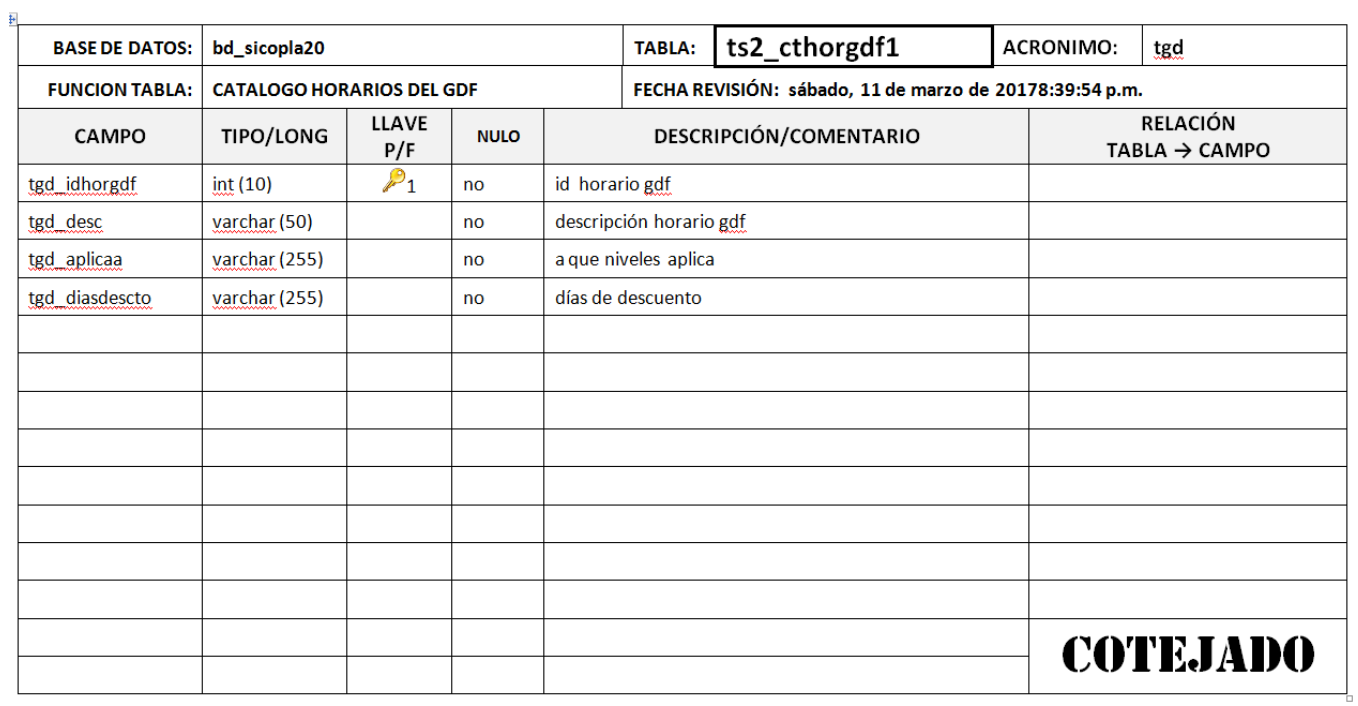

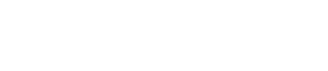

 $\boxed{\text{CD}}$   $\boxed{\text{CD}}$   $\boxed{\text{CM}}$   $\boxed{\text{PG}}$ 

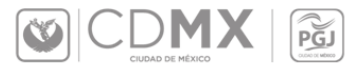

#### SISTEMA DE CONTROL DE PLANTILLA SICOPLA 2.0 DESCRIPTOR DE TABLAS DE DATOS

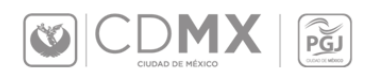

 $\boxed{\text{CD}}$   $\boxed{\text{CD}}$   $\boxed{\text{CM}}$   $\boxed{\text{PG}}$ 

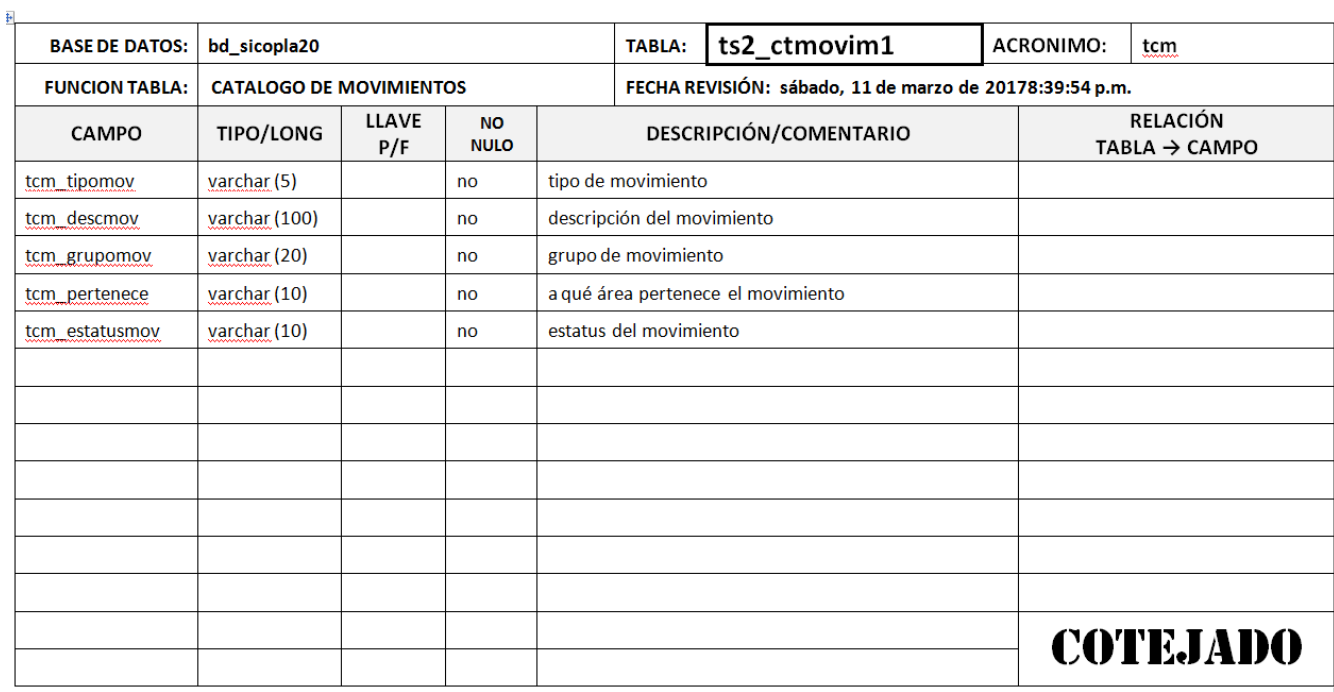

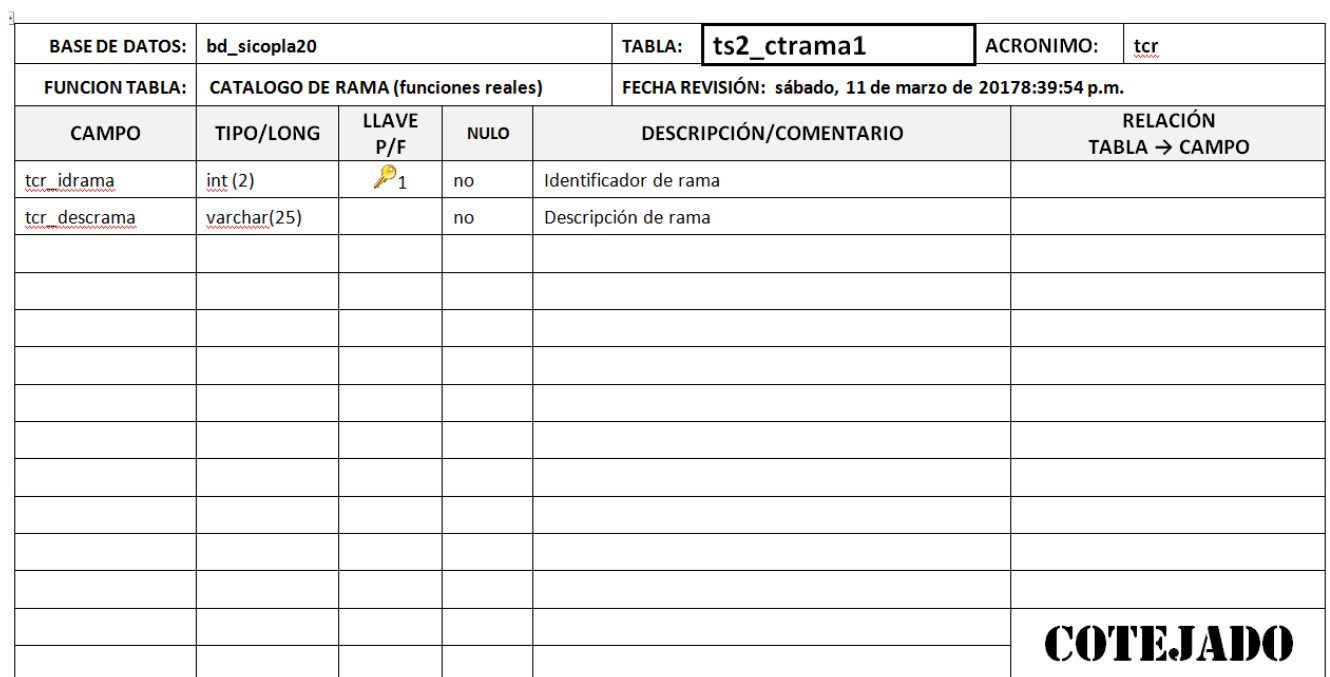

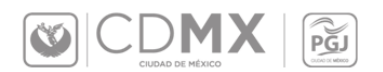

 $\boxed{\text{CD} \cup \text{CD} \cup \$ 

#### SISTEMA DE CONTROL DE PLANTILLA SICOPLA 2.0 DESCRIPTOR DE TABLAS DE DATOS

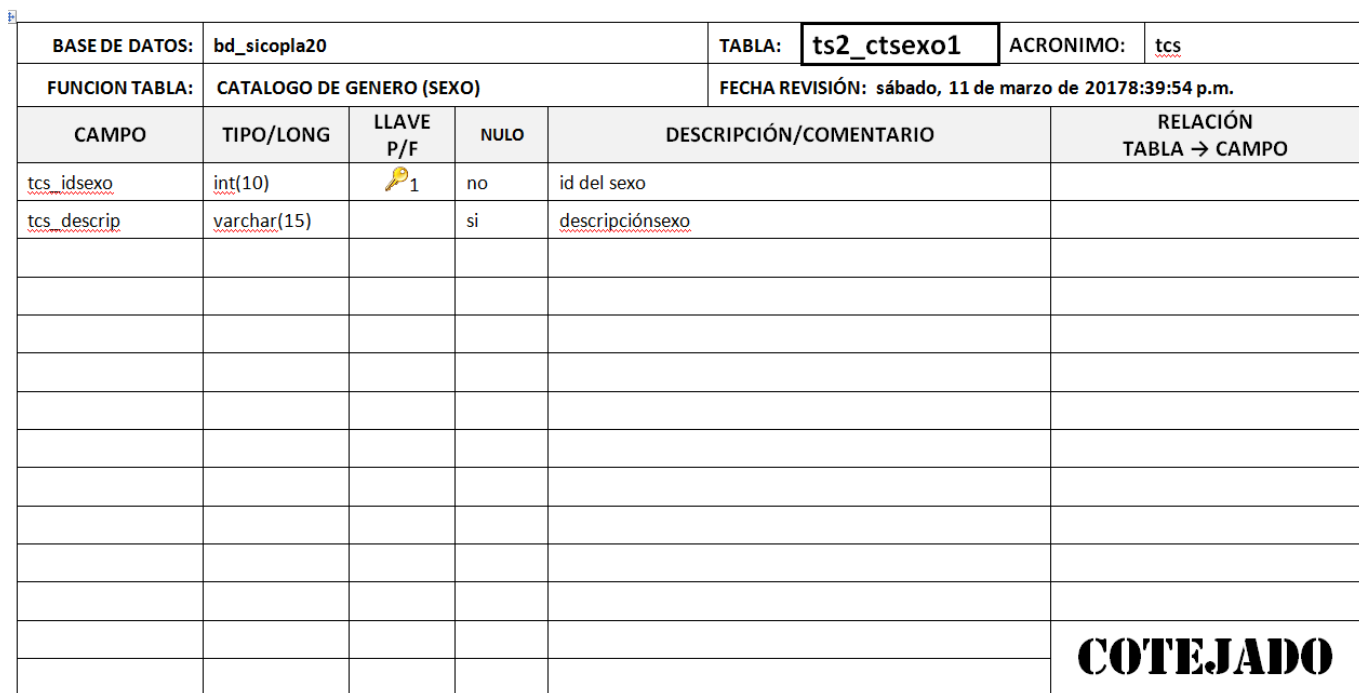

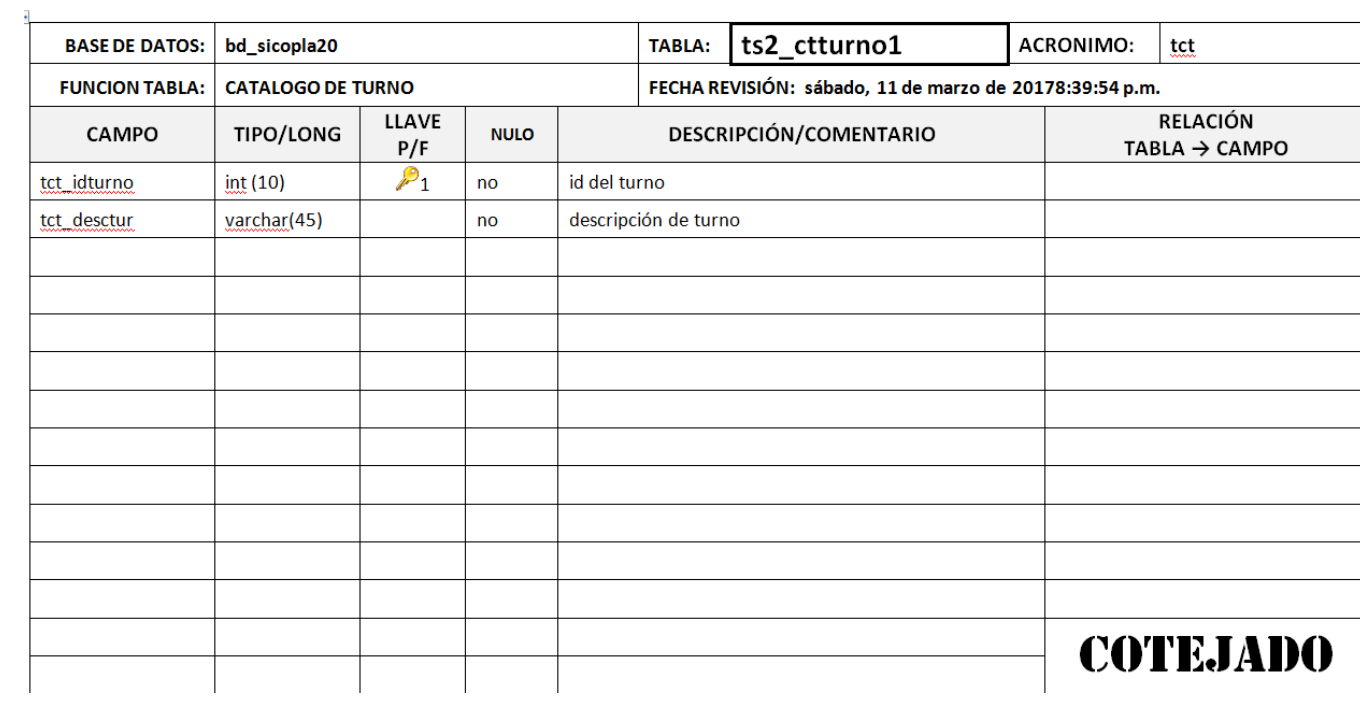

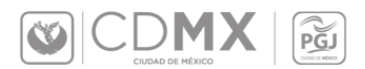

 $\boxed{\text{CD} \cup \text{CD} \hspace{-0.25em} \subseteq \text{MC} \hspace{-0.25em} \times \hspace{-0.25em} \times \hspace{-0.25em$ 

#### SISTEMA DE CONTROL DE PLANTILLA SICOPLA 2.0 DESCRIPTOR DE TABLAS DE DATOS

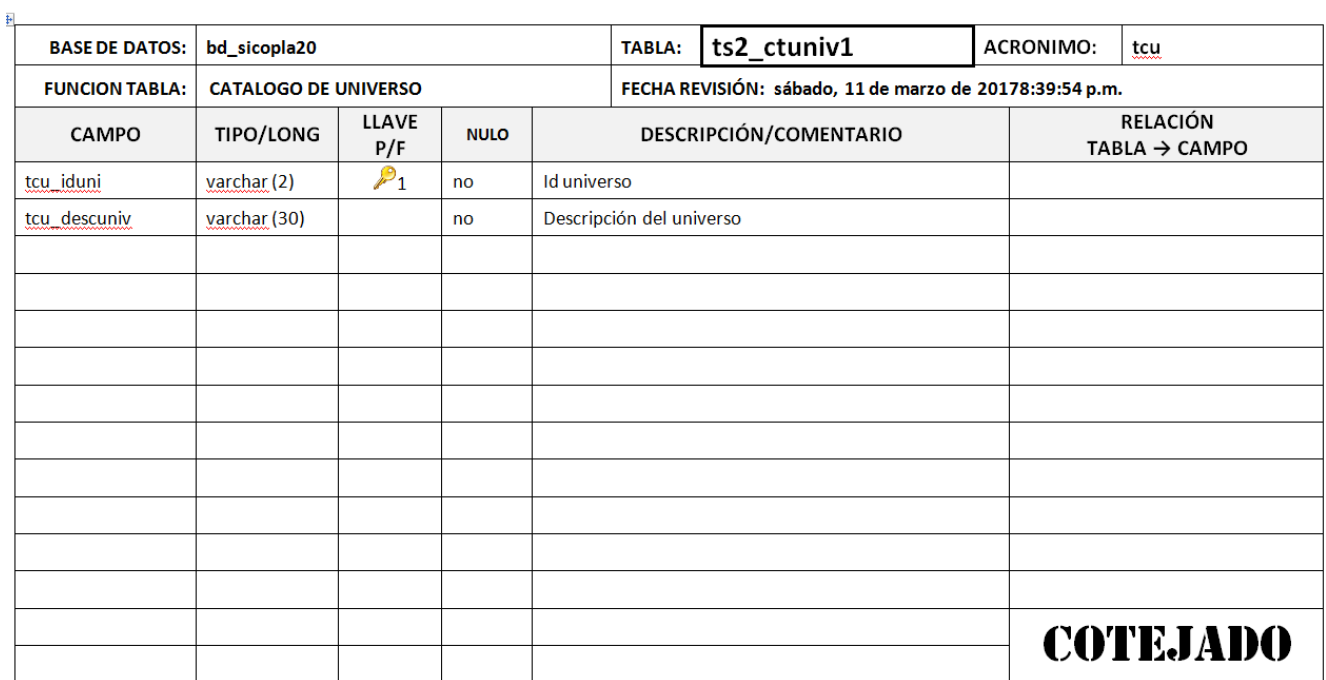

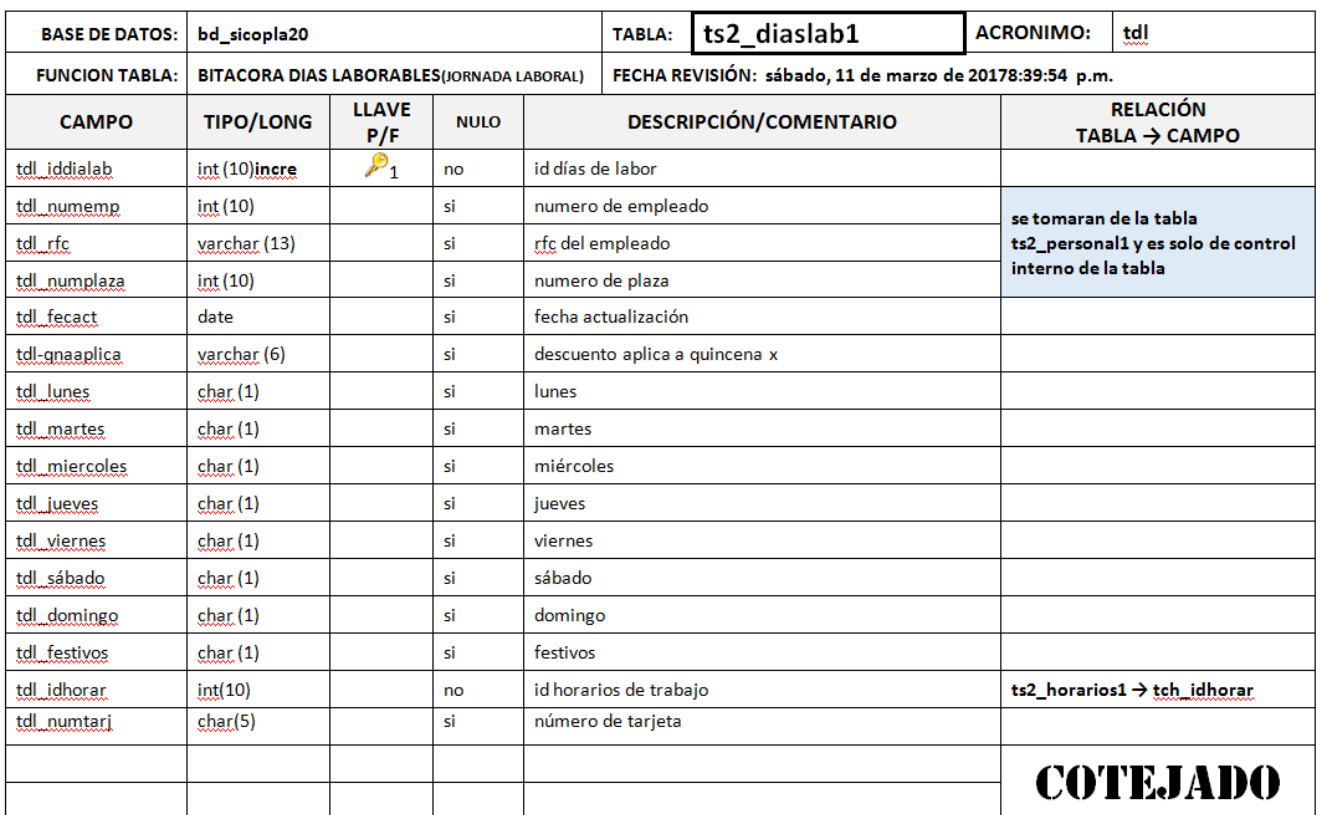

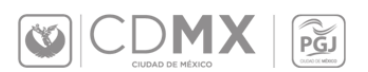

 $\boxed{\text{CD} \cup \text{CD} \text{MX} \mid \boxed{\text{PGJ}}}$ 

#### SISTEMA DE CONTROL DE PLANTILLA SICOPLA 2.0 DESCRIPTOR DE TABLAS DE DATOS

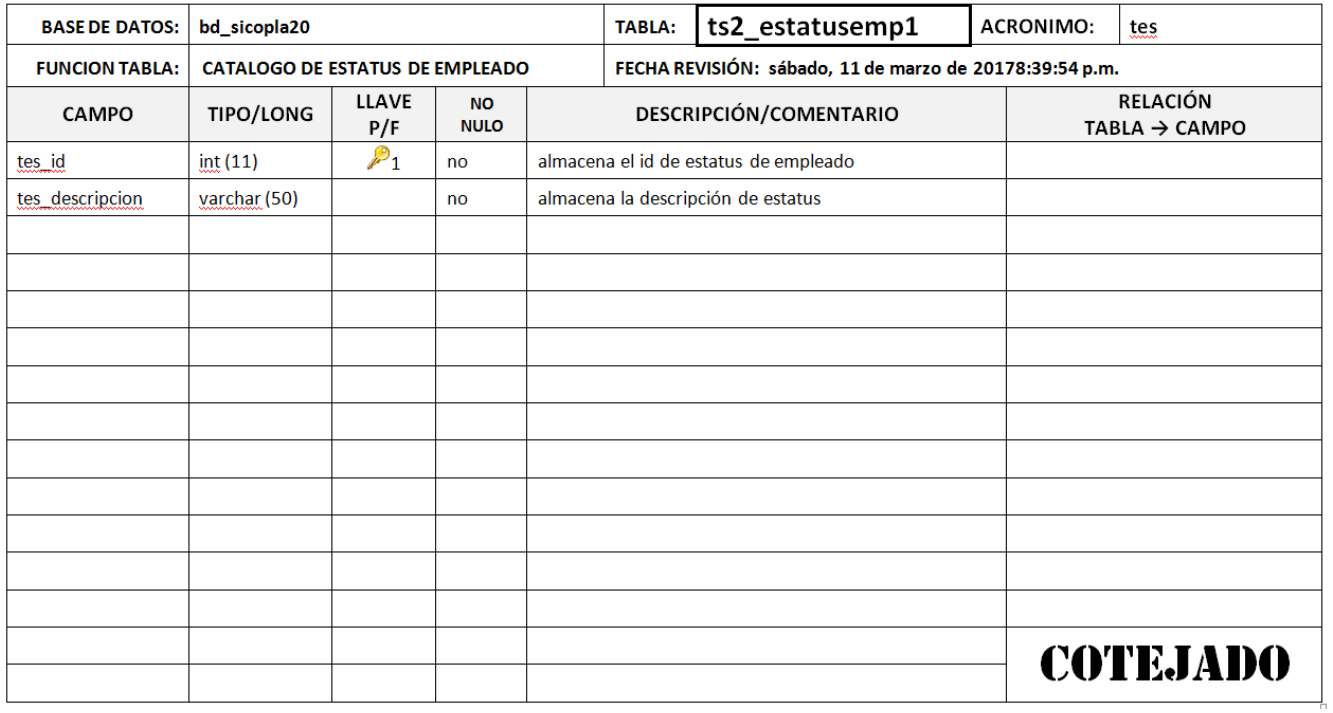

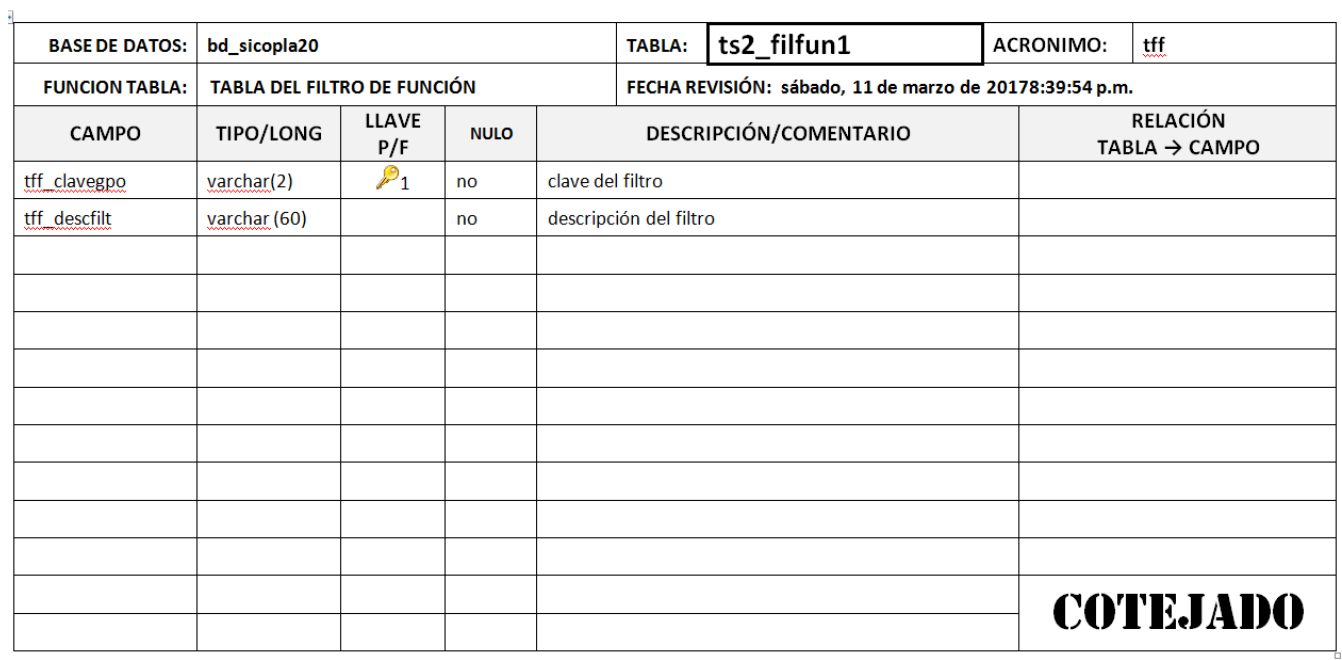

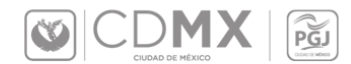

 $\boxed{\text{CD}}$   $\boxed{\text{CD}}$   $\boxed{\text{CM}}$   $\boxed{\text{PG}}$ 

#### SISTEMA DE CONTROL DE PLANTILLA SICOPLA 2.0 DESCRIPTOR DE TABLAS DE DATOS

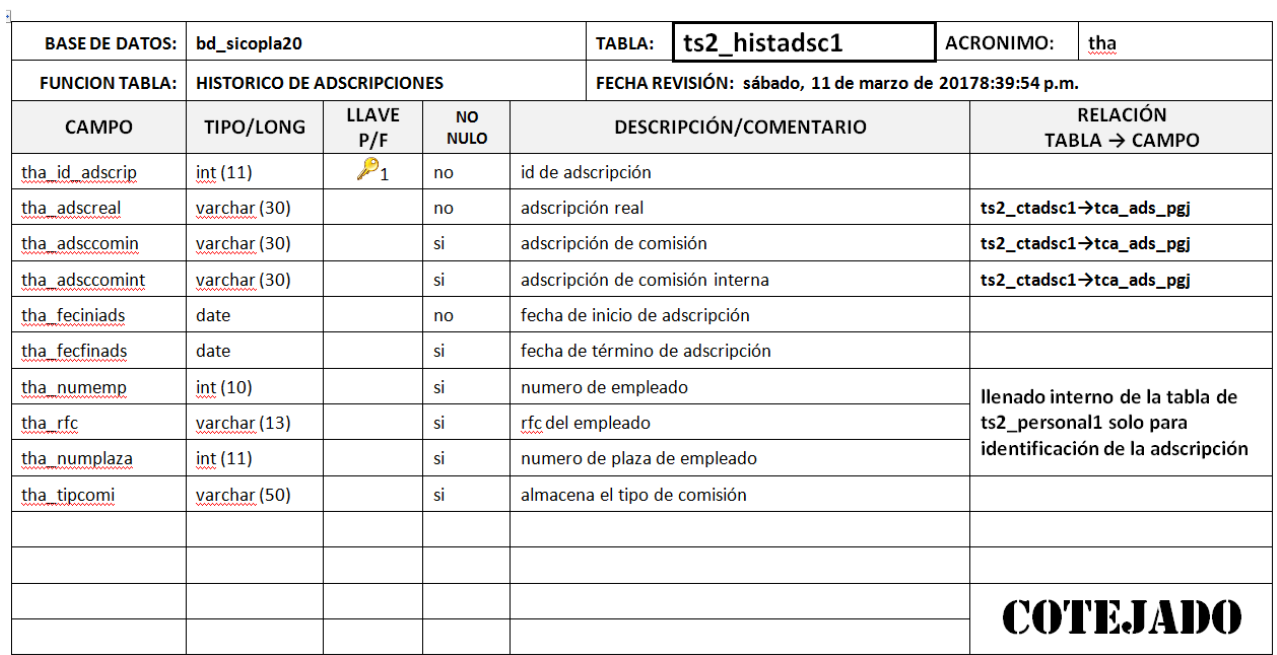

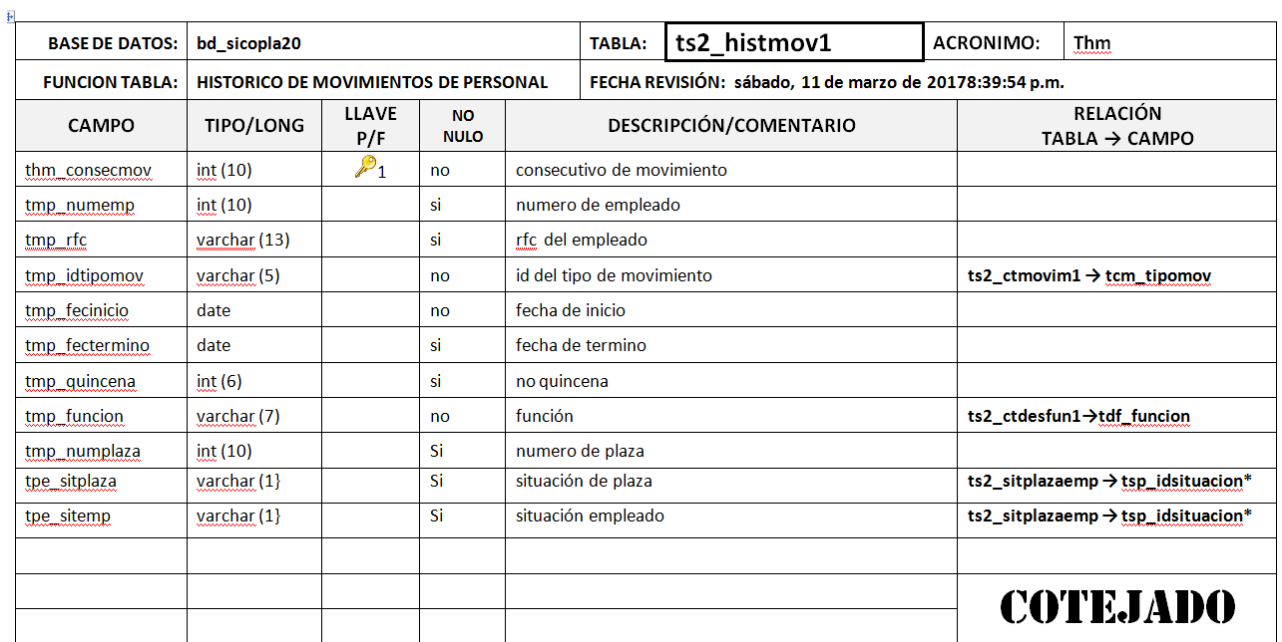

#### SISTEMA DE CONTROL DE PLANTILLA SICOPLA 2.0 **DESCRIPTOR DE TABLAS DE DATOS**

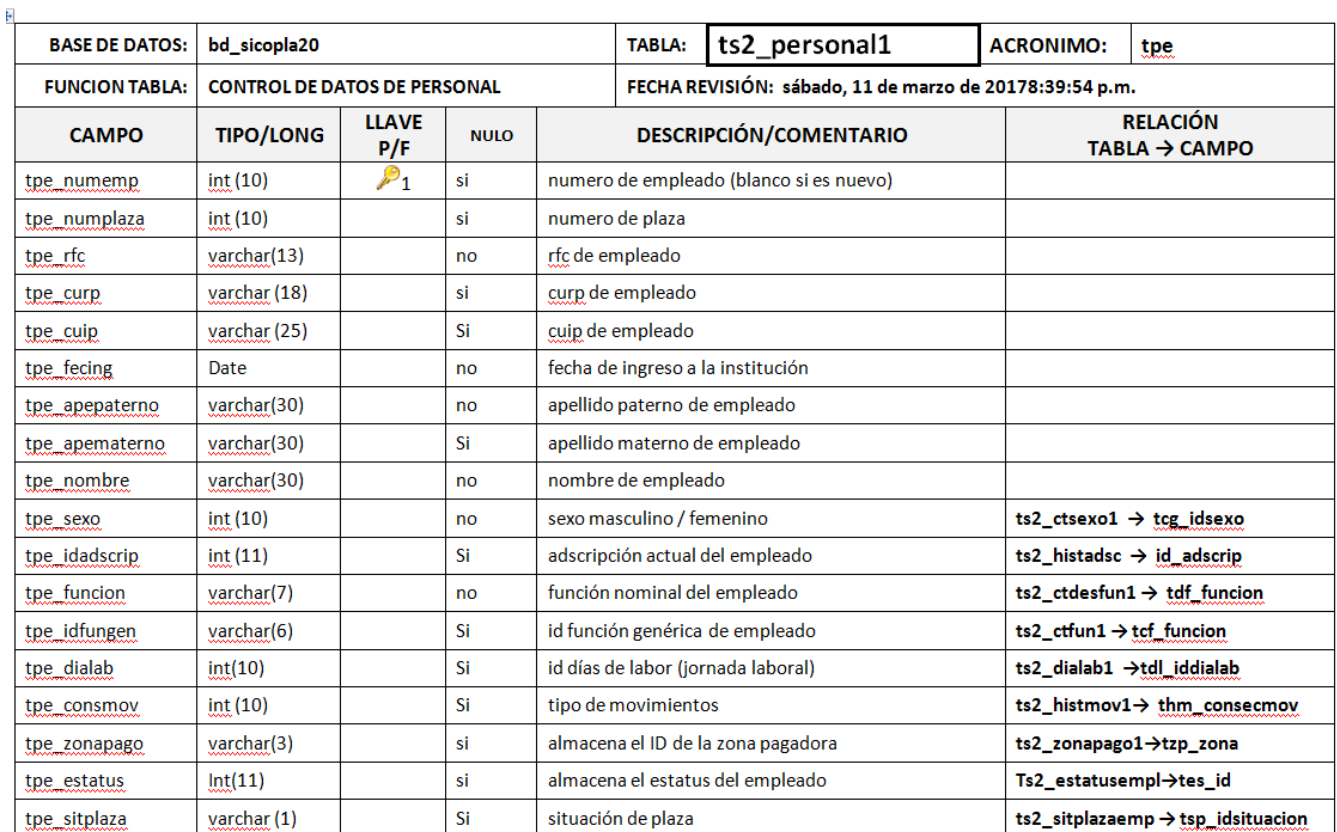

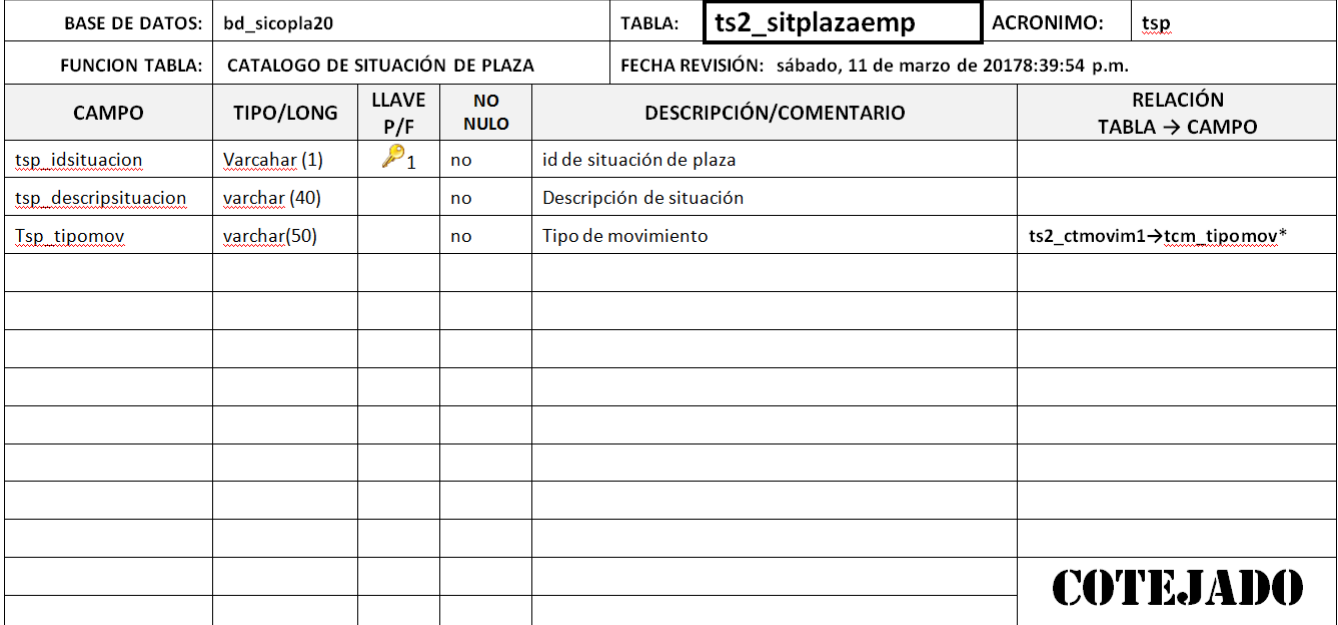

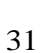

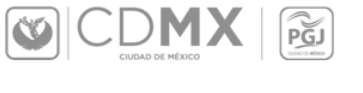

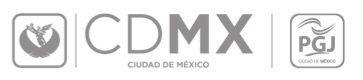

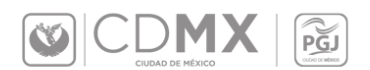

#### SISTEMA DE CONTROL DE PLANTILLA SICOPLA 2.0 DESCRIPTOR DE TABLAS DE DATOS

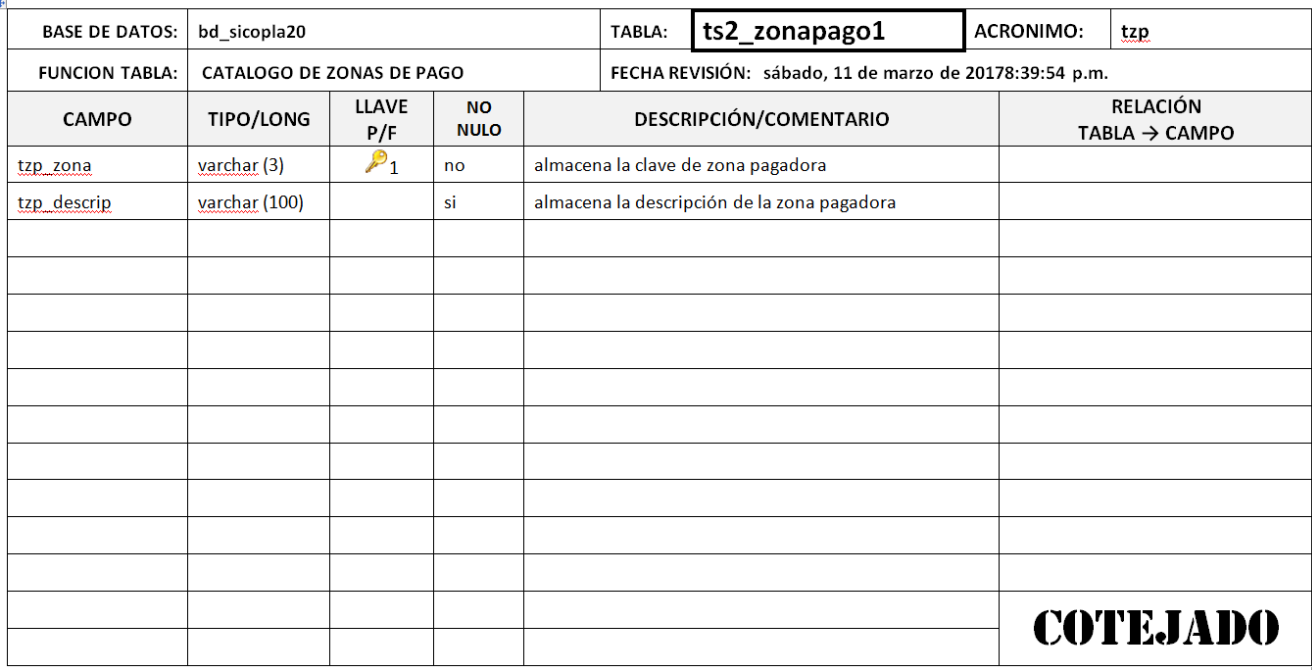

## <span id="page-31-0"></span>*3. Especificación Técnica*

El ser una aplicación web implica una combinación de lenguajes y estándares propios de red; los cuales en conjunto propician una buena funcionalidad del sistema. Para realizar la implementación de la aplicación se utilizó el lenguaje PHP y java script.

La interfaz se desarrolló con HTML5 junto con la ayuda de CSS3 para el Fron-End; Ajax y JQueryen los cuales se implementarón en el código del sistema así como en las interfaces gráficas y como servidor de Base de Datos se utilizó MySQL.

Cabe señalar que para la realización de la aplicación se uilizo Sublime Text 3103 el cual fue configurado con los datos del servidor; y para la creación, administración y configuración de la base de datos se utlizó SoftNavicat Premium 11.0.

Como el proyecto va enfocado a la realización de la aplicación y para reducir tiempos, se trabajo con el Sistema Operativo Windows 8.

Como ya se mencionó anteriormente, la aplicación fue dividida en distintos módulos, los cuales serán detallados a continuación; describiendo el objetivo del mismo.

En esta parte sólo se mencionaran los nombres de las clases y los métodos relevantes para el funcionamiento; el codigo fuente completo se podrá consultar en el apéndice del proyecto.

#### <span id="page-32-0"></span>**3.1 Módulo de acceso**

Este módulo tiene la finalidad de validar al usuario al momento de querer ingresar al sistema; para ello se creo la clase *sesion.class.php* la cual contiene los métodos de *Usuario* (nombre del usuario) y *Contra* (contraseña) en la cual se consulta a la base de datos si estos datos corresponden a algún usuario registrado.

## <span id="page-32-1"></span>**3.2 Módulo búsqueda de empleado**

Este módulo tiene la finalidad de buscar al usuario y mostrar la información; para ello se creo la clase *buscar.php* la cual contiene las consultas a la base de datos

#### *\$query = "SELECT \* FROM bd\_sicopla20.ts2\_personal1 WHERE tpe\_rfc ='".\$strRFC."'";*

#### *\$query = "SELECT \* FROM bd\_sicopla20.ts2\_personal1 WHERE tpe\_numemp = '".\$strNumEmpl."'".*

Donde se busca al usuario por medio de rfc o por medio de número de empleado.

#### <span id="page-32-2"></span>**3.3 Módulo gestión de información**

Este módulo tiene la finalidad para ingresar, modificar o borrar los datos de los usuarios; para ello se crearon los métodos:

**\$strPaterno \$strMaterno \$strNombre \$intSexo \$strPuesto \$strFunGen \$dtFecIngreso \$strMovimiento \$strAdscripcion \$dtFecIniAds \$intIdHorario** 

Además de las consultas en la base de datos si estos datos corresponden a algún usuario registrado.

#### <span id="page-33-0"></span>**3.4 Módulo generar reportes**

La función de este módulo es generar los reporte; para ello se creo la clase *fpdf.php* y los métodos:

```
 $empleado 
 $nombre 
 $rfc 
 $usuario 
 $contrasena 
 $fecini 
 $fecfin 
 $sellodigital 
 $responsable 
 $dependede
```
Y se crea la consulta:

```
 if ($responsable!="SI"){
     $sqldepende=@mysql_query("SELECT * FROM vdatosusuario WHERE 
usuario ='".$dependede."'",$dbd);
```

```
 while($lstdepende =@mysql_fetch_array($sqldepende)) { 
        $dependiente = $lstdepende['empleado']."|".$lstdepende['nombre']." 
".$lstdepende['paterno']." 
".$lstdepende['materno']."|".$lstdepende['rfc']."|".$lstdepende['fecini']."|".$lst
```

```
depende['fecfin'];
```

```
 }
     //mysql_close($dbd); 
     //$qrcode = new QRcode($dependiente, 'M');
   }
else
{
      $dependiente = $empleado."|".$nombre."|".$rfc."|".$fecini."|".$fecfin;
   }
```
Que es la que va a generar la información del reporte.

#### <span id="page-33-1"></span>**3.5 Módulo chat**

Este módulo permite que los participantes tengas una conversacipon y para ello se creo el método *clientmsg y fp(manda abrir el mensaje).*

# <span id="page-33-2"></span>**7. Pantallas del sistema**

A continuación se muestran y detallan las pantallas de los módulos que se obtuvieron en el desarrollo del sistema.

## <span id="page-34-0"></span>*1. Acceso al sistema*

Al ingresar nos mostrara la pantalla de acceso en la que vamos a requerir el usuario y la contraseña para ingresar.

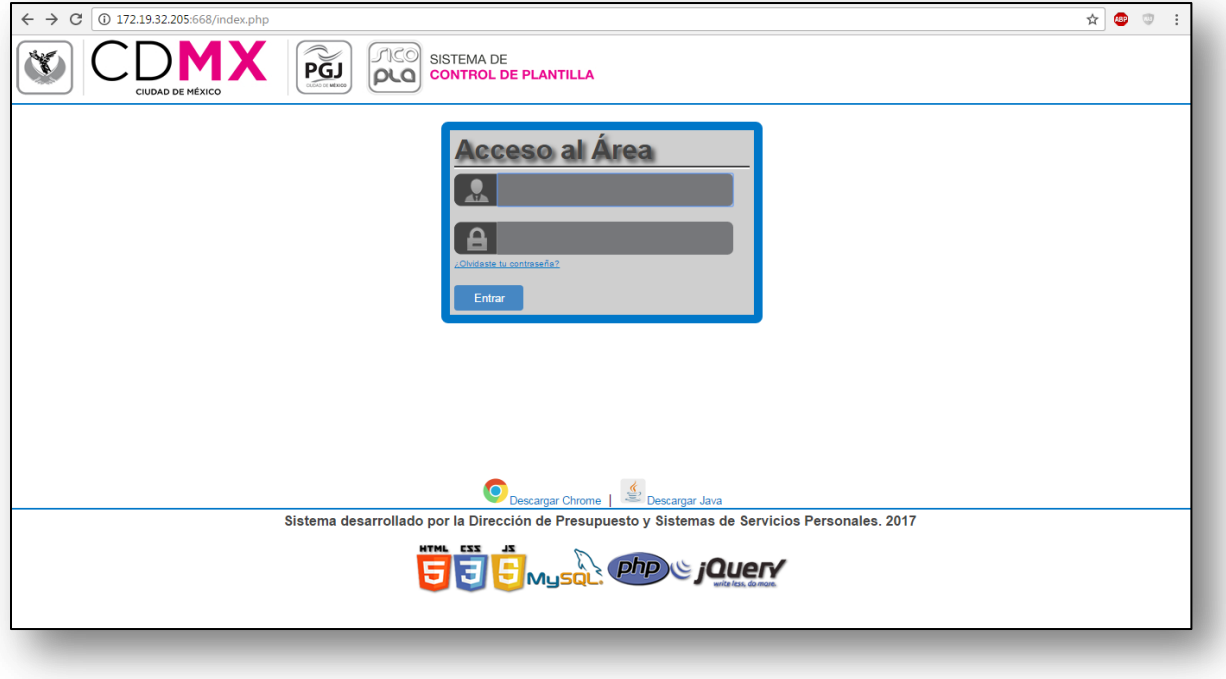

## <span id="page-34-1"></span>*2. Recuperación de contraseña*

En caso de haber extraviado u olvidado la contraseña, haga clic en el link ¿Olvido la contraseña? El sistema le desplegará una ventana de diálogo donde le pedirá que ingrese su número de usuario, la nueva contraseña y una pregunta de seguridad aleatoria la cual deberá contestar para verificar su autenticidad.

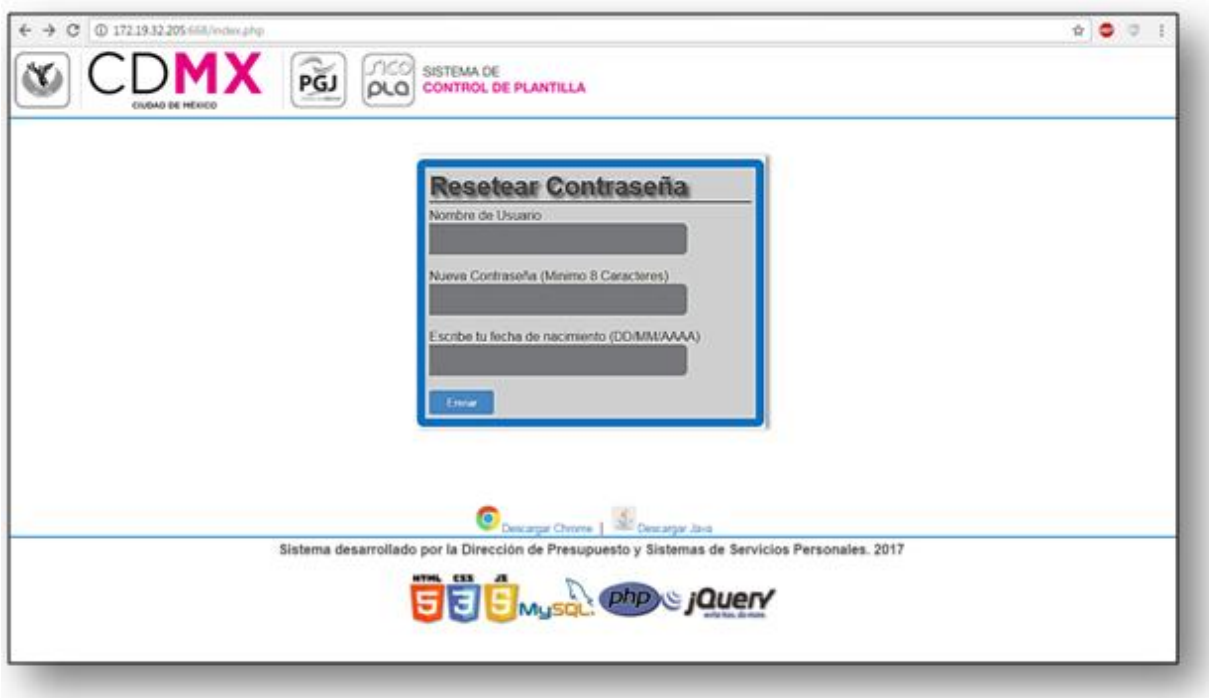

# <span id="page-35-0"></span>*3. Pantalla de Inicio*

Al ingresar nos mostrará el menú de opciones en la parte izquierda.

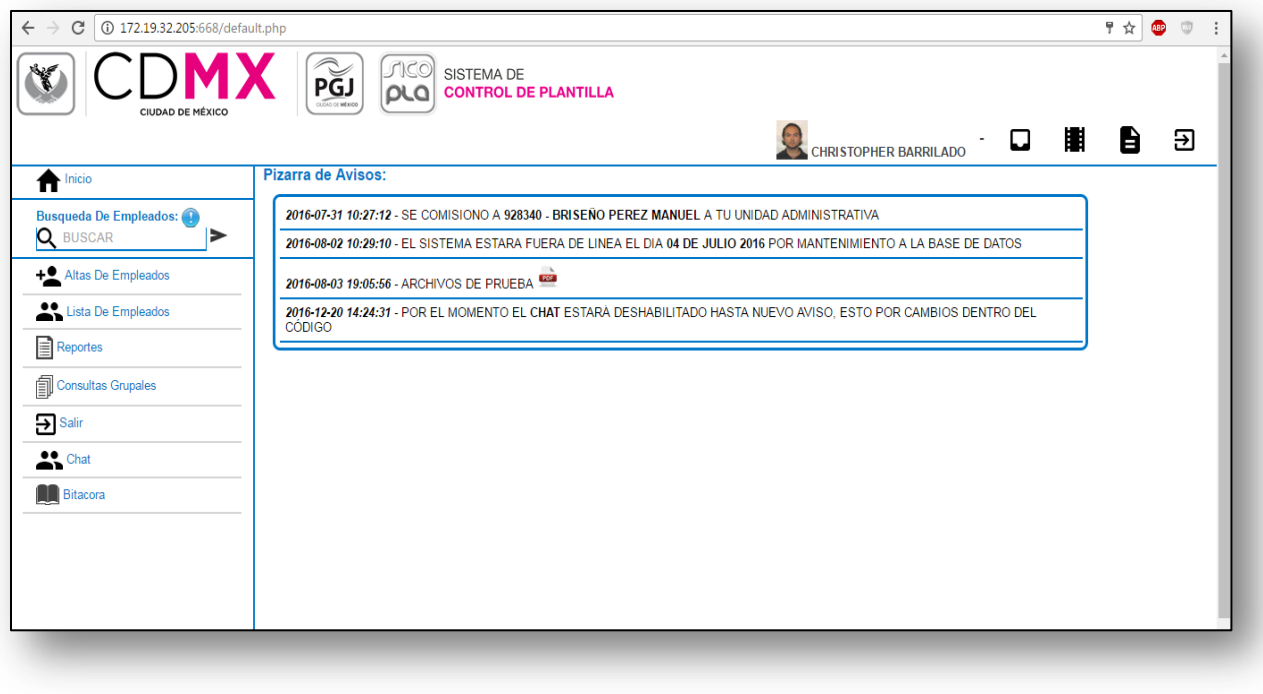

# <span id="page-35-1"></span>*4. Búsqueda de Empleados*

En esta pantalla nos mostrará el menú de opciones en la parte izquierda, y de lado derecho visualizaremos los resultados de la búsqueda de los empleados registrados.

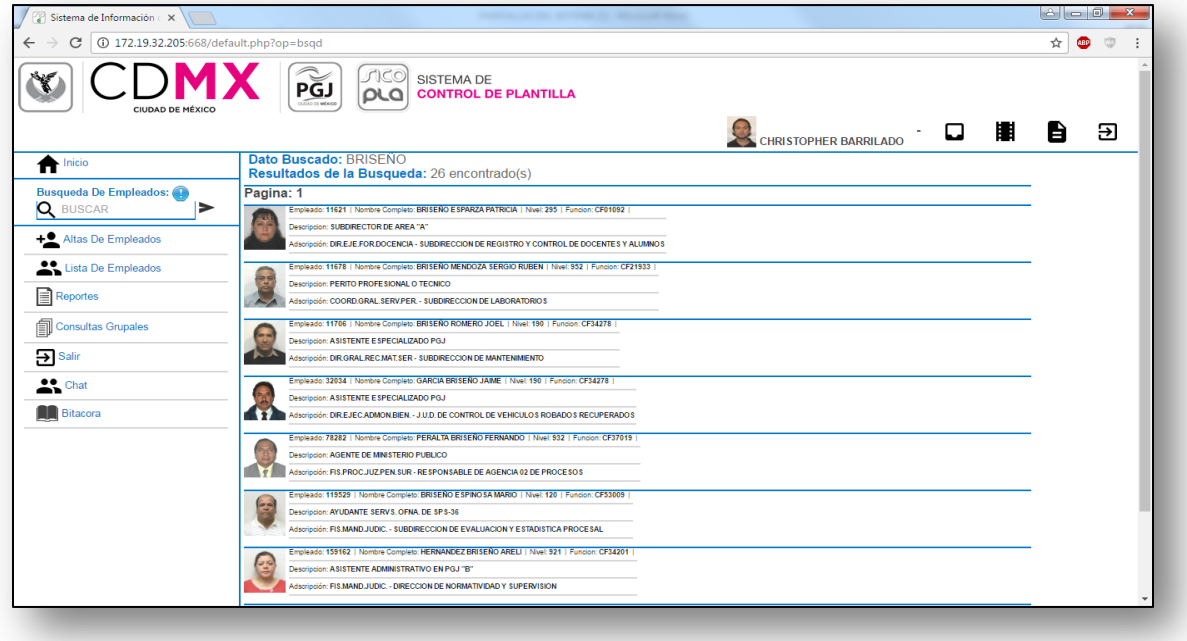
# *5. Gestión de información*

Accederemos al submenú gestión de información donde encontraremos la información de los empleados, aquí pódran darlos de alta, baja o modificar los datos que requieran.

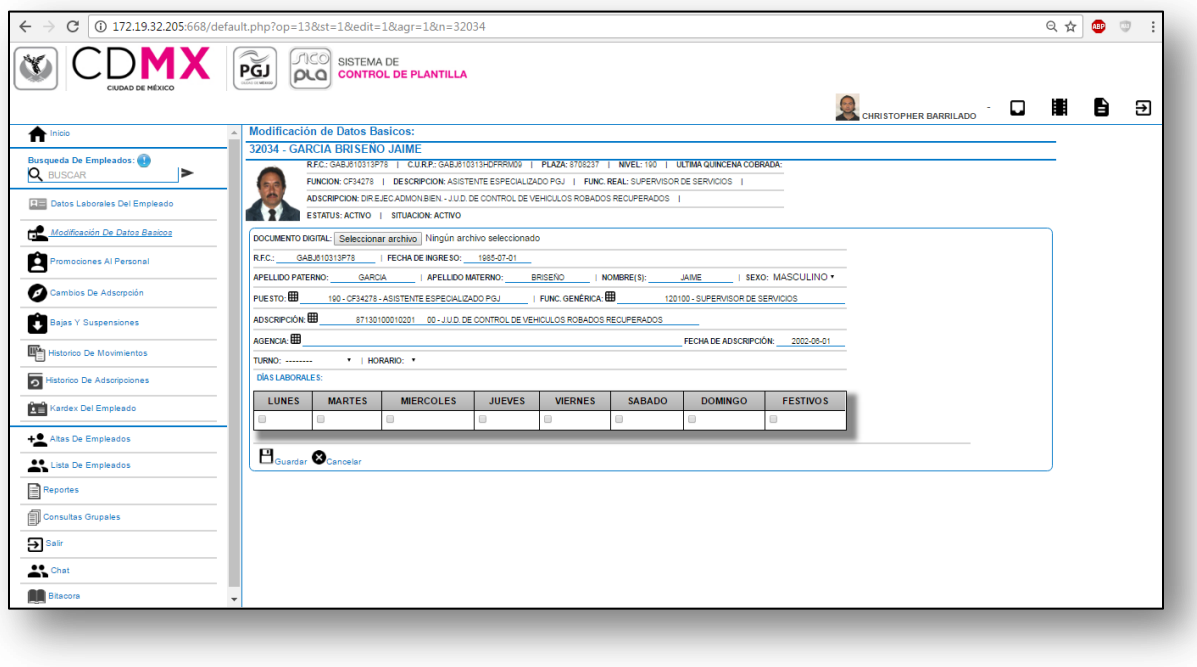

# *6. Generación de reportes*

Aquí podremos encontrar los reportes generados de los empleados con la información o datos que sean requeridos, ya sea información personal, información de la adscripción en donde se ubica el empleado, entre otras.

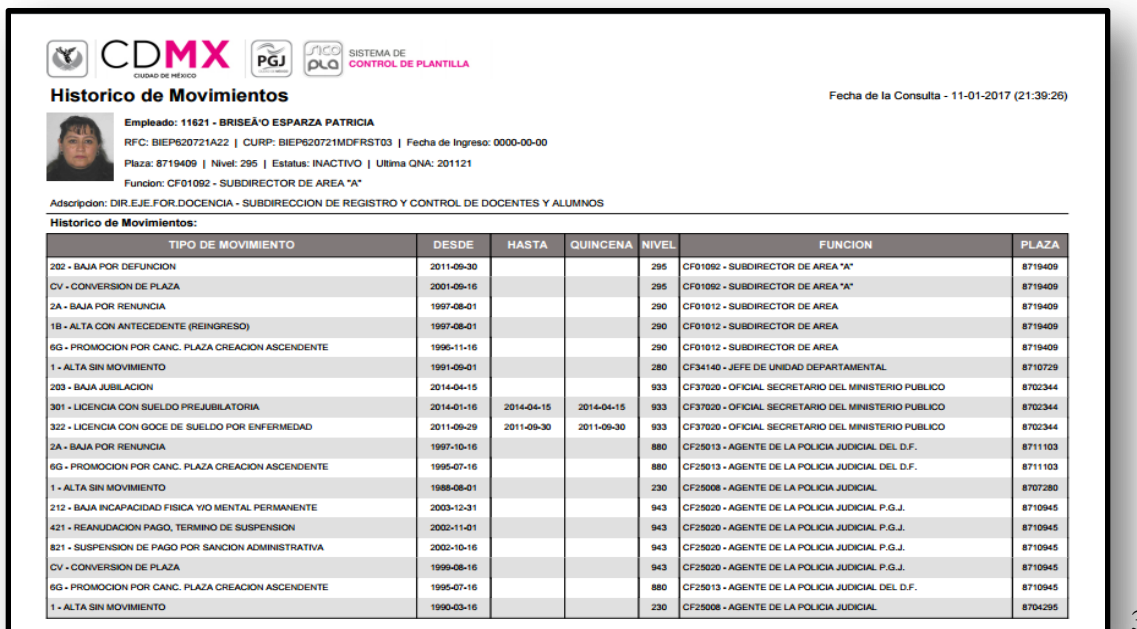

# *7. Chat*

En esta última pantalla los participantes podrán tener una discusión en tiempo real.

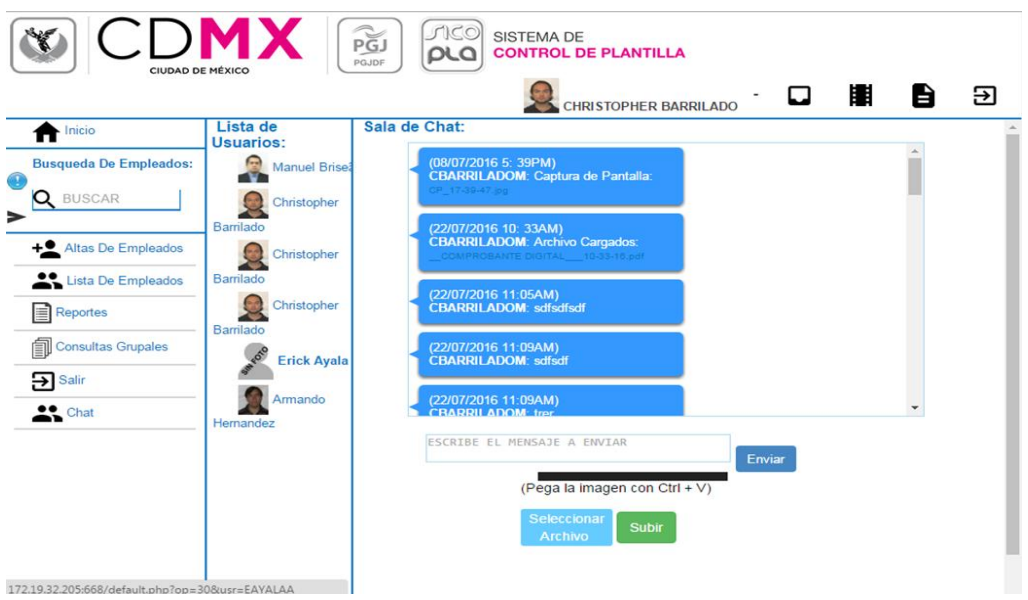

# **8. Lo que se obtendrá con la aplicación del sistema**

- Con la implementación del Sistema será posible reorganizar la información de los trabajadores.
- El sistema agilizará y permitirá un mejor control de la información de los trabajadores.
- Con el sistema se optimizarán los tiempos de respuesta.
- La automatización de la información permitirá agilizar el proceso del área administrativa, reduciendo la perdida de documentos, información y/o comprobantes de los trabajadores
- Reducirá la cantidad de papel al tener todo digitalizado.

# **9. Bibliografía**

[1]"Procuraduría General de Justicia del Distrito Federal", Excélsior, 2017. [Online]. Available: http://www.excelsior.com.mx/topico/procuraduria-general-dejusticia-del-distrito-federal.

[2] Definista, "¿Qué es FoxPro? - Su Definición, Concepto y Significado", Conceptodefinicion.de, 2016. [Online]. Availa[ble:http://conceptodefinicion.de/foxpro](http://conceptodefinicion.de/foxpro)

[3]"Bienvenidos al Sitio de la PGJDF", Pgjdf.gob.mx, 2017. [Online]. Available: http://www.pgjdf.gob.mx/.

[4]. "Sistemas Web. ¿Para qué sirven?", Fraktalweb.com, 2017. [Online]. Available: http://fraktalweb.com/blog/sistemas-web-para-que-sirven/.

[5]"Introducción - Bases de datos", CCM, 2017. [Online]. Available: http://es.ccm.net/contents/66-introduccion-bases-de-datos.

[6]"Qué es un Diagrama de Flujo - Gestión de Procesos - Aiteco Consultores", Aiteco Consultores, 2017. [Online]. Available: https://www.aiteco.com/que-es-undiagrama-de-flujo/.

[7]"Diagrama Entidad Relación - EcuRed", *Ecured.cu*, 2017. [Online]. Available: https://www.ecured.cu/Diagrama\_Entidad\_Relaci%C3%B3n.

[8]"Campos de la tabla | Bases de datos en la enseñanza", *Ite.educacion.es*, 2017. [Online]. Available:

http://www.ite.educacion.es/formacion/materiales/93/cd/m2\_1/campos\_de\_la\_tabl a.html.

[9]"¿Qué es PHP? y ¿Para qué sirve? Un potente lenguaje de programación para crear páginas web. (CU00803B)", *Aprenderaprogramar.com*, 2017. [Online]. Available:

http://www.aprenderaprogramar.com/index.php?option=com\_content&view=article &id=492:ique-es-php-y-ipara-que-sirve-un-potente-lenguaje-de-programacionpara-crear-paginas-web-cu00803b&catid=70&Itemid=193.

[10]T. INNOVADORA, T. INNOVADORA and V. perfil, "¿PARA QUE SIRVE EL HTML5?", *Tecnologiainnovadoraunad.blogspot.mx*, 2017. [Online]. Available: http://tecnologiainnovadoraunad.blogspot.mx/2012/05/para-que-sirve-elhtml5.html.

[11]"Qué? es HTML5 y para qué? sirve", *Aprende HTML5*, 2017. [Online]. Available: http://www.aprendehtml5.com/.

[12]"Capítulo 1. Introducción (Introducción a CSS)", *Librosweb.es*, 2017. [Online]. Available: http://librosweb.es/libro/css/capitulo\_1.html.

### **10.Apéndice**

#### *1. Conexión con la base de datos.*

function conecta() {

<?php

```
//var $conect;
        //var $BaseDatos;
        //var $Servidor;
       //var $Usuario;
       //var $Clave;
        $BaseDatos = "";
        $Servidor = "localhost";
        $Usuario = "";
        $Clave = "":$conect =mysql_connect($Servidor,$Usuario,$Clave);
        if(!$conect){
                echo"<div class=errore>Error al conectar a la base de 
datos<br>".mysql_error()."</div>";
               exit();
        }
        if (!mysql_select_db($BaseDatos,$conect)){
                echo "<div class=errore>Error al seleccionar la base de datos</div>"; 
                exit();
        }
        return $conect;
```

```
}?>
```
#### *2. Index.*

```
<!DOCTYPE html>
<?php 
        session_start();
?> 
<html lang="es">
<head>
        <link href="imagenes/icon.ico" type="image/x-icon" rel="shortcut icon" />
        <meta charset="utf-8" />
        <title>Sistema de Control de Plantilla</title>
        <link rel="stylesheet" href="css/estilo.css" />
        <link rel="stylesheet" href="css/mensajes.css" />
        <script language="JavaScript" src="js/jquery-1.5.1.min.js"></script>
        <script language="JavaScript" src="js/jquery-ui-1.8.13.custom.min.js"></script>
        <link type="text/css" href="css/ui-lightness/jquery-ui-1.8.13.custom.css" rel="stylesheet" />
        <link rel="stylesheet" href="css/mensajes.css" />
        <script src="dist/sweetalert2.min.js"></script> <link rel="stylesheet" type="text/css" 
href="dist/sweetalert2.css">
```

```
<script language="JavaScript" src="plgbrow/jquery.reject.js"></script>
        <link rel="stylesheet" href="plgbrow/jquery.reject.css" />
        <script src="js/jquery.dialog.js"></script> <link rel="stylesheet" type="text/css" 
href="css/jquery.dialog.css">
</head>
<body onload="navegador();" onclick="navegador();" >
        <header>
                <?php include("cabeza.php");?>
        </header>
        <script type="text/javascript"> //script de ajax para verificar usuario
                $(document).ready(function() { 
                         $('input').keypress(function(e){
                                 if(e.which == 13){
                                         return false;
                                 }
                         });
                         $('#btnEnviar').click(function(){
                                 $('#Carga').html('<img src="imagenes/Carga.gif" alt="" 
/>').fadeOut(1000);
                                 var Usuario = $("#usuario").val(); 
                                 var Contra = $("#contrasena").val();
                                 var dataString = 'txtUsuario='+Usuario+'&txtContrasena='+Contra;
                                 $.ajax({
                                         type: "POST",
                                         url: "logueo.php",
                                         data: dataString,
                                         beforeSend: function () {
                 $('#login').css("border-color","#25A25A");//aplicamos color de borde si el envio es 
exitoso
                 $("#btnEnviar").val("Enviando...");
              },
                                         success: function(data) {
                                                  $('#login').css("border-
color","#4385C2");//aplicamos color de borde si el envio es exitoso
                 $("#btnEnviar").val("Entrar");
                                                  $('#Info').fadeIn("slow").html(data);
                                         }
                                 });
                                 return false;
                         });
                         $('#contrasena').keypress(function(e){
                                 if (e.which == 13)
                                          $('#Carga').html('<img src="imagenes/Carga.gif" alt="" 
/>').fadeOut(1000);
                                         var Usuario = $("#usuario").val(); 
                                         var Contra = $("#contrasena").val();
                                         var dataString = 
'txtUsuario='+Usuario+'&txtContrasena='+Contra;
                                         $.ajax({
                                                  type: "POST",
                                                  url: "logueo.php",
                                                  data: dataString,
                                                  beforeSend: function () {
                          $('#login').css("border-color","#25A25A");//aplicamos color de borde si el 
envio es exitoso
```
 \$("#btnEnviar").val("Enviando..."); }, success: function(data) { \$('#login').css("bordercolor","#4385C2");//aplicamos color de borde si el envio es exitoso \$("#btnEnviar").val("Entrar"); \$('#Info').fadeIn("slow").html(data); } }); return false; } }); \$('#usuario').keypress(function(e){ if (e.which  $== 13$ ) { \$('#Carga').html('<img src="imagenes/Carga.gif" alt="" />').fadeOut(1000); var Usuario = \$("#usuario").val(); var Contra = \$("#contrasena").val(); var dataString = 'txtUsuario='+Usuario+'&txtContrasena='+Contra; \$.ajax({ type: "POST", url: "logueo.php", data: dataString, beforeSend: function () { \$('#login').css("border-color","#25A25A");//aplicamos color de borde si el envio es exitoso \$("#btnEnviar").val("Enviando..."); }, success: function(data) { \$('#login').css("bordercolor","#4385C2");//aplicamos color de borde si el envio es exitoso \$("#btnEnviar").val("Entrar"); \$('#Info').fadeIn("slow").html(data); } }); return false; } }); }); </script> <script type="text/javascript"> function navegador(){ if ((\$.browser.name !='chrome')  $\parallel$  (\$.browser.name === 'chrome' && \$.browser.versionX < 46)) { swal({ title: "El navegador que tiene no es Google Chrome o es una versión anterior.", html: "<center>Por favor descarguelo dando clic en la imagen <br ><br />a href='descargas\\chrome.exe'><img src='plgbrow\\browser\_chrome.gif'></a></center>", type: 'error', showCancelButton: false, showConfirmButton: false, closeOnConfirm: false, closeOnCancel: false, allowEscapeKey: false,

```
 allowOutsideClick: false
                  //timer: 4000
                });
                       };
                };
                </script>
        <section id="logueo">
                <form name="frmlogin" id="login" method="post" action="logueo.php" 
enctype="application/x-www-form-urlencoded" >
                        <span id="acceso">Acceso al Área</span>
                        <hr>
                        <hr id="blanco">
                        <img src="imagenes/lusuario.png"><input type="text" name="txtUsuario" 
id="usuario" maxlength="30" autocomplete ="OFF" autofocus>
                        <br/>br/>
                        <img src="imagenes/lcontra.png"><input type="password" 
name="txtContra" id="contrasena" maxlength="30" autocomplete ="OFF">
                        chr/s<span class="derecha">¿Olvidaste tu contraseña?</span>
                        <br/><br/>br/>=<br/>br/>=<input type="submit" id="btnEnviar" name="btnEnviar" value="Entrar">
                        <div id="Carga"></div>
                </form>
        </section>
        <?php 
        if (!empty($_REQUEST['error'])) {
                echo '<div class="errore">No ha iniciado sesión.<br>Por favor hagalo para poder 
seguin en el <sistema class=""></sistema></div>';
        }
        ?>
        <div id="Info"></div>
        \langlebr/><footer>
                <?php include("pie.php");?>
        </footer>
</body>
```

```
</html>
```
#### *3. Acceso al sistema.*

```
<link rel="stylesheet" href="css/mensajes.css" />
<?php
require_once("sesion.class.php");
/*sleep(1);*/
session_start();
include("conexion.php");
$dbd = \text{conecta});/*$sSQL2 = "SELECT * FROM interinatos where empleado ='".$_SESSION["empleado"]."'";
$results2 = mysql_query($sSQL2,$dbd2) or die(mysql_error());
$row2 = mysql_fetch_array($results2); */
if($_REQUEST) {
       $Usuario = trim(strtoupper($_REQUEST['txtUsuario']));
       $Contra = trim(strtoupper($_REQUEST['txtContrasena']));
       $query = "SELECT * FROM dbcontrolusuarios.tcu_usuarios1 WHERE tus_usuario =
'".$Usuario."'";
```

```
$results = mysql_query($query,$dbd) or die("<div class='error'>Error en la conexión a la 
base de datos.<br>>>br>".mysql_error()."</div>");
        if(mysql_num_rows(@$results) > 0){
               $campos = mysql_fetch_array($results);
               if ($campos['tus_contrasena']<>$Contra) {
                       echo '<div class="alerta">La contraseña no corresponde al usuario 
<strong>'.$Usuario.'</strong>.</div>';
               }else{
                if($campos['tus_estatus']!=1){
                               echo '<div class="errore">El usuario no esta activo, porfavor 
verifique con los administardores del sistema.</div>';
                       }else{
                               if ($campos['tus_IP']=='999.999.999.9' || 
$campos['tus_IP']==$_SERVER['REMOTE_ADDR']){
                                       $ SESSION["usuario"]=$campos['tus_usuario'];
                                       echo '<div class="exito">Bienvenido 
<strong>'.$_SESSION["usuario"].'</strong>.<br/>Cargando interface.<br/><img 
src="imagenes/ajax-loader.gif" alt="" /></div>';
                                       $ SESSION["login"]=true;
                                       if ($campos['tus_tipusuario']==1){
                                               $_SESSION['adscripcion']="87";
                                       }else{
        $_SESSION['adscripcion']=$campos['tus_adscripcion'];
                                        }
                                       $_SESSION["acceso"]=date("Y-m-d H:i:s");
                                       $sql = "UPDATE dbcontrolusuarios.tcu_usuarios1 SET 
tus_sesion=".session_id().", tus_acceso=".$_SESSION["acceso"]."' WHERE
(tus_usuario='".$_SESSION["usuario"]."')";
                                       $res=mysql_query($sql, $dbd);
                                       if (!$res){
                                               $strError = mysql_error);
                                               echo $strError;
                                       }else{
                                               echo "<meta http-equiv=\"Refresh\"
content=\"5;url=default.php\">";
                                        }
                               }else if($campos['tus_ip']!=$_SERVER['REMOTE_ADDR']){
                                       echo '<div class="alerta">La dirección IP del equipo es 
distinta a la IP registrada para este usuario.</div>';
                               }
                       }
               }
        }else{
               if (mysql_num_rows(@$results)==0 && !empty($Usuario)) {
                        echo '<div class="errore">El nombre de usuario 
<strong>'.$Usuario.'</strong> no existe.</div>';
               }else{
                       echo '<div class="alerta">No se ha capturado un nombre de Usuario o 
Contraseña.</div>';
               }
        }
        echo mysql_num_rows(@$results);
}
?>
```
### *4. Buscar empleado.*

```
<link rel="stylesheet" href="css/mensajes.css" />
<?php
require_once("sesion.class.php");
/*sleep(1);*/
session_start();
include("conexion.php");
$dbd = \text{conecta});if($_REQUEST) {
        $strNumEmpl = strtoupper($_REQUEST['txtNumEmp']);
        $strRFC = strtoupper($_REQUEST['txtRFC']);
        if (empty($strNumEmpl)) {
                $query = "SELECT * FROM bd_sicopla20.ts2_personal1 WHERE tpe_rfc 
='".$strRFC."'";
        }else{
                \text{Squery} = \text{VSELECT} * FROM bd \text{ sicopla20.ts2} \text{ personal1 WHERE} tpe_numemp =
'".$strNumEmpl."'";
        }
        $results = mysql_query($query,$dbd) or die("<div class='error'>Error en la conexión a la 
base de datos.<br>>>br>".mysql_error()."</div>");
        if(mysql_num_rows(@$results) > 0){
                \text{Scamps} = \text{mysgl} fetch array(\text{Sresults});
                if ($campos['tpe_numemp']==$strNumEmpl || $campos['tpe_rfc']==$strRFC) { ?>
                        <script>
                                swal({title:'Ese Número de Empleado ya Existe.',text:'Por lo que se 
usaran los datos almacenados de ese empleado.', type:'error'});
                                $("#txtNumEmp").val("<?php echo $campos['tpe_numemp']; ?>");
                                $("#txtNumPla").val("<?php echo $campos['tpe_numplaza']; ?>");
                                $("#txtRFC").val("<?php echo $campos['tpe_rfc']; ?>");
                                $("#txtFecIng").val("<?php echo $campos['tpe_fecing']; ?>");
                                $("#txtPaterno").val("<?php echo $campos['tpe_apepaterno']; ?>");
                                $("#txtMaterno").val("<?php echo $campos['tpe_apematerno']; 
?>");
                                $("#txtNombre").val("<?php echo $campos['tpe_nombre']; ?>");
                                $("#optSexo").val("<?php echo $campos['tpe_sexo']; ?>");
                        </script>
                <?php
                }
       }
}
?>
```
#### *5. Gestión de la información.*

```
<?php
  error_reporting(E_ALL \wedge E_NOTICE \wedge E_WARNING);
  session_start();
   if(!$_SESSION["login"]){
     $strError = 5;$intError = 2:
     header("Location:index.php?error=".$strError);
   }
```
?>

```
<!--LLAMADA DE LIBRERIAS-->
<script src="dist/sweetalert2.min.js"></script> <link rel="stylesheet" type="text/css" 
href="dist/sweetalert2.css">
<script src="js/jquery.datetimepicker.js"></script> <link rel="stylesheet" type="text/css" 
href="css/jquery.datetimepicker.css">
<!--<script src="js/jquery-1.11.1.min.js"></script>-->
<script src="autocomUM/autocomUM.js"></script>
<link rel="stylesheet" type="text/css" href="css/mensajes.css" />
<article id="altasempleado">
   <?php
  if ($ POST['txtagregar']=="nuevo") {
     //PASO DE VALORES A VARIABLES PARA VALIDACION EN CAMPOS
     $intNumEmp = $_POST['txtNumEmp'];
     if (empty($intNumEmp)) {
        $intNumEmp = "NULL";
 }
     $strRFC = strtoupper($_POST['txtRFC']);
     $intNumPlaza = $_POST['txtNumPla'] ;
     if (empty($intNumPlaza)) {
        $intNumPlaza = "NULL";
     }
     $strPaterno = strtoupper($_POST['txtPaterno']);
     $strMaterno = strtoupper($_POST['txtMaterno']);
     $strNombre = strtoupper($_POST['txtNombre']);
     $intSexo = $_POST['optSexo'];
     $strPuesto = strtoupper($_POST['hddPuesto']);
     $strFunGen = $_POST['hddFungen'];
     $dtFecIngreso = $_POST['txtFecIng'];
     $strMovimiento = $_POST['optAlta'];
     $strAdscripcion = $_POST['hddAdscripciones'];
     $dtFecIniAds = $_POST['txtFecAds'];
     $intIdHorario = $_POST['optHorario'];
     //PROCESO PARA ALMACENAR REGISTROS EN EL HISTORICO DE MOVIMIENTOS 
    mysql_query("INSERT INTO ts2_histmov1 (thm_numemp, thm_rfc, thm_numplaza,
thm_funcion, thm_fecinicio, tmp_idtipmov) VALUES (".$intNumEmp.", '".$strRFC."', 
".$intNumPlaza.", '".$strPuesto."', '".$dtFecIngreso."', '".$strMovimiento."')",$dbd) or die("<div
```
class='errore'>Error al agregar a la tabla Historio Movimientos. <br><strong>".mysql\_error()."</strong></div>");

 //LLAMADO DEL ULTIMO ID EN LA TABLA DE MOVIMIENTOS \$intConsecMov = mysql\_query("SELECT \* FROM ts2\_histmov1 WHERE (thm\_rfc ='".\$strRFC."') ORDER BY thm\_consecmov DESC",\$dbd); \$arrCampos = mysql\_fetch\_array(\$intConsecMov);

\$intIdMov = \$arrCampos['thm\_consecmov'];

 //PROCESO PARA ALMACENAR REGISTROS EN EL HISTORICO DE ADSCRIPCIONES mysql\_query("INSERT INTO ts2\_histadsc1 (tha\_numemp, tha\_rfc, tha\_numplaza, tha\_adscreal, tha\_feciniads) VALUES (".\$intNumEmp.", '".\$strRFC."', ".\$intNumPlaza.", '".\$strAdscripcion."', '".\$dtFecIniAds."')",\$dbd) or die("<div class='errore'>Error al agregar a la tabla Historio de Adscripciones. <br><strong>".mysql\_error()."</strong></div>");

//LLAMADO DEL ULTIMO ID EN LA TABLA DE ADSCRIPCIONES

```
 $intConsecAds = mysql_query("SELECT * FROM ts2_histadsc1 WHERE (tha_rfc 
='".$strRFC."') ORDER BY tha_idadscrip DESC",$dbd);
      $arrCampos = mysql_fetch_array($intConsecAds); 
      $intIdAds = $arrCampos['tha_idadscrip'];
     //PROCESO PARA ALMACENAR EL HISTORIOCO DE HORARIOS DE PERSONAL
     $Lunes = "":$Martes = "": $Miercoles = "";
     $Jueves = "": $Viernes = "";
     \$Sabado = "":
      $Domingo = "";
      $Festivo = "";
      $strDiasLab=$_POST["chkModulos"];
        $intDias = count($strDiasLab);
       for (\$i = 0; \$i < $intDi = 5; \$i++) {
          switch ($strDiasLab[$i]) {
             case 'LUNES':
              $Lunes = "X"; break;
             case 'MARTES':
              $Martes = "X": break;
             case 'MIERCOLES':
               $Miercoles = "X";
               break;
             case 'JUEVES':
              $Jueves = "X": break;
             case 'VIERNES':
               $Viernes = "X";
               break;
             case 'SABADO':
              \$Sabado = "X";
               break;
             case 'DOMINGO':
              $Domingo = "X"; break;
             case 'FESTIVO':
               $Festivo = "X";
               break;
          }
        }
       mysql_query("INSERT INTO ts2_diaslab1 (tdl_numemp, tdl_rfc, tdl_numplaza, tdl_fecact,
tdl_idhorar, tdl_lunes, tdl_martes, tdl_miercoles, tdl_jueves, tdl_viernes, tdl_sabado, tdl_domingo, 
tdl_festivos) VALUES (".$intNumEmp.", '".$strRFC."', ".$intNumPlaza.", '".$dtFecIngreso."',
```
".\$intIdHorario.", '".\$Lunes."', '".\$Martes."', '".\$Miercoles."', '".\$Jueves."', '".\$Viernes."', '".\$Sabado."', '".\$Domingo."', '".\$Festivo."')",\$dbd) or die("<div class='errore'>Error al agregar a la tabla Historio de Horarios. <br><strong>".mysql\_error()."</strong></div>");

//LLAMADO DEL ULTIMO ID EN LA TABLA DE MOVIMIENTOS

 \$intHorario = mysql\_query("SELECT \* FROM ts2\_diaslab1 WHERE (tdl\_rfc ='".\$strRFC."') ORDER BY tdl\_iddialab DESC", \$dbd);

 \$arrCampos = mysql\_fetch\_array(\$intHorario); \$intSltHorario = \$arrCampos['tdl\_iddialab'];

```
 //PROCESO PARA ALMACENAR REGISTROS EN LA TABLA DE EMPLEADOS
    mysql_query("INSERT INTO ts2_personal1 (tpe_numemp, tpe_numplaza, tpe_rfc, tpe_fecing,
tpe apepaterno, tpe apematerno, tpe nombre, tpe sexo, tpe funcion, tpe idfungen,
tpe_consmov, tpe_idadscrip, tpe_diaslab) VALUES (".$intNumEmp.", ".$intNumPlaza.", 
'".$strRFC."', '".$dtFecIngreso."', '".$strPaterno."', '".$strMaterno."', '".$strNombre."', ".$intSexo.", 
'".$strPuesto."', '".$strFunGen."', ".$intIdMov.", ".$intIdAds.", ".$intSltHorario.")",$dbd) or die("<div 
class='errore'>Error al agregar a la tabla de Empleados. 
<br><strong>".mysql_errno().":".mysql_error()."</strong></div>");
   ?>
```

```
 <script>swal({title:'Empleado dado de Alta Correctamente.', type:'success'});</script>
      <span class="titulos">
        <strong>Empleado Agregado: </strong>
      </span> 
   <?php
   }else{
   ?>
      <span class="titulos">
        <strong>Agregar Nuevo Empleado: </strong>
      </span>
      <form method="post" action="default.php?op=<?php echo $_GET['op'];?>&n=<?php echo 
$_GET['n'];?>" enctype="multipart/form-data" id="frmAltasEmpleado" name="frmAltasEmpleado">
        <section class="cuadro"> 
          <section id="cuadrodatos">
             <span class="datoscuadro">
               <label>
                 <strong>Tipo de Alta: </strong>
                 <select id="optAlta" name="optAlta">
                    <?php 
                    $sqlAlta = "SELECT * FROM bd_sicopla20.ts2_ctmovim1 WHERE 
tcm_grupomov = 'ALTAS'";
                    $arrAlta = mysql_query($sqlAlta,$dbd) or die(mysql_error());
                   while($arrAlta1 = mysql_fetch_array($arrAlta)){
                     echo "<option
value='".$arrAlta1{'tcm_tipomov'}."'>".$arrAlta1{'tcm_tipomov'}." -
".$arrAlta1{'tcm_descmov'}."</option>";
                    } ?>
                 </select>
               </label>
               <hr id="separador">
               <label>
                 <strong>Número de Empleado: </strong>
                 <input type="number" id="txtNumEmp" maxlength="10" name="txtNumEmp" 
autocomplete="OFF"/>
               </label>
                |  
               <label>
                 <strong>Número de Plaza: </strong>
                 <input type="number" id="txtNumPla" maxlength="10" name="txtNumPla" 
autocomplete="OFF"/>
               </label>
                |  
               <label>
                 <strong>R.F.C.: </strong>
```

```
 <input type="text" id="txtRFC" maxlength="13" name="txtRFC" 
autocomplete="OFF"/>
               </label>
                |  
               <label>
                 <strong>Fecha de Ingreso: </strong>
                 <input class="txtFecIng" id="txtFecIng" name="txtFecIng" value="AAAA-MM-DD" 
placeholder="AAAA-MM-DD" type="text">
               </label>
               <hr id="separador">
               <label>
                 <strong>Apellido Paterno: </strong>
                 <input type="text" class="texto" maxlength="30" id="txtPaterno" 
name="txtPaterno" autocomplete="OFF"/>
               </label>
                |  
               <label>
                 <strong>Apellido Materno: </strong>
                 <input type="text" class="texto" maxlength="30" id="txtMaterno" 
name="txtMaterno" autocomplete="OFF"/>
               </label>
                |  
               <label>
                 <strong>Nombre(s): </strong>
                 <input type="text" class="texto" maxlength="30" id="txtNombre" 
name="txtNombre" autocomplete="OFF"/>
               </label>
                |  
               <label>
                 <strong>Sexo: </strong>
                 <select id="optSexo" name="optSexo">
                   <?php 
                   $sqlSexo = "SELECT * FROM bd_sicopla20.ts2_ctsexo1";
                  $arrSexo = mysql_query($sqlSexo,$dbd) or die(mysql_error());
                   while($arrSexo1 = mysql_fetch_array($arrSexo)){
                     echo "<option
value=".$arrSexo1{'tcs_idsexo'}."'>".$arrSexo1{'tcs_descrip'}."</option>";
                   } ?>
                 </select>
               </label>
               <hr id="separador">
               <label>
                 <strong>Puesto: <img src="imagenes/grid.png" style="cursor: pointer;" 
id="grdPuestos" at="Visualiza el Listado de Puestos" title="Visualiza el Listado de 
Puestos"></strong>
                 <input type="text" class="texto" id="txtPuesto" name="txtPuesto" readonly 
autocomplete="OFF"/>
                 <input type="hidden" id="hddPuesto" name="hddPuesto"/>
                 <input type="hidden" id="hddRama" name="hddRama"/>
               </label>
                |  
               <label>
                 <strong>Func. Genérica: <img src="imagenes/grid.png" style="cursor: pointer;" 
id="grdFungen" at="Visualiza el Listado de Puestos" title="Visualiza el Listado de 
Puestos"></strong>
```

```
 <input type="text" class="texto" id="txtFungen" name="txtFungen" readonly 
autocomplete="OFF"/>
                  <input type="hidden" id="hddFungen" name="hddFungen"/>
                </label>
                <hr id="separador">
                <div id="Puestos" class="rejilla">
                  <span class="titulos">
                    <strong>Puestos de Empleado: </strong>
                  </span>
                  <table class="tblPuestos">
                    <tr><td>Nivel</td>
                        <td>Puesto</td>
                        <td>Descripción</td>
                    </tr> <?php 
                       $sqlPuesto = "SELECT ts2_ctdesfun1.tdf_nivel2, ts2_ctdesfun1.tdf_funcion, 
ts2_ctdesfun1.tdf_desfun, ts2_ctgrupo1.tcg_desgrupo, ts2_ctgrupo1.tcg_idrama, 
ts2_ctrama1.tcr_descrama FROM ts2_ctdesfun1 INNER JOIN ts2_ctgrupo1 ON
ts2_ctdesfun1.tdf_idgrupo = ts2_ctgrupo1.tcg_idgrupo INNER JOIN ts2_ctrama1 ON 
ts2_ctgrupo1.tcg_idrama = ts2_ctrama1.tcr_idrama ORDER BY tdf_nivel2";
                      $arrPuesto = mysql_query($sqlPuesto,$dbd) or die(mysql_error());
                      while($arrPuesto1 = mysql_fetch_array($arrPuesto)){
                         echo "<tr>";
                         echo "<td puesto-value=".$arrPuesto1{'tdf_funcion'}."' rama-
value='".$arrPuesto1{'tcg_idrama'}."' puesto-nivel='".$arrPuesto1{'tdf_nivel2'}."' puesto-
descrip='".$arrPuesto1{'tdf_desfun'}."'>".$arrPuesto1{'tdf_nivel2'}."</td>";
                          echo "<td puesto-value='".$arrPuesto1{'tdf_funcion'}."' rama-
value='".$arrPuesto1{'tcg_idrama'}."' puesto-nivel='".$arrPuesto1{'tdf_nivel2'}."' puesto-
descrip="".$arrPuesto1{'tdf_desfun'}.">".$arrPuesto1{'tdf_funcion'}."</td>";
                          echo "<td puesto-value='".$arrPuesto1{'tdf_funcion'}."' rama-
value='".$arrPuesto1{'tcg_idrama'}."' puesto-nivel='".$arrPuesto1{'tdf_nivel2'}."' puesto-
descrip='".$arrPuesto1{'tdf_desfun'}."'>".$arrPuesto1{'tdf_desfun'}."</td>";
                         echo "</tr>":
                       } ?>
                  </table>
                </div>
                <div id="fungenericas" class="rejilla"></div>
                <label>
                  <strong>Adscripción: <img src="imagenes/grid.png" style="cursor: pointer;" 
id="grdAdscripcion" at="Visualiza el Listado de Adscripciones" title="Visualiza el Listado de 
Adscripciones"></strong>
                  <input type="text" class="texto" id="txtAdscripciones" name="txtAdscripciones" 
readonly autocomplete="OFF"/>
                  <input type="hidden" id="hddAdscripciones" name="hddAdscripciones"/>
                </label>
                <div id="Adscripciones" class="rejilla">
                  <span class="titulos">
                     <strong>Adscripciones: </strong>
                  </span>
                  <table class="tblAdscripciones">
                     <tr>
                        <td>Adscripción</td>
                    </tr>
```

```
 <?php 
                      if (strlen($_SESSION['adscripcion'])<6) {
                          $sqlAdscri = "SELECT * FROM ts2_ctadsc1 WHERE 
LEFT(tca_ads_pgj,2)=".substr($_SESSION['adscripcion'],0,2)."' AND
LENGTH(TRIM(RIGHT(tca_ads_pgj,5)))=2";
                       }else{
                          $sqlAdscri = "SELECT * FROM ts2_ctadsc1 WHERE 
LEFT(tca_ads_pgj,6)='".substr($_SESSION['adscripcion'],0,6)."' AND 
LENGTH(TRIM(RIGHT(tca_ads_pgj,5)))=2";
 }
                       $arrAdscri = mysql_query($sqlAdscri,$dbd) or die(mysql_error());
                      while($arrAdscri1 = mysql_fetch_array($arrAdscri)){
                          echo "<tr>";
                         echo "<td adscrip-value='".$arrAdscri1{'tca_ads_pgj'}."' adscrip-
descrip='".$arrAdscri1{'tca_des_pgj'}."'>".$arrAdscri1{'tca_des_pgj'}."</td>";
                         echo "</tr>":
                       } ?>
                  </table>
                </div>
                <hr id="separador">
                <label>
                 <strong>Agencia: <img src="imagenes/grid.png" style="cursor: pointer;"
id="grdAgencias" at="Visualiza el Listado de Adscripciones" title="Visualiza el Listado de 
Adscripciones"></strong>
                  <input type="text" class="texto" id="txtAgencia" name="txtAgencia" readonly 
autocomplete="OFF"/>
                </label>
                <label>
                  <strong>Fecha de Adscripción: </strong>
                  <input class="txtFecAds" id="txtFecIng" name="txtFecAds" value="AAAA-MM-
DD" placeholder="AAAA-MM-DD" type="text">
                </label>
                <div id="agencias" class="rejilla"></div>
                <hr id="separador">
                <label>
                  <strong>Turno: </strong>
                  <select id="optTurno" name="optTurno">
                     <?php 
                     $sqlTurno = "SELECT * FROM bd_sicopla20.ts2_ctturno1";
                    \text{SarrTurno} = \text{mysgl} query(\text{SsgiTurno}, \text{Sdbd}) or die(mysql_error());
                     while($arrTurno1 = mysql_fetch_array($arrTurno)){
                      echo "<option
value=".$arrTurno1{'tct_idturno'}."'>".$arrTurno1{'tct_descturno'}."</option>";
                     } ?>
                  </select>
                </label>
                 |  
                <label>
                  <strong>Horario: </strong><select id="optHorario" name="optHorario"><option>--
------</option></select>
                  <input type="hidden" name="hddHorario" id="hddHorario"/>
                </label>
                <hr id="separador"> 
                  <span class="titulos"><strong>Días Laborales:</strong></span>
                 \langle \text{br}/\text{>}\text{chr}/\text{>}
```

```
 <div class="CSSTableGenerator" >
                  <table>
                   <tr> <td>LUNES</td>
                       <td>MARTES</td>
                      <td>MIERCOLES</td>
                      <td>JUEVES</td>
                      <td>VIERNES</td>
                       <td>SABADO</td>
                       <td>DOMINGO</td>
                      <td>FESTIVOS</td>
                   </tr> <tr>
                       <td><input type='checkbox' id='chkModulos[]' name='chkModulos[]' 
value='LUNES'></td>
                       <td><input type='checkbox' id='chkModulos[]' name='chkModulos[]' 
value='MARTES'></td>
                       <td><input type='checkbox' id='chkModulos[]' name='chkModulos[]' 
value='MIERCOLES'></td>
                       <td><input type='checkbox' id='chkModulos[]' name='chkModulos[]' 
value='JUEVES'></td>
                       <td><input type='checkbox' id='chkModulos[]' name='chkModulos[]' 
value='VIERNES'></td>
                       <td><input type='checkbox' id='chkModulos[]' name='chkModulos[]' 
value='SABADO'></td>
                       <td><input type='checkbox' id='chkModulos[]' name='chkModulos[]' 
value='DOMINGO'></td>
                       <td><input type='checkbox' id='chkModulos[]' name='chkModulos[]' 
value='FESTIVOS'></td>
                   </tr> </table>
               </div>
              <br/>-<br/>br/> <div id="Info"></div>
             </span>
             <hr id="separador"> 
            <label><a onclick="validaragregar()" style='cursor:pointer;'>&nbsp;&nbsp;<img
src="imagenes/guardar.png">Guardar</a></label>
            <a href="default.php">&nbsp;&nbsp;<img src="imagenes/cancelar.png">Cancelar</a>
             <input type="hidden" name="txtagregar" value="nuevo"/>
          </section>
        </section>
      </form>
   <?php
 }
   ?>
</article>
<script type="text/javascript"> 
     $(document).ready(function(){
        //OCULTA LOS DIVS DONDE SE MUESTRA LA INFORAMCIÓN DE CATALOGOS
        $('#Puestos').hide();
        $('#fungenericas').hide();
        $('#Adscripciones').hide();
        $('#agencias').hide();
     });
     //MUESTRA EL DIV QUE CONTIENE LAS ADSCRIPCIONES
```

```
 $('#grdAdscripcion').click(function(){
        $('#Adscripciones').show(500);
        $('#Puestos').hide();
        $('#fungenericas').hide();
        $('#agencias').hide();
     });
     //MUESTRA EL DIV QUE CONTIENE LAS AGENCIAS 
     $('#grdAgencias').click(function(){
          $('#agencias').show(500);
           $('#Adscripciones').hide();
          $('#Puestos').hide();
          $('#fungenericas').hide();
     });
     //MUESTRA EL DIV QUE CONTIENE LOS PUESTOS
     $('#grdPuestos').click(function(){
        $('#Puestos').show(500);
        $('#fungenericas').hide();
        $('#Adscripciones').hide();
        $('#agencias').hide();
     });
     //MUESTRA EL DIV QUE CONTIENE LAS FUNCIONES GENERICAS
     $('#grdFungen').click(function(){
        $('#fungenericas').show(500);
        $('#Puestos').hide();
        $('#Adscripciones').hide();
        $('#agencias').hide();
     });
     //MUESTRA LA TABLA CON LOS PUESTOS, ASI COMO LAS FUNCIONES GENERICAS
     $('.tblPuestos tr td').click(function(){
        var puesto = $(this).attr('puesto-value');
        var nivel = $(this).attr('puesto-nivel');
        var despue = $(this).attr('puesto-descrip');
        $('#txtPuesto').val(nivel+" - "+puesto+" - "+despue);
        $('#hddPuesto').val(puesto);
        $('#Puestos').hide(500);
        var dataString = 'strFunGen='+$(this).attr('rama-value');
        $.ajax({
          type: "POST",
          url: "busfungen.php",
          data: dataString,
          error: function(data){
             alert("hubo error de algo"+data.statusText);
          },
          success: function(data) {
             $('#fungenericas').show(500).html(data);
 }
        });
     });
     //MUESTRA LA TABLA CON LAS ADSCRIPCIONES, ASI COMO LAS AGENCIAS EN CASO 
DE QUE SE CUENTE CON ELLAS
     $('.tblAdscripciones tr td').click(function(){
        var ads_pgj = $(this).attr('adscrip-value');
       var des pqi = $(this).attr('adscript-descript'); $('#txtAdscripciones').val(ads_pgj+" - "+des_pgj);
```

```
 $('#hddAdscripciones').val(ads_pgj);
```

```
 $('#Adscripciones').hide(500);
        var dataString ='strAdscrip='+$(this).attr('adscrip-value');
        $.ajax({
           type: "POST",
           url: "buscagen.php",
           data: dataString,
           error: function(data){
             alert("hubo error de algo "+data.statusText);
           },
           success: function(data) {
              $('#agencias').show(500).html(data);
 }
        });
      });
      //PROCESO PARA VALIDAR SI YA EXISTE EL NUMERO DE EMPLEADO EN LA BASE DE 
DATOS
      $('#txtNumEmp').blur(function(){
        if ($("#txtNumEmp").val()!="") {
           var strNumEmp = $("#txtNumEmp").val(); 
           var dataString = 'txtNumEmp='+strNumEmp;
           $.ajax({
             type: "POST",
              url: "buscemp.php",
              data: dataString,
              success: function(data) {
                $('#Info').fadeIn("slow").html(data);
 }
           });
        }
        return false;
      });
      //PROCESO PARA SELECCION DE TURNO Y HORARIO
      $('#optTurno').change(function(){
        if ($("#optTurno").val()!="") {
           var strTurno = $("#optTurno").val(); 
           var dataString = 'optTurno='+strTurno;
           $.ajax({
              type: "POST",
              url: "bushorario.php",
              data: dataString,
              success: function(data) {
                $('#optHorario').fadeIn("slow").html(data);
 }
           });
        }
        return false;
      });
</script>
<script type="text/javascript">
      //PROCESO PARA VALIDAR EL RFC
      $('#txtRFC').blur(function(){
       var strRFC = $("#txtRFC").val();;
       if (strRFC.length == 13)
           var RFCvalid = '^(([A-Z]|[a-z]){4})([0-9]{6})((([A-Z]|[a-z]|[0-9]){3}))';
        }else{
           var RFCvalid = '^(([A-Z]|[a-z]|\s){1})(([A-Z]|[a-z]){3})([0-9]{6})((([A-Z]|[a-z]|[0-9]){3}))';
```

```
 }
        var validRfc=new RegExp(RFCvalid);
         var matchArray=strRFC.match(validRfc);
         if (matchArray==null) {
           swal({title:'El RFC esta mal Construido.', type:'error'});
           return false;
         }else{
          var strRFC = $(\text{#txtRFC").val});
           var dataString = 'txtRFC='+strRFC;
           $.ajax({
              type: "POST",
              url: "buscemp.php",
              data: dataString,
              success: function(data) {
                $('#Info').fadeIn("slow").html(data);
 }
           });
           return true;
        }
      });
</script>
<script type="text/javascript">
//SCRIPT PARA MOSTRAR UN DATEPICKER
jQuery(function(){
   jQuery('.txtFecIng').datetimepicker({
      lang:'es',
      format:'Y-m-d',
      timepicker:false
   }); 
   jQuery('.txtFecAds').datetimepicker({
      lang:'es',
      format:'Y-m-d',
      timepicker:false
   }); 
});
</script>
<script>
   //VALIDACIÓN DE LOS CAMPOS ANTES DE AGREGAR INFORMACIÓN A LA BD
   function validaragregar(){
      if($("#txtRFC").val()==""){
         swal({title:'Debe Capturar el RFC del Empleado.', type:'error'});
         return 0;
 }
      if($("#txtFecIng").val()=="AAAA-MM-DD"){
         swal({title:'Debe Seleccionar la Fecha de Ingreso del Empleado.', type:'error'});
         return 0;
      }
      if($("#txtPaterno").val()==""){
         swal({title:'Debe Capturar el Apellido Paterno del Empleado.', type:'error'});
         return 0;
      }
      if($("#txtNombre").val()==""){
         swal({title:'Debe Capturar el Nombre del Empleado.', type:'error'});
```

```
 return 0;
 }
     if($("#hddPuesto").val()==""){
        swal({title:'Debe Seleccionar el Puesto que Ocupara el Empleado.', type:'error'});
        return 0;
     }
     if($("#hddAdscripciones").val()==""){
        swal({title:'Debe Seleccionar la Adscripción donde estará el Empleado.', type:'error'});
        return 0;
 }
     if($(".txtFecAds").val()=="AAAA-MM-DD"){
        swal({title:'Debe Seleccionar la Fecha de Adscripción.', type:'error'});
        return 0;
 }
     //VALIDACION DE LOS DIAS LABORALES
     if($("#optTurno").val()==""){
        swal({title:'Debe Seleccionar el Turno del Empleado.', type:'error'});
        return 0;
 }
     if($("#optHorario").val()==""){
        swal({title:'Debe Seleccionar el Horario del Empleado.', type:'error'});
        return 0;
     }
     //VERIFICACIÓN DE LOS DIAS LABORALES
    var cb = [];
     var n=0,cuales="";
     cb = document.getElementsByName("chkModulos[]");
    for (var i = 0; i < cb.length; i++) {
       if (cb[i].checked != true) {
         if (n!="1" ){
            n = 0;
 }
        }else{
          n=1;
        }
     }
    if (n == "0") {
       swal({title:'Debe seleccionar al menos un día laboral.', type:'error'});
        return 0;
     }
     //FIN DE LA VERIFICACIÓN DE LOS DIAS LABORALES
     //PROCESO FINAL PARA ENVIAR EL FORMULARIO
     swal({
        title: 'Desea Guardar los datos?',
        confirmButtonText: 'Si',
        type: 'warning',
        showCancelButton: true,
        cancelButtonText: 'No',
        closeOnConfirm: false, 
        closeOnCancel: true,
        allowEscapeKey: false,
        allowOutsideClick: false
        }, function(){
          swal.disableButtons();
          //text: 'Cargando Archivos.',
          setTimeout(function() {
```

```
 //swal('Los archivos han sido cargados!')
      document.frmAltasEmpleado.submit();
   },1000);
 });
```
#### </script>

}

### *6. Generación de reportes.*

```
<?php
include("../conexion.php");
require('fpdf/fpdf.php');
//require_once('fpdi/fpdi.php');
//require_once('fpdi/fpdi_pdf_parser.php');
require_once('qrcode/qrcode.class.php');
$dbd =conecta();
$txtusuario = $_GET['usr'];
$result=@mysql_query("SELECT * FROM vdatosusuario WHERE usuario ='".$txtusuario."'",$dbd); 
while($row = @mysql_fetch_array($result)) {
    $empleado = $row['empleado']; 
    $nombre = $row['nombre']." ".$row['paterno']." ".$row['materno'];
   $rfc = $row['rfc'];
    $usuario = $row['usuario'];
    $contrasena = $row['contrasena'];
    $fecini = $row['fecini'];
    $fecfin = $row['fecfin'];
    $sellodigital = $row['sellodigital'];
    $responsable = $row['responsable'];
    $dependede = $row['dependede'];
}
$_SESSION['feccrea'] = utf8_decode("Fecha de Creación de Sello Digital - ").substr($fecini,0,10);
//mysql_close($dbd); 
class PDF extends FPDF {
   function Header()
   {
      // Logo
      $this->Image('../imagenes/logo.jpg',10,8,120);
      // Arial bold 15
      $this->SetFont('Arial','B',15);
      // Título
      $this->Cell(0,40,"Sello Digital",0,0,'L');
      $this->SetFont('Arial','',9);
      $this->Cell(0,20,$_SESSION['feccrea'],0,0,'R');
      // Salto de línea
     $this->Ln(6);
 }
   // Pie de página
   function Footer()
   {
      // Posición: a 1,5 cm del final
      $this->SetY(-15);
      // Arial italic 8
      $this->SetFont('Arial','',5);
      $this->Cell(0,20,'PGJDF-DGRH-DPSSP-SICU / CBM2016',0,0,'L');
```

```
$this->Ln(1);
      $this->SetFont('Arial','I',8);
     // Número de página
      $this->Cell(0,10,'Pagina '.$this->PageNo().' de {nb}',0,0,'C');
      $this->SetFont('Arial','',8);
      $this->Cell(0,20,utf8_decode("Fecha de Impresión - ".date("d-m-Y H:m:s")),0,0,'R');
   } 
}
//Crea un nuevo pdf 
$pdf=new PDF('P'); 
$pdf->AliasNbPages();
//Disable automatic page break 
$pdf->SetAutoPageBreak(auto,10); 
//Añade primera página 
$pdf->AddPage(); 
//imprime los titulos de columna para la pagina (quitar comentarios para activar) 
$pdf->SetFillColor(232,232,232); 
$pdf->SetFont('Arial','',8); 
$pdf->Ln();
$pdf->MultiCell(0,5,utf8_decode('EL LICENCIADO UBLE MEJIA MORA, DIRECTOR GENERAL 
DE RECURSOS HUMANOS DE LA PROCURADURÍA GENERAL DE JUSTICIA DEL DISTRITO 
FEDERAL, CON FUNDAMENTO EN EL ARTICULO 82, PENÚLTIMO PARRAFO DE LA LEY 
ORGÁNICA DE LA PROCURADURÍA GENERAL DE JUSTICIA DEL DISTRITO FEDERAL 
PUBLICADA EN EL DIARIO OFICIAL DE LA FEDERACIÓN EL 20 DE JUNIO DE 2011 -------------
---------------------------------------------------------------------------- CERTIFICA ------------------------------------
     ----------------------------------------------------- QUE EL PRESENTE SELLO DIGITAL DE SEGURIDAD 
CONSISTENTE EN UNA CLAVE ALFANUMERICA Y CODIGO DE VERIFICACIÓN QR, ASÍ 
COMO EL NOMBRE DE USUARIO Y LA CONTRASEÑA DESCRITOS A CONTINUACIÓN:'),0,'J');
$pdf->Ln(10);
$pdf->Write(1, 'CODIGO QR (QUICK RESPONSE): 
SELLO DIGITAL DE SEGURIDAD:');
   if ($responsable!="SI"){
      $sqldepende=@mysql_query("SELECT * FROM vdatosusuario WHERE usuario 
='".$dependede."'",$dbd); 
    while($lstdepende = @mysql_fetch_array($sqldepende)) {
        $dependiente = $lstdepende['empleado']."|".$lstdepende['nombre']." 
".$lstdepende['paterno']." 
".$lstdepende['materno']."|".$lstdepende['rfc']."|".$lstdepende['fecini']."|".$lstdepende['fecfin'];
 }
     //mysql_close($dbd); 
    \frac{1}{2} //$qrcode = new QRcode($dependiente, 'M'); // error level : L, M, Q, H
   }else{
      $dependiente = $empleado."|".$nombre."|".$rfc."|".$fecini."|".$fecfin;
 }
   //$qrcode = new QRcode($empleado."|".$nombre."|".$rfc."|".$fecini."|".$fecfin, 'M'); // error level : 
L, M, Q, H
   $qrcode = new QRcode($dependiente, 'M');
   $qrcode->disableBorder();
   $qrcode->displayFPDF($pdf, 18, 84, 30);
   $pdf->Image('PGJDF Logo.png',29,94,8,0,'PNG'); 
$pdf->SetFont('Arial','B',8);
$pdf->Text(132,84, $sellodigital); 
$pdf->SetFont('Arial','',8);
$pdf->Text(11,130, 'USUARIO:');
```
\$pdf->SetFont('Arial','B',8); \$pdf->Text(27,130, utf8\_decode(\$usuario)); \$pdf->SetFont('Arial','',8); \$pdf->Text(80,130, utf8\_decode('CONTRASEÑA:')); \$pdf->SetFont('Arial','B',8); \$pdf->Text(102,130, utf8\_decode(\$contrasena)); \$pdf->Ln(60); \$pdf->SetFont('Arial','',8); \$pdf->MultiCell(0,5,utf8\_decode('PERTENECEN A LA (EL) C. '.\$nombre.' CON NUMERO DE EMPLEADO '. \$empleado.' Y REGISTRO FEDERAL DE CONTRIBUYENTES '.\$rfc.' , SELLOS DIGITALES CON VIGENCIA DEL '.\$fecini.' AL '.\$fecfin.' Y QUE SE UTILIZARAN PARA LA CERTIFICACIÓN DE LA DOCUMENTACIÓN SOPORTE QUE SE DIGITALIZARÁ Y SE CARGARÁ EN LA BASE DE DATOS DE LOS SISTEMAS DEPENDIENTES DE LA DIRECCIÓN GENERAL DE RECURSOS HUMANOS DE ESTA INSTITUCIÓN. SE EXTIENDE LA PRESENTE EN LA CIUDAD DE MÉXICO EL ').date("d-m-Y"),0,'J'); \$pdf->Ln(30); \$pdf->SetFont('Arial','B',10);  $$pdf->Cell(0,0,'A T EN T Å ME N TE',0,1,'C')$ ;  $$pdf->Cell(0,40,'$   $',0,0,'C');$ \$pdf->Ln(25); \$pdf->Cell(0,3,utf8\_decode('LIC. UBLE MEJÍA MORA'),0,1,'C'); \$pdf->Ln(5); \$pdf->Cell(0,4,utf8\_decode('DIRECTOR GENERAL DE RECURSOS HUMANOS'),0,1,'C'); \$pdf->Cell(0,4,utf8\_decode('DE LA PROCURADURÍA GENERAL DE'),0,2,'C'); \$pdf->Cell(0,4,utf8\_decode('JUSTICIA DEL DISTRITO FEDERAL'),0,2,'C');

//Añade segunda página \$pdf->AddPage();  $$pdf->Ln()$ : \$pdf->SetFont('Arial','',7);  $$txt = file get contents('responsiva2.txt');$ \$pdf->MultiCell(0,5,\$txt,0,'J');

//Create file \$pdf->Output();

## *7. Chat.*

```
<?php
session_start();
if($_REQUEST) {
   $clientmsg = $_REQUEST['clientmsg'];
   $fp = fopen($_SESSION['usuario'].".html", 'a');
   fwrite($fp, "<div class='msgln'>(".date("g:i A").") 
<b>".ucfirst($_SESSION["nombreusuario"])."</b>:
".stripslashes(htmlspecialchars($clientmsg))."<br></div>");
   fclose($fp);
}
?>
```
*8. CSS.*

```
*{
        border: 0;
        margin: 0; 
        padding: 0;
}
a{
        color: #0077C8;
         font
-size: 0.8em;
         font
-weight: normal;
         text
-decoration: none;
}
a:hover{
         font
-weight: bold;
}
a:visited{
         text
-decoration: underline;
}
article, figcaption, figure, footer, header, hgroup, nav, section{
        display: block;
         overflow
-x: hidden;
}
article#cumple{overflow
-y: auto;}
article#avisos{
         border
-color: #0077C8; /*#4385C2*/
         border
-radius: 0.5em;
         border
-style: solid;
         border
-width: 3px;
        color: #0077C8;
        margin: 20px auto;
        padding: 5px;
        width: 90%;
}
article span{margin:0px;}
article hr{
        border: 1px;
         border
-color: #0077C8;
         border
-style: solid;
         margin
-top: 5px;margin
-bottom: 0px;
        width: 100%;
}
article hr#separador{
        border: 1px;
         border
-color: #D6D6D6; /*D6D6D6*/
         border
-style: solid;
         margin
-top: 5px;margin
-bottom: 5px;
        width: 100%;
}
body{
         font
-family: arial;
}
footer{
         border
-top
-width: 2px;
         border
-top
-style: solid;
```
border -top -color: #0077C8; text -align: center; padding - top: 5px; color: #444444; } /\* diseño del formulario de logueo \*/ form#login{ background -color: #CFCFCF; border -color: #0077C8; border -radius: 0.5em; border -style: solid; border -width: 10px; margin: 20px auto; padding: 5px; width: 25%; } #btnEnviar{ background: #4687C3; border -radius: 4px; color: #fff; height: 30px; margin:0 auto; width:80px; } #btnEnviar:hover{ background: #254E72; color: #fff; cursor: pointer; font -weight: bold; text -decoration: underline; width: 80px; } #btnEnviar:active{ background: #14293D; color: #999999; cursor: pointer; font -weight: bold; text -decoration: underline; font -style: italic; width: 80px; } form#login img{ vertical -align: middle; height: 39px; max -width:20%; } input#usuario, input#contrasena{; border -top -right -radius: 0.5em; border-bottom-right-radius: 0.5em; height: 39px; width: 80%; text -transform: uppercase;

```
color: #DFDFDF;
        background: #76777A;
         vertical
-align: middle;
}
/* fin del diseño del formulario de logueo */
header{
         border
-bottom
-width: 2px;
         border
-bottom
-style: solid;
         border
-bottom
-color: #0077C8;
        padding: 5px;
}
hr{
        border: 1px;
         border
-color: #3C3C3D;
         border
-style: solid;
}
hr#blanco{
        border: 1px;
         border
-color: #fff;
         border
-style: solid;
         margin
-bottom: 5px;
}
hr#gris{
        border: 1px;
         border
-color: #181818; /*444444*/
         border
-style: solid;
}
img{
         max
-width: 100%;
}
nav{
        /*background: #FFCB00;*/
         text
-align: left;
         min
-height: 50%;
}
nav a, nav span{
        color: #0077C8;
         font
-size: 0.8em;
         text
-decoration: none;
         text
-transform: capitalize;
         margin
-left: 25px;
}
nav a:hover{
        color: #0077C8;
         font
-weight: bold;
         font
-size: 0.8em;
}
nav span{font
-weight: bold;}
nav img{
         vertical
-align: middle;
}
nav input#buscar{
         background: url("../imagenes/buscar.png") no
-repeat;
        color: #000000;
         border
-bottom
-width: 2px;
```

```
border-bottom-style: solid;
        border-bottom-color: #0077C8;
        border-left-width: 1px;
        border-left-style: solid;
        border-left-color: #0077C8;
        border-right-width: 1px;
        border-right-style: solid;
        border-right-color: #0077C8;
        height: 22px;
        margin-left: 25px;
        padding-left: 29px;
        text-transform: uppercase;
        width: 60%;
}
nav input#btnFlecha{
        padding-right: 0px;
        margin-right: 0px;
}
nav ul{
        list-style: none;
}
nav ul hr{margin-top: 5px;margin-bottom: 5px;border-color: #0077C8;}
nav ul hr#separador{border: 1px;border-style: solid;border-color: #D6D6D6; width: 90%; margin: 
5px auto;}
nav li{
        /*display: inline-block;*/
        padding: 0.1em;
        vertical-align: top;
}
section#contenedor{
        height: 600px;
        /*overflow-y: auto;*/
}
section#menu{
        border-right-width: 2px;
        border-right-style: solid;
        border-right-color: #0077C8; /*0077C8*/
        width: 20%;
}
section#principal{width: 70%;}
section#principal, section#menu{
        display: inline-block;
        height: 710px;
        vertical-align: top;
        /*overflow-y: auto;*/
        overflow-x: hidden;
}
span#acceso{
        color: #444444;
        font-size: 2em;
        font-family: arial;
        font-weight: bold;
        text-shadow: 4px 4px 6px #333;
        -moz-text-shadow: 4px 4px 6px #333;
        -o-text-shadow: 4px 4px 6px #333;
```

```
-webkit-text-shadow: 4px 4px 6px #333;
         -ms
-text
-shadow: 4px 4px 6px #333;
         max
-width: 100%;
}
.cuadro{
         border
-color: #0077C8;
         border
-radius: 0.5em;
         border
-style: solid;
         border
-width: 2px;
        margin: 5px;
        padding: 5px;
         max
-width: 100%;
        /*width: 96%;*/
}
section#cuadromenu{
         border
-left
-width: 2px;
         border
-left
-style: solid;
         border
-left
-color: #0077C8;
         max
-width: 100%;
        /*width: 20%; */
}
section#cuadrodatos{ width: 90%;max
-width: 100%;}
section#cuadrodatos, section#cuadromenu{
         display: inline
-table;
         vertical
-align: middle;
         /*overflow
-y: auto;
         overflow
-x: hidden;*/
}
.datoscuadro, .datoscuadro br{
        color: #181818;
         font
-size:0.7em;
         vertical
-align: top;
         display: inline
-block;
        /*padding: 5px;*/
}
.datoscuadro strong{text
-transform: uppercase;}
.datoscuadro form#texto{ }
.datoscuadro input.texto{
        color: #000000;
         border
-bottom
-width: 1px;
         border
-bottom
-style: solid;
         border
-bottom
-color: #0077C8;
         text
-transform: uppercase;
         font
-size: 1em;
         text
-align: center;
}
.datoscuadro input#texto2{
        color: #000000;
         border
-bottom
-width: 1px;
         border
-bottom
-style: solid;
         border
-bottom
-color: #0077C8;
         text
-transform: uppercase;
        height: auto;
```
}

.datoscuadro input#txtPuesto, input#txtFungen{ color: #000000; border -bottom -width: 1px; border -bottom -style: solid; border -bottom -color: #0077C8; text -transform: uppercase; font -size: 1em; text -align: center; width: 30em; } .datoscuadro input#txtAdscripciones, input#txtAgencia{ color: #000000; border -bottom -width: 1px; border -bottom -style: solid; border -bottom -color: #0077C8; text -transform: uppercase; font -size: 1em; text -align: center; width: 50em; } .datoscuadro input#txtNumEmp, input#txtNumPla { color: #000000; border -bottom -width: 1px; border -bottom -style: solid; border -bottom -color: #0077C8; text -transform: uppercase; font -size: 1em; text -align: center; width: 6em; } .datoscuadro input#txtFecIng{ color: #000000; border -bottom -width: 1px; border -bottom -style: solid; border -botto m -color: #0077C8; text -transform: uppercase; font -size: 1em; text -align: center; width: 9em; } .datoscuadro input#txtRFC{ color: #000000; border -bottom -width: 1px; border -bottom -style: solid; border -bottom -color: #0077C8; text -transform: uppercase ; font -size: 1em; text -align: center; width: 13em; } .datoscuadro input#curri{ color: #000000; border -bottom -width: 1px;

```
border
-bottom
-style: solid;
         border
-bottom
-color: #0077C8;
         text
-transform: uppercase;
         font
-size: 1em;
         text
-align: center;
        width: 70%;
}
.datoscuadro input.fecha{
        color: #000000;
         border
-bottom
-width: 1px;
         border
-bottom
-style: solid;
         border
-bottom
-color: #0077C8;
         text
-transform: uppercase;
         font
-size: 1em;
         text
-align: center;
        width: 10%;
}
.datosgrises, .datosgrises br{
        color: #181818;
         font
-size:0.7em;
         vertical
-align: top;
         display: inline
-block;
}
.datosgrises strong{text
-transform: uppercase;}
/*.datosgrises:hover{background: #D6D6D6;}*/
/*.datosgrises:hover hr#separador{border
-color: #FFFFFF;} /*ffffff*/
.derecha{text
-decoration: underline; font
-size: 0.8em;}
.grises{
        color: #666666;
         font
-weight: normal;
         font
-size: 1em;
}
.griseoscuro{
        color: #444444;
         font
-weight: bold;
         font
-size: 1em;
}
.herramientas, .herramientas a{
        /*background: #FFCB00;*/
        color: #444444;
         font
-weight: bold;
         margin
-right: 10px;
         text
-align: right;
         text
-decoration: none;
         vertical
-align: bottom;
}
.tags{
        background: #0077C8;
         border
-radius: 5px;
         box
-shadow: 4px 4px 6px #333;
         -moz
-box
-shadow: 4px 4px 6px #333;
         -
o
-box
-shadow: 4px 4px 6px #333;
         -webkit
-box
-shadow: 4px 4px 6px #333;
         -ms
-box
-shadow: 4px 4px 6px #333;
        color: #fff;
         display: inline
-block;
```
margin: 5px; padding: 6px; text -align: center; vertical -align: middle; } .titulos{ color: #0077C8; font -weight: bold; margin: 5px; } #Info{ margin: 0 auto 0 auto; } .CSSTableGenerator { margin:0px;padding:0px; width:100%; box -shadow: 10px 10px 5px #888888; border:1px solid #000000; -moz-border-radius-bottomleft:0px; -webkit-border-bottom-left-radius:0px; border-bottom-left-radius:0px; -moz -border -radius -bottomright:0px; -webkit-border-bottom-right-radius:0px; border -bottom -right -radius:0px; -moz-border-radius-topright:0px; -webkit-border-top-right-radius:0px; border -top -right -radius:0px; -moz-border-radius-topleft:0px; -webkit-border-top-left-radius:0px; border -top -left -radius:0px; }.CSSTableGenerator table{ border -collapse: collapse; border -spacing: 0; width:100%; height:100%; margin:0px;padding:0px; }.CSSTableGenerator tr:last -child td:last -child { -moz -border -radius -bottomright:0px; -webkit-border-bottom-right-radius:0px; border -bottom -right -radius:0px; } .CSSTableGenerator table tr:first -child td:first -child { -moz-border-radius-topleft:0px; -webkit-border-top-left-radius:0px; border -top -left -radius:0px; } .CSSTableGenerator table tr:first -child td:last -child { -moz-border-radius-topright:0px; -webkit-border-top-right-radius:0px; border -top -right -radius:0px; }.CSSTableGenerator tr:last -child td:first -child{

-moz-border-radius-bottomleft:0px; -webkit-border-bottom-left-radius:0px; border-bottom-left-radius:0px; }.CSSTableGenerator tr:hover td{

#### }

.CSSTableGenerator tr:nth-child(odd){ background-color:#e5e5e5; }

.CSSTableGenerator tr:nth-child(even) { background-color:#ffffff; }.CSSTableGenerator td{ vertical-align:middle;

border:1px solid #000000; border-width:0px 1px 1px 0px; text-align:left; padding:7px; font-size:10px; font-family:Arial; font-weight:normal; color:#000000; }.CSSTableGenerator tr:last-child td{ border-width:0px 1px 0px 0px; }.CSSTableGenerator tr td:last-child{ border-width:0px 0px 1px 0px; }.CSSTableGenerator tr:last-child td:last-child{ border-width:0px 0px 0px 0px; } .CSSTableGenerator tr:first-child td{ background:-o-linear-gradient(bottom, #cccccc 5%, #b2b2b2 100%); background:-webkit-gradient( linear, left top, left bottom, color-stop(0.05, #cccccc), colorstop(1, #b2b2b2) ); background:-moz-linear-gradient( center top, #cccccc 5%, #b2b2b2 100% ); filter:progid:DXImageTransform.Microsoft.gradient(startColorstr="#cccccc", endColorstr="#b2b2b2"); background: -o-linear-gradient(top,#cccccc,b2b2b2); background-color:#cccccc; border:0px solid #000000; text-align:center; border-width:0px 0px 1px 1px; font-size:14px; font-family:Arial; font-weight:bold; color:#000000; } .CSSTableGenerator tr:first-child:hover td{ background:-o-linear-gradient(bottom, #cccccc 5%, #b2b2b2 100%); background: webkit-gradient( linear, left top, left bottom, color-stop(0.05, #cccccc), color-stop(1, #b2b2b2) ); background:-moz-linear-gradient( center top, #cccccc 5%, #b2b2b2 100% ); filter:progid:DXImageTransform.Microsoft.gradient(startColorstr="#cccccc", endColorstr="#b2b2b2"); background: -o-linear-gradient(top,#cccccc,b2b2b2); background-color:#cccccc; }

.CSSTableGenerator tr:first-child td:first-child{ border-width:0px 0px 1px 0px;

} .CSSTableGenerator tr:first-child td:last-child{ border -width:0px 0px 1px 1px;

}

#FndYnnovaAlertas{ display:none; top:0px; height:0px; position:absolute; background:url(fondo -modal -ORIGINAL.png); text -align:center; z -index:1000; }

#MensajeYnnova{ font -family:Arial, Helvetica, sans -serif; font -size:12px; width:auto; background:#FFFFFF; padding:10px; margin -top:20px; border:solid #999999 1px; position:absolute; text -align:center; z -index:1010;

}

.CSSTableGenerator2 { margin:0px;padding:0px; width:100%; box -shadow: 10px 10px 5px #888888; border:1px solid #000000;

> -moz-border-radius-bottomleft:0px; -webkit-border-bottom-left-radius:0px; border-bottom-left-radius:0px;

-moz -border -radius -bottomright:0px; -webkit-border-bottom-right-radius:0px; border -bottom -right -radius:0px;

-moz-border-radius-topright:0px; -webkit-border-top-right-radius:0px; border -top -right -radius:0px;

-moz-border-radius-topleft:0px; -webkit-border-top-left-radius:0px; border -top -left -radius:0px; }.CSSTableGenerator2 table{ border -collapse: collapse; border -spacing: 0; width:100%; /\*height:100%;\*/ margin:0px;padding:0px; }.CSSTableGenerator2 tr:last -child td:last -child { -moz -border -radius -bottomright:0px;

-webkit-border-bottom-right-radius:0px; border-bottom-right-radius:0px;

## }

```
.CSSTableGenerator2 table tr:first-child td:first-child {
        -moz-border-radius-topleft:0px;
        -webkit-border-top-left-radius:0px;
        border-top-left-radius:0px;
```
}

```
.CSSTableGenerator2 table tr:first-child td:last-child {
        -moz-border-radius-topright:0px;
        -webkit-border-top-right-radius:0px;
        border-top-right-radius:0px;
}.CSSTableGenerator2 tr:last-child td:first-child{
        -moz-border-radius-bottomleft:0px;
```
-webkit-border-bottom-left-radius:0px;

border-bottom-left-radius:0px;

}.CSSTableGenerator2 tr:hover td{

## }

```
.CSSTableGenerator2 tr:nth-child(odd){ background-color:#aad4ff; }
.CSSTableGenerator2 tr:nth-child(even){ background-color:#ffffff; }
.CSSTableGenerator2 td{
        vertical-align:middle;
        border:1px solid #000000;
        border-width:0px 1px 1px 0px;
        text-align:left;
        padding:7px;
        font-size:10px;
        font-family:Arial;
        font-weight:normal;
        color:#000000;
}.CSSTableGenerator2 tr:last-child td{
        border-width:0px 1px 0px 0px;
}.CSSTableGenerator2 tr td:last-child{
        border-width:0px 0px 1px 0px;
}.CSSTableGenerator2 tr:last-child td:last-child{
        border-width:0px 0px 0px 0px;
}
.CSSTableGenerator2 tr:first-child td{
        background:-o-linear-gradient(bottom, #005fbf 5%, #003f7f 100%);
        background:-webkit-gradient( linear, left top, left bottom, color-stop(0.05, #005fbf), color-
stop(1, #003f7f) );
        background:-moz-linear-gradient( center top, #005fbf 5%, #003f7f 100% );
        filter:progid:DXImageTransform.Microsoft.gradient(startColorstr="#005fbf", 
endColorstr="#003f7f");
        background: -o-linear-gradient(top,#005fbf,003f7f);
        background-color:#005fbf;
        border:0px solid #000000;
        text-align:center;
        border-width:0px 0px 1px 1px;
        font-size:14px;
        font-family:Arial;
        font-weight:bold;
        color:#ffffff;
}
.CSSTableGenerator2 tr:first-child:hover td{
```

```
background:-o-linear-gradient(bottom, #005fbf 5%, #003f7f 100%);
        background:-webkit-gradient( linear, left top, left bottom, color-stop(0.05, #005fbf), color-
stop(1, #003f7f) );
        background:-moz-linear-gradient( center top, #005fbf 5%, #003f7f 100% );
        filter:progid:DXImageTransform.Microsoft.gradient(startColorstr="#005fbf", 
endColorstr="#003f7f");
        background: -o-linear-gradient(top,#005fbf,003f7f);
        background-color:#005fbf;
}
.CSSTableGenerator2 tr:first-child td:first-child{
        border-width:0px 0px 1px 0px;
}
.CSSTableGenerator2 tr:first-child td:last-child{
        border-width:0px 0px 1px 1px;
}
.tlbModulos {
        display: inline-table;
        margin:0px;padding:0px;
        width:auto;
        box-shadow: 10px 10px 5px #888888;
        border:1px solid #000000;
        -moz-border-radius-bottomleft:0px;
        -webkit-border-bottom-left-radius:0px;
        border-bottom-left-radius:0px;
        -moz-border-radius-bottomright:0px;
        -webkit-border-bottom-right-radius:0px;
        border-bottom-right-radius:0px;
        -moz-border-radius-topright:0px;
        -webkit-border-top-right-radius:0px;
        border-top-right-radius:0px;
        -moz-border-radius-topleft:0px;
        -webkit-border-top-left-radius:0px;
        border-top-left-radius:0px;
}.tlbModulos table{
   border-collapse: collapse;
      border-spacing: 0;
        width:100%;
        height:100%;
        margin:0px;padding:0px;
}.tlbModulos tr:last-child td:last-child {
        -moz-border-radius-bottomright:0px;
        -webkit-border-bottom-right-radius:0px;
        border-bottom-right-radius:0px;
}
.tlbModulos table tr:first-child td:first-child {
        -moz-border-radius-topleft:0px;
        -webkit-border-top-left-radius:0px;
        border-top-left-radius:0px;
}
.tlbModulos table tr:first-child td:last-child {
        -moz-border-radius-topright:0px;
```
-webkit-border-top-right-radius:0px; border-top-right-radius:0px; }.tlbModulos tr:last-child td:first-child{ -moz-border-radius-bottomleft:0px; -webkit-border-bottom-left-radius:0px; border-bottom-left-radius:0px; }.tlbModulos tr:hover td{

}

.tlbModulos tr:nth-child(odd){ background-color:#aad4ff; } .tlbModulos tr:nth-child(even) { background-color:#deedfc; }.tlbModulos td{ vertical-align:middle;

```
border:1px solid #000000;
        border-width:0px 1px 1px 0px;
        text-align:left;
        padding:7px;
        font-size:10px;
        font-family:Arial;
        font-weight:normal;
        color:#000000;
}.tlbModulos tr:last-child td{
        border-width:0px 1px 0px 0px;
}.tlbModulos tr td:last-child{
        border-width:0px 0px 1px 0px;
```

```
}.tlbModulos tr:last-child td:last-child{
```

```
border-width:0px 0px 0px 0px;
```

```
}
```

```
.tlbModulos tr:first-child td{
```
background:-o-linear-gradient(bottom, #005fbf 5%, #003f7f 100%);

background:-webkit-gradient( linear, left top, left bottom, color-stop(0.05, #005fbf), colorstop(1, #003f7f) );

background:-moz-linear-gradient( center top, #005fbf 5%, #003f7f 100% ); filter:progid:DXImageTransform.Microsoft.gradient(startColorstr="#005fbf", endColorstr="#003f7f"); background: -o-linear-gradient(top,#005fbf,003f7f);

```
background-color:#005fbf;
border:0px solid #000000;
text-align:center;
border-width:0px 0px 1px 1px;
font-size:14px;
font-family:Arial;
font-weight:bold;
color:#ffffff;
```

```
}
```

```
.tlbModulos tr:first-child:hover td{
```

```
background:-o-linear-gradient(bottom, #005fbf 5%, #003f7f 100%); background:-
webkit-gradient( linear, left top, left bottom, color-stop(0.05, #005fbf), color-stop(1, #003f7f) );
        background:-moz-linear-gradient( center top, #005fbf 5%, #003f7f 100% );
        filter:progid:DXImageTransform.Microsoft.gradient(startColorstr="#005fbf", 
endColorstr="#003f7f"); background: -o-linear-gradient(top,#005fbf,003f7f);
```
background-color:#005fbf;

```
}
```

```
.tlbModulos tr:first-child td:first-child{
```
border - width:0px 0px 1px 0px; } .tlbModulos tr:first -child td:last -child{ border -width:0px 0px 1px 1px; } #Puestos, #fungenericas, #Adscripciones, #agencias { border -style: solid; padding: 2px; background -color: #FFFFFF; border -width: 1px; color: #181818;

> display: block; height:300px;

width:400px; overflow -y: scroll;

position: fixed;

}

.tblPuestos {

margin:0px;padding:0px; width:100%; box -shadow: 10px 10px 5px #888888; border:1px solid #000000; cursor: pointer;

-moz-border-radius -bottomleft:0px; -webkit-border-bottom-left-radius:0px; border-bottom-left-radius:0px;

-moz -border -radius -bottomright:0px; -webkit-border-bottom-right-radius:0px; border -bottom -right -radius:0px;

-moz-border-radius-topright:0px; -webkit-border-top-right-radius:0px; border -top -right -radius:0px;

```
-moz-border-radius-topleft:0px;
         -webkit-border-top-left-radius:0px;
         border
-top
-left
-radius:0px;
}.tblPuestos table{
 border
-collapse: collapse;
 border
-spacing: 0;
        width:100%;
        height:100%;
        margin:0px;padding:0px;
}.tblPuestos thead th:last
-child td:last
-child {
         -moz
-border
-radius
-bottomright:0px;
         -webkit-border-bottom-right-radius:0px;
         border
-bottom
-right
-radius:0px;
}
.tblPuestos table tr:first
-child td:first
-child {
         -moz-border-radius-topleft:0px;
```
-webkit-border-top-left-radius:0px;

73

border-top-left-radius:0px; } .tblPuestos table tr:first-child td:last-child { -moz-border-radius-topright:0px; -webkit-border-top-right-radius:0px; border-top-right-radius:0px; }.tblPuestos tr:last-child td:first-child{ -moz-border-radius-bottomleft:0px; -webkit-border-bottom-left-radius:0px; border-bottom-left-radius:0px; }.tblPuestos tr:hover td{ } .tblPuestos tr:nth-child(odd){ background-color:#aad4ff; } .tblPuestos tr:nth-child(even) { background-color:#ffffff; }.tblPuestos td{ vertical-align:middle; border:1px solid #000000; border-width:0px 1px 1px 0px; text-align:left; padding:2px; font-size:10px; font-family:Arial; font-weight:normal; color:#000000; }.tblPuestos tr:last-child td{ border-width:0px 1px 0px 0px; }.tblPuestos tr td:last-child{ border-width:0px 0px 1px 0px; }.tblPuestos tr:last-child td:last-child{ border-width:0px 0px 0px 0px; } .tblPuestos tr:first-child td{ background:-o-linear-gradient(bottom, #005fbf 5%, #005fbf 100%); background:-webkit-gradient( linear, left top, left bottom, color-stop(0.05, #005fbf), colorstop(1, #005fbf) ); background:-moz-linear-gradient( center top, #005fbf 5%, #005fbf 100% ); filter:progid:DXImageTransform.Microsoft.gradient(startColorstr="#005fbf", endColorstr="#005fbf"); background: -o-linear-gradient(top,#005fbf,005fbf); background-color:#005fbf; border:0px solid #000000; text-align:center; border-width:0px 0px 1px 1px; font-size:11px; font-family:Arial; font-weight:bold; color:#ffffff; } .tblPuestos tr:first-child:hover td{ background:-o-linear-gradient(bottom, #005fbf 5%, #005fbf 100%); background: webkit-gradient( linear, left top, left bottom, color-stop(0.05, #005fbf), color-stop(1, #005fbf) ); background:-moz-linear-gradient( center top, #005fbf 5%, #005fbf 100% ); filter:progid:DXImageTransform.Microsoft.gradient(startColorstr="#005fbf", endColorstr="#005fbf"); background: -o-linear-gradient(top,#005fbf,005fbf);

```
background
-color:#005fbf;
}
.tblPuestos tr:first
-child td:first
-child{
         border
-width:0px 0px 1px 0px;
}
.tblPuestos tr:first
-child td:last
-child{
         border
-width:0px 0px 1px 1px;
}
.tblFunciones {
        margin:0px;padding:0px;
        width:100%;
         box
-shadow: 10px 10px 5px #888888;
        border:1px solid #000000;
        cursor: pointer; -moz-border-radius
-bottomleft:0px;
         -webkit-border-bottom-left-radius:0px;
         border-bottom-left-radius:0px;
         -moz
-border
-radius
-bottomright:0px;
         -webkit-border-bottom-right-radius:0px;
         border
-bottom
-right
-radius:0px;
         -moz-border-radius-topright:0px;
         -webkit-border-top-right-radius:0px;
         border
-top
-right
-radius:0px;
         -moz-border-radius-topleft:0px;
         -webkit-border-top-left-radius:0px;
         border
-top
-left
-radius:0px;
}.tblFunciones table{
 border
-collapse: collapse;
 border
-spacing: 0;
        width:100%;
        height:100%;
        margin:0px;padding:0px;
}.tblFunciones thead th:last-child td:last-child {
         -moz
-border
-radius
-bottomright:0px;
         -webkit-border-bottom-right-radius:0px;
         border
-bottom
-right
-radius:0px;
}
.tblFunciones table tr:first
-child td:first
-child {
         -moz-border-radius-topleft:0px;
         -webkit-border-top-left-radius:0px;
         border
-top
-left
-radius:0px;
}
.tblFunciones table tr:first
-child td:last
-child {
         -moz-border-radius-topright:0px;
         -webkit-border-top-right-radius:0px;
         border
-top
-right
-radius:0px;
}.tblFunciones tr:last
-child td:first
-child{
         -moz
-border
-radius
-bottomleft:0px;
         -webkit-border-bottom-left-radius:0px;
         border-bottom-left-radius:0px;
```
}.tblFunciones tr:hover td{

}

.tblFunciones tr:nth-child(odd){ background-color:#AAFFAE; } .tblFunciones tr:nth-child(even) { background-color:#ffffff; }.tblFunciones td{ vertical-align:middle; border:1px solid #000000;

border-width:0px 1px 1px 0px; text-align:left; padding:2px; font-size:10px; font-family:Arial; font-weight:normal; color:#000000; }.tblFunciones tr:last-child td{ border-width:0px 1px 0px 0px; }.tblFunciones tr td:last-child{ border-width:0px 0px 1px 0px; }.tblFunciones tr:last-child td:last-child{ border-width:0px 0px 0px 0px; } .tblFunciones tr:first-child td{ background:-o-linear-gradient(bottom, #00BF1B 5%, #00BF1B 100%); background:-webkit-gradient( linear, left top, left bottom, color-stop(0.05, #00BF1B), colorstop(1, #00BF1B) ); background:-moz-linear-gradient( center top, #00BF1B 5%, #00BF1B 100% ); filter:progid:DXImageTransform.Microsoft.gradient(startColorstr="#00BF1B", endColorstr="#00BF1B"); background: -o-linear-gradient(top,#00BF1B,00BF1B); background-color:#005fbf; border:0px solid #000000; text-align:center; border-width:0px 0px 1px 1px; font-size:11px; font-family:Arial; font-weight:bold; color:#ffffff; } .tblFunciones tr:first-child:hover td{ background:-o-linear-gradient(bottom, #005fbf 5%, #005fbf 100%); background: webkit-gradient( linear, left top, left bottom, color-stop(0.05, #005fbf), color-stop(1, #005fbf) ); background:-moz-linear-gradient( center top, #005fbf 5%, #005fbf 100% ); filter:progid:DXImageTransform.Microsoft.gradient(startColorstr="#005fbf", endColorstr="#005fbf"); background: -o-linear-gradient(top,#005fbf,005fbf); background-color:#005fbf; } .tblFunciones tr:first-child td:first-child{ border-width:0px 0px 1px 0px; }

.tblFunciones tr:first-child td:last-child{ border-width:0px 0px 1px 1px;

```
}
```
.tblAdscripciones { margin:0px;padding:0px; width:100%; box-shadow: 10px 10px 5px #888888; border:1px solid #000000; cursor: pointer; -moz-border-radius-bottomleft:0px; -webkit-border-bottom-left-radius:0px; border-bottom-left-radius:0px; -moz-border-radius-bottomright:0px; -webkit-border-bottom-right-radius:0px; border-bottom-right-radius:0px; -moz-border-radius-topright:0px; -webkit-border-top-right-radius:0px; border-top-right-radius:0px; -moz-border-radius-topleft:0px; -webkit-border-top-left-radius:0px; border-top-left-radius:0px; }.tblAdscripciones table{ border-collapse: collapse; border-spacing: 0; width:100%; height:100%; margin:0px;padding:0px; }.tblAdscripciones thead th:last-child td:last-child { -moz-border-radius-bottomright:0px; -webkit-border-bottom-right-radius:0px; border-bottom-right-radius:0px; } .tblAdscripciones table tr:first-child td:first-child { -moz-border-radius-topleft:0px; -webkit-border-top-left-radius:0px; border-top-left-radius:0px; } .tblAdscripciones table tr:first-child td:last-child { -moz-border-radius-topright:0px; -webkit-border-top-right-radius:0px; border-top-right-radius:0px; }.tblAdscripciones tr:last-child td:first-child{ -moz-border-radius-bottomleft:0px; -webkit-border-bottom-left-radius:0px; border-bottom-left-radius:0px; }.tblAdscripciones tr:hover td{ } .tblAdscripciones tr:nth-child(odd){ background-color:#aad4ff; } .tblAdscripciones tr:nth-child(even) { background-color:#ffffff; }.tblAdscripciones td{

> border:1px solid #000000; border-width:0px 1px 1px 0px;

vertical-align:middle;

```
text-align:left;
        padding:2px;
        font-size:10px;
        font-family:Arial;
        font-weight:normal;
        color:#000000;
}.tblAdscripciones tr:last-child td{
        border-width:0px 1px 0px 0px;
}.tblAdscripciones tr td:last-child{
        border-width:0px 0px 1px 0px;
}.tblAdscripciones tr:last-child td:last-child{
        border-width:0px 0px 0px 0px;
}
.tblAdscripciones tr:first-child td{
                background:-o-linear-gradient(bottom, #005fbf 5%, #005fbf 100%);
        background:-webkit-gradient( linear, left top, left bottom, color-stop(0.05, #005fbf), color-
stop(1, #005fbf) );
        background:-moz-linear-gradient( center top, #005fbf 5%, #005fbf 100% );
        filter:progid:DXImageTransform.Microsoft.gradient(startColorstr="#005fbf", 
endColorstr="#005fbf"); background: -o-linear-gradient(top,#005fbf,005fbf);
        background-color:#005fbf;
        border:0px solid #000000;
        text-align:center;
        border-width:0px 0px 1px 1px;
        font-size:11px;
        font-family:Arial;
        font-weight:bold;
        color:#ffffff;
}
.tblAdscripciones tr:first-child:hover td{
        background:-o-linear-gradient(bottom, #005fbf 5%, #005fbf 100%); background:-
webkit-gradient( linear, left top, left bottom, color-stop(0.05, #005fbf), color-stop(1, #005fbf) );
        background:-moz-linear-gradient( center top, #005fbf 5%, #005fbf 100% );
        filter:progid:DXImageTransform.Microsoft.gradient(startColorstr="#005fbf", 
endColorstr="#005fbf"); background: -o-linear-gradient(top,#005fbf,005fbf);
        background-color:#005fbf;
}
.tblAdscripciones tr:first-child td:first-child{
        border-width:0px 0px 1px 0px;
}
.tblAdscripciones tr:first-child td:last-child{
        border-width:0px 0px 1px 1px;
}
.tblAgencias {
        margin:0px;padding:0px;
        width:100%;
        box-shadow: 10px 10px 5px #888888;
        border:1px solid #000000;
        cursor: pointer;
        -moz-border-radius-bottomleft:0px;
        -webkit-border-bottom-left-radius:0px;
        border-bottom-left-radius:0px;
```

```
-moz-border-radius-bottomright:0px;
        -webkit-border-bottom-right-radius:0px;
        border-bottom-right-radius:0px;
        -moz-border-radius-topright:0px;
        -webkit-border-top-right-radius:0px;
        border-top-right-radius:0px;
        -moz-border-radius-topleft:0px;
        -webkit-border-top-left-radius:0px;
        border-top-left-radius:0px;
}.tblAgencias table{
   border-collapse: collapse;
      border-spacing: 0;
        width:100%;
        height:100%;
        margin:0px;padding:0px;
}.tblAgencias thead th:last-child td:last-child {
        -moz-border-radius-bottomright:0px;
        -webkit-border-bottom-right-radius:0px;
        border-bottom-right-radius:0px;
}
.tblAgencias table tr:first-child td:first-child {
        -moz-border-radius-topleft:0px;
        -webkit-border-top-left-radius:0px;
        border-top-left-radius:0px;
}
.tblAgencias table tr:first-child td:last-child {
        -moz-border-radius-topright:0px;
        -webkit-border-top-right-radius:0px;
        border-top-right-radius:0px;
}.tblAgencias tr:last-child td:first-child{
        -moz-border-radius-bottomleft:0px;
        -webkit-border-bottom-left-radius:0px;
        border-bottom-left-radius:0px;
}.tblAgencias tr:hover td{
}
        vertical-align:middle;
        border:1px solid #000000;
        border-width:0px 1px 1px 0px;
        text-align:left;
```
.tblAgencias tr:nth-child(odd){ background-color:#AAFFB8; } .tblAgencias tr:nth-child(even) { background-color:#ffffff; }.tblAgencias td{

padding:2px; font-size:10px; font-family:Arial; font-weight:normal; color:#000000; }.tblAgencias tr:last-child td{ border-width:0px 1px 0px 0px; }.tblAgencias tr td:last-child{ border-width:0px 0px 1px 0px; }.tblAgencias tr:last-child td:last-child{

border-width:0px 0px 0px 0px;

} .tblAgencias tr:first-child td{

background:-o-linear-gradient(bottom, #00BF1B 5%, #00BF1B 100%);

background:-webkit-gradient( linear, left top, left bottom, color-stop(0.05, #00BF1B), colorstop(1, #00BF1B) );

background:-moz-linear-gradient( center top, #00BF1B 5%, #00BF1B 100% );

filter:progid:DXImageTransform.Microsoft.gradient(startColorstr="#00BF1B",

endColorstr="#00BF1B"); background: -o-linear-gradient(top,#00BF1B,00BF1B);

```
background-color:#00BF1B;
border:0px solid #000000;
text-align:center;
border-width:0px 0px 1px 1px;
font-size:11px;
font-family:Arial;
font-weight:bold;
color:#ffffff;
```

```
}
```

```
.tblAgencias tr:first-child:hover td{
```
background:-o-linear-gradient(bottom, #00BF1B 5%, #00BF1B 100%); background: webkit-gradient( linear, left top, left bottom, color-stop(0.05, #00BF1B), color-stop(1, #00BF1B) ); background:-moz-linear-gradient( center top, #00BF1B 5%, #00BF1B 100% ); filter:progid:DXImageTransform.Microsoft.gradient(startColorstr="#00BF1B", endColorstr="#00BF1B"); background: -o-linear-gradient(top,#00BF1B,00BF1B);

```
background-color:#00BF1B;
```

```
}
.tblAgencias tr:first-child td:first-child{
         border-width:0px 0px 1px 0px;
}
.tblAgencias tr:first-child td:last-child{
```
border-width:0px 0px 1px 1px;

```
}
```
#optHorario{

display: inline-grid;

}

```
.rejilla{
```

```
-webkit-box-shadow: 10px 10px 5px 0px rgba(0,0,0,0.75);
-moz-box-shadow: 10px 10px 5px 0px rgba(0,0,0,0.75);
box-shadow: 10px 10px 5px 0px rgba(0,0,0,0.75);
}
```
## *9. CSS para estilo del chat*

#chatbox {

font-color: #000000; color: #000000; text-align:left; margin:auto; margin-bottom:20px;

```
padding:5px;
        background:#fff;
        height:250px;
        width:350px;
        border:1px solid #ACD8F0;
        overflow:auto; }
#usermsg {
        width:300px;
        margin-left: 18px;
        border:1px solid #ACD8F0; }
.msgln { 
        margin:0 0 2px 0; 
        color: #000000;
}
.msglnAdm { 
        margin:0 0 2px 0; 
        color: #0F09F4;
}
.divchat {
        font-size: 12px;
        float:right;
        width:450px;
        height:350px;
        background: url(../imagenes/fondochat.png) no-repeat !important;
        display:block;
        right: -400px;
        padding:0;
        position:fixed;
        top: 150px;
        z-index:1002;
}
#btnChat{
        background: #4687C3;
        border-radius: 4px;
        color: #fff;
        height: 30px;
        margin:0 auto;
        width:60px;
}
#btnChat:hover{
        background: #254E72;
        color: #fff;
        cursor: pointer;
        font-weight: bold;
        text-decoration: underline;
        width: 60px;
}
#btnChat:active{
        background: #14293D;
        color: #999999;
        cursor: pointer;
        font-weight: bold;
```
text-decoration: underline; font-style: italic;. width: 60px;

}

## **11. Etregables**

Según lo planteado en la propuesta, se entregan:

- 1. Disco compacto con:
	- a. Reporte final del proyecto terminado en formato PDF.
		- a) Diagramas de flujo.
		- b) Diagrama Entidad-Relación
		- c) Descriptores de tablas.
		- d) Código del sistema.